# Univariate/ MonoPhenotype Twin Modeling in OpenMx

Boulder workshop 2021

Hermine H. Maes with credit to Nick Martin, Elizabeth Prom-Wormley, Lindon Eaves, Tim Bates, Michael Neale & many others

## Files & Code

- On<https://hermine-maes.squarespace.com>
	- Saturated Model
	- oneSATc.R
	- Direct Variance Estimation of Genetic Models
		- oneACEvc.R
		- oneADEvc.R
- **Path Coefficient Estimation of Genetic Models** 
	- oneACEc.R
	- oneADEc.R
- **Latinary miFunctions.R** 
	- miFunctionsDocs.pdf

### **Questions**

- Does trait of interest run in families?
- Can familial resemblance be explained by genetic and/or environmental effects?
- **Number 10 Number 2015 We are all of Variance contribute significantly** to the variance of the trait?
- **How much of trait variation is accounted for by** genetic and environmental factors?

#### Roadmap for Univariate Analysis

Use data to test basic assumptions (equal means & variances for members of twin pairs)

#### ■ Saturated Model

Estimate contributions of genetic/environmental effects on total variance of a phenotype

#### ACE or ADE Models

- **Test ACE / ADE submodels to identify and report** significant genetic and environmental contributions
	- AE / CE / E Only Model

#### Practical Example

- Dataset: NH&MRC Twin Register
	- 1981 Questionnaire
	- BMI (body mass index): weight/height squared
		- kg/m<sup>2</sup>, transformed: 7\*log(BMI), simulated based on real data
- Young Female Cohort: 18-30 years
	- Sample Size:
		- MZf: 534 pairs (zyg=1; zygosity='MZFF' & cohort='younger')
		- DZf: 328 pairs (zyg=3; zygosity='DZFF' & cohort='younger')

#### Dataset

 $\bullet\quad\bullet\quad\bullet\quad\bullet\quad\bullet$ 

> head(twinData)

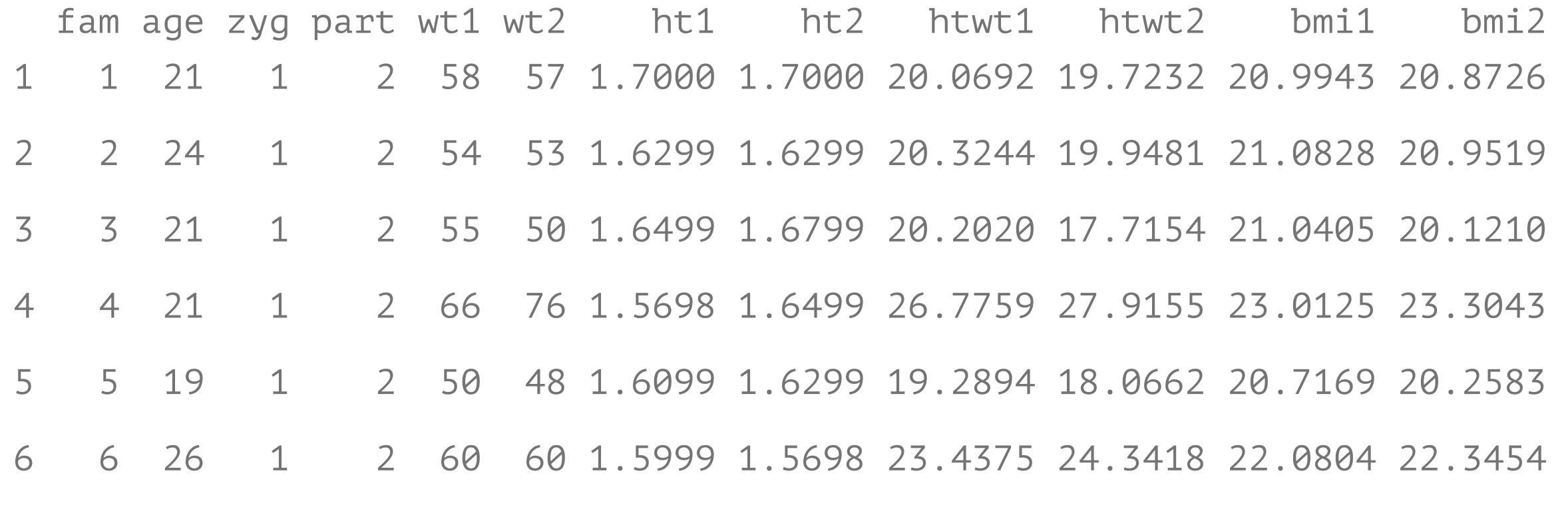

### My Naming Conventions

name of variable(s) number of variables number of twin variables variables per twin pair definition variables number of factors number of thresholds

starting values lower bound / upper bound labels

built model fitted model summary of fitted model

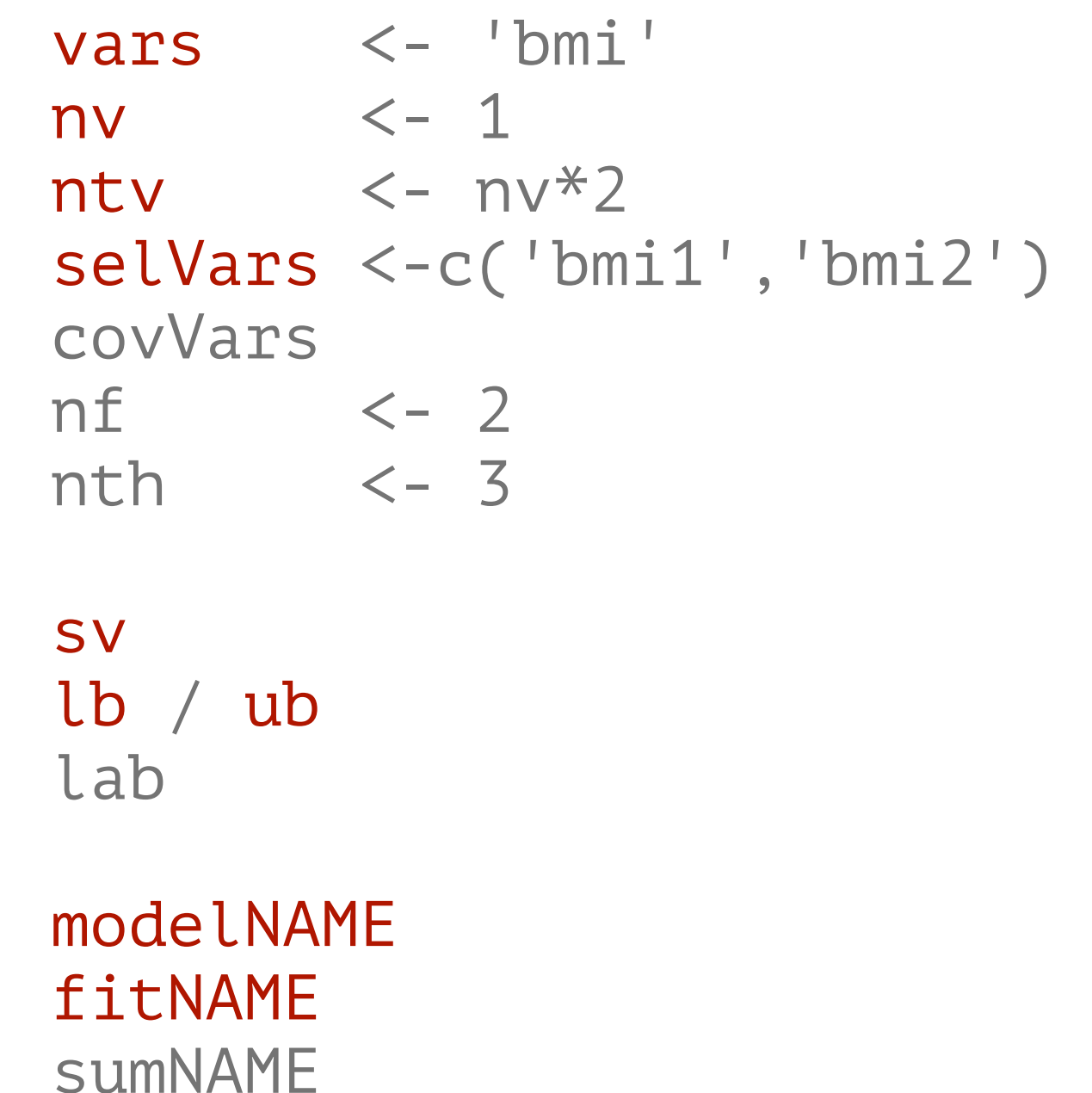

#### Classical Twin Study Background

- The Classical Twin Study/Design (CTS/CTD) uses monozygotic (MZ) and dizygotic (DZ) twins reared together
	- MZ twins share 100% of their genes
	- DZ twins share on average 50% of their genes

Genetic factors are assumed to contribute to a phenotype when MZ twins are more similar for that phenotype than DZ twins

## Partitioning Variation & Estimating Heritability

- Partition phenotypic variance (V) in genetic and environmental components
- $V = V_{\text{genetic}} + V_{\text{environmental}}$ 
	- Assumptions: additivity & independence of effects
	- Heritability (h2): proportion of variance due to genetic influences ( $h^2 = V_{\text{genetic}}/V$ )
	- Property of a group (not an individual), thus specific to that group in place & time
- Additive genetic factors (VA, **A**, a2): sum of all average effects of single alleles at individual loci
- Dominance: result of interactions between alleles at same locus (VD, **D**, d2)
	- Common environment: (VC, **C**, c2): aspects of environment shared by family members, which contribute to similarity between relatives [shared]
- Environmental factors (VE, **E**, e2 ): unique to individual, contribute to variation within family [specific, unique or within-family]

#### Classical Twin Study Assumptions

- **Equal Environments of MZ and DZ pairs (EEA)** 
	- MZ & DZ twins equally correlated in exposure to environmental events of etiologic importance for trait
- **Random Mating**
- **No rGE Correlation** 
	- No G x E Interaction
- No Sex Limitation
- **No G x Age Interaction**

#### Classical Twin Study Basic Data Assumptions

- MZ and DZ twins are sampled from the same population, therefore we expect :
	- **Equal means/variances in Twin 1 and Twin 2**
	- Equal means/variances in MZ and DZ twins
- **EXTERN Further assumptions** would need to be tested if we introduce male twins and opposite sex twin pairs

#### Observed Values

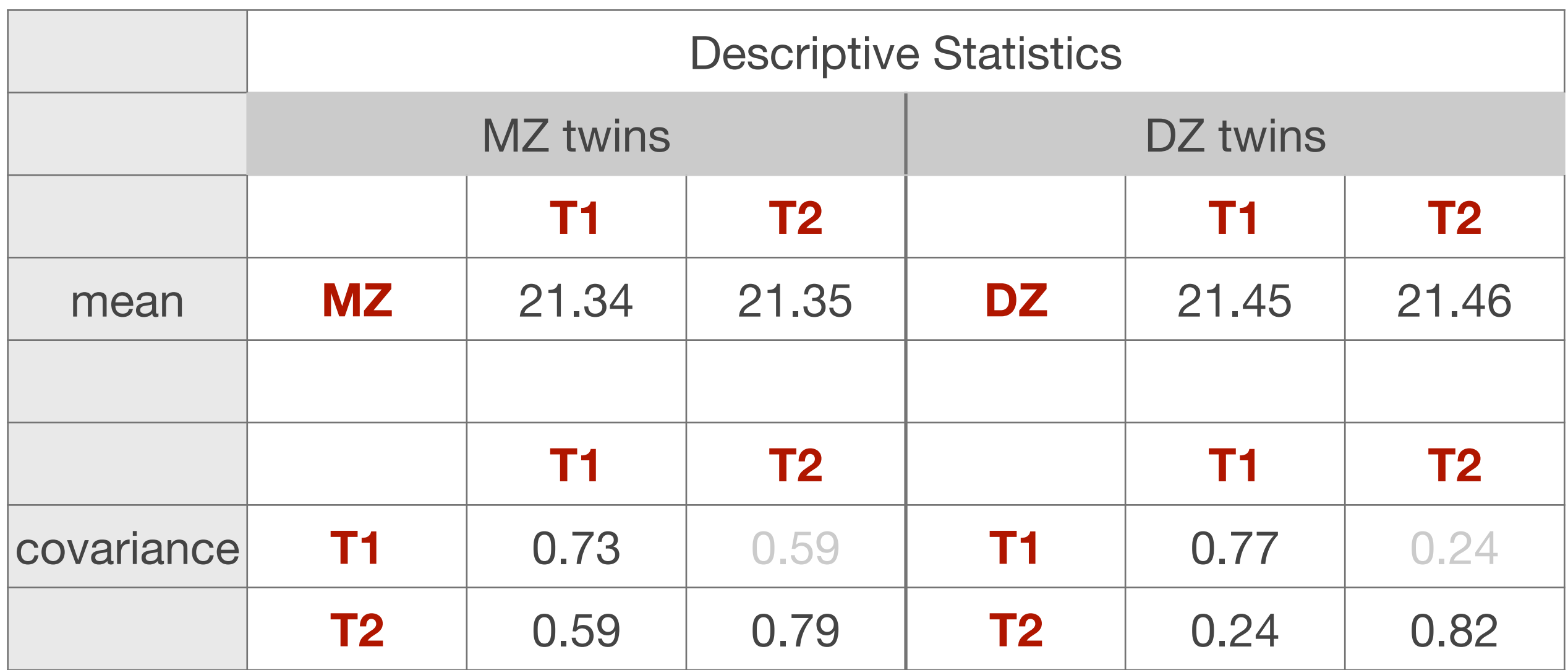

#### 'Old Fashioned' Data Checking

Nice, but how can we actually be sure that these means and variances are truly the same?

#### Saturated Model

#### SAT model oneSATc.R

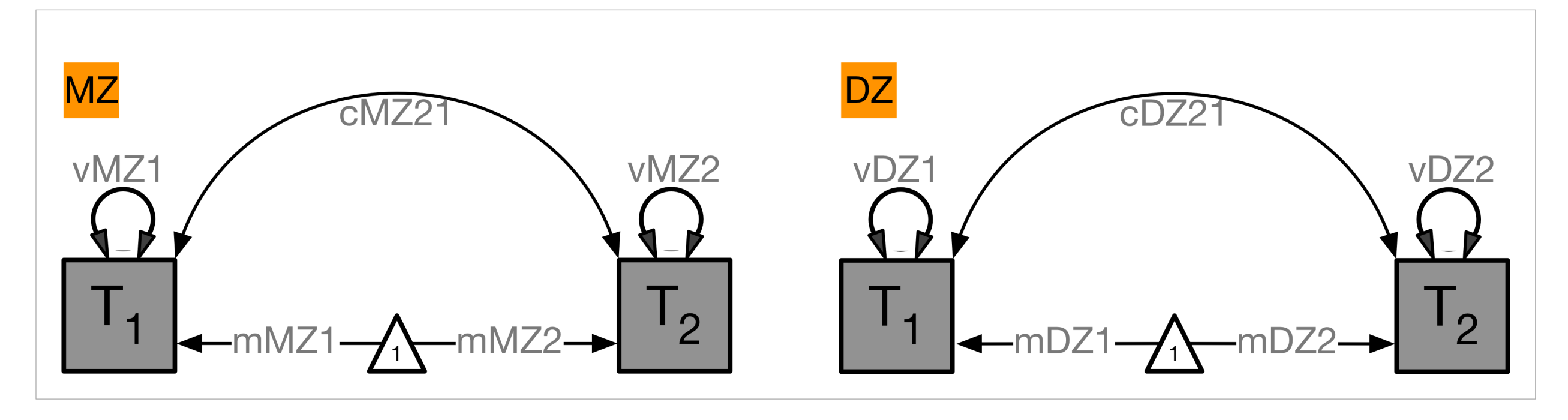

## Intuition behind Maximum Likelihood (ML)

- Likelihood: probability that observation (data point) is predicted by specified model
	- Maximum Likelihood Estimates (MLE): most likely values of population parameter values (e.g, µ, σ, β) given observed sample values
	- **Define model**
	- Define probability of observing a given event conditional on a particular set of parameters
	- Choose set of parameters which are most likely to have produced observed results
- Likelihood Ratio (LR) test: simple comparison of Log-Likelihoods under 2 separate models:
- Model Mu: Unconstrained (has more parameters)
- **Model Mc: Constrained (has fewer parameters)**
- LR statistic equals:
	- $\blacksquare$  LR (Mc | Mu) =  $2ln(L(Mu) 2ln(L(Mc)))$
	- LR is asymptotically distributed as  $χ²$  with degrees of freedom (df) equal to number of constraints

#### Probability Density Function Φ(xi)

 $\Phi(x)$ : likelihood of data point  $x_i$  for particular mean and variance estimates

Univariate: height of probability density function

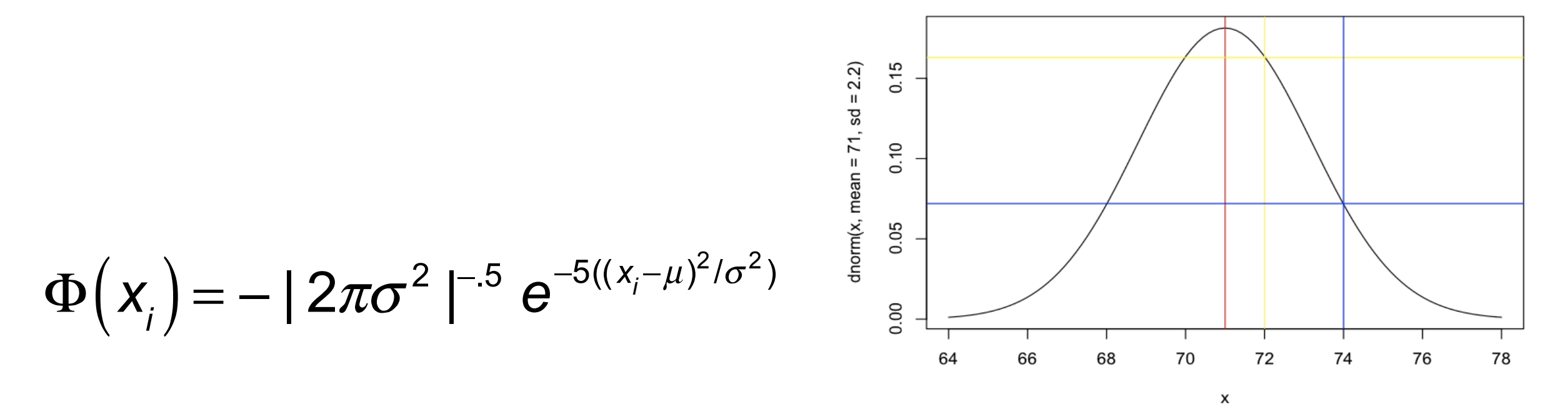

π: pi=3.14; xi: observed value of variable i; µ: expected mean; σ: expected variance

### Multinormal Probability Function

- $\Phi(x_i)$ : likelihood of pair of data points  $x_i$  and  $y_i$  for particular means, variances & correlation estimates
- Multivariate: height of multinormal probability density function

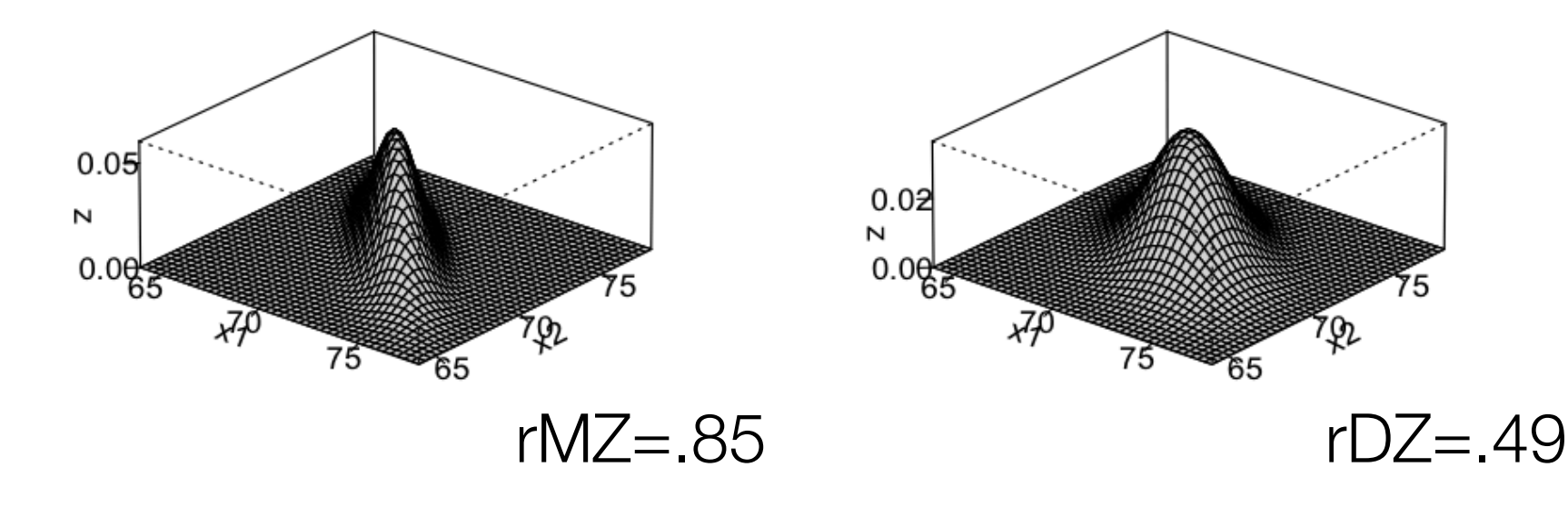

 $\Phi(x_i) = - |2\pi\Sigma|^{-n/2} e^{-5((x_i - \mu)\Sigma^{-1}(x_i - \mu))}$ 

π= 3.14; xi: value of variable i; µ: expected mean; ∑: expected covariance matrix

### OpenMx Scripts

### oneSATc.R

Saturated model estimating means & (co)variances for continuous data in MZ & DZ twins

#### oneACEvc.R

■ Univariate/Monophenotype model estimating A, C & E components for continuous data in MZ & DZ twins

#### oneADEvc.R

■ Univariate/Monophenotype model estimating A, D & E components for continuous data in MZ & DZ twins

# OpenMx Development Team (most active ones)

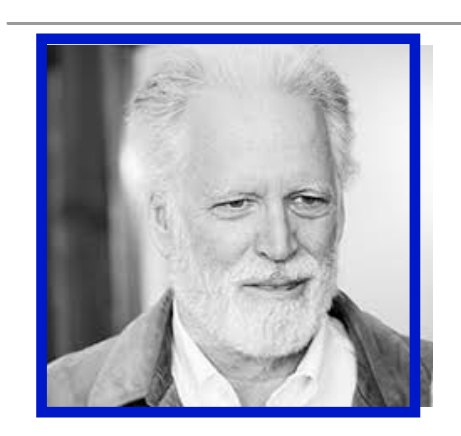

<https://openmx.ssri.psu.edu>

**Steve** Boker

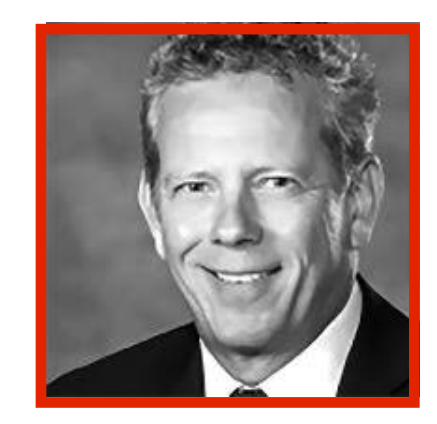

#### **Mike** Neale

OpenMx is free and open source software for use with R that allows estimation of a wide variety of advanced multivariate statistical models.

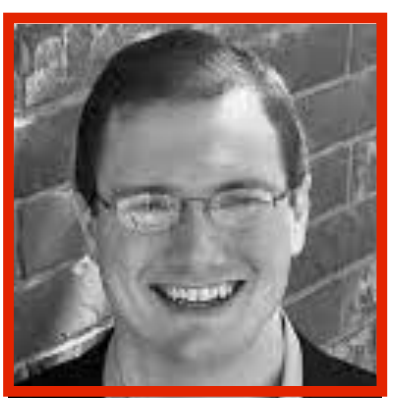

**Mike** Hunter

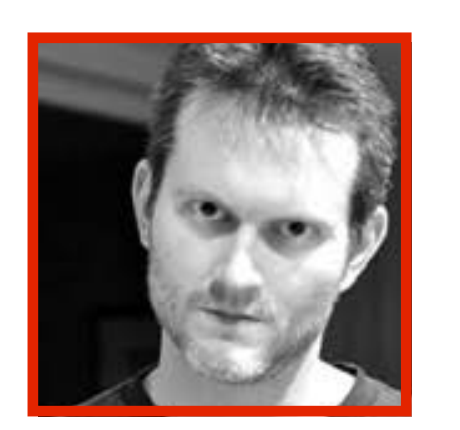

**Rob** Kirkpatrick

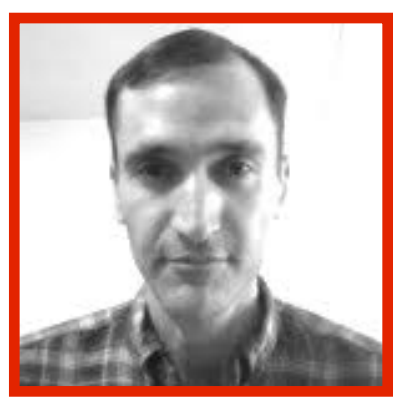

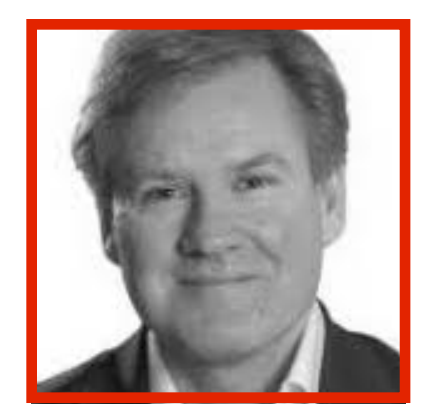

#### **Tim** Bates

**Joshua** Pritikin

### <https://hermine-maes.squarespace.com>

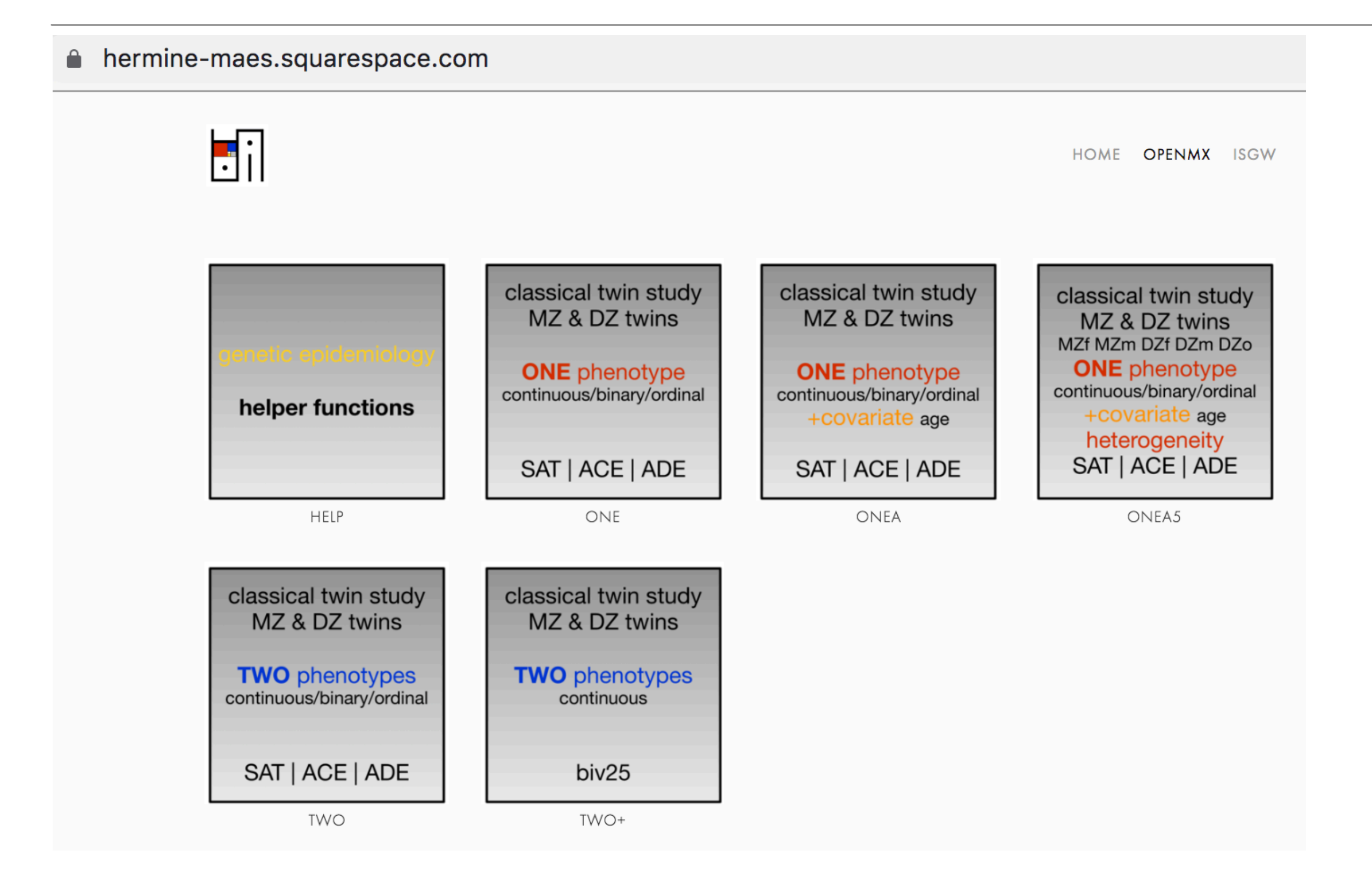

#### helper functions

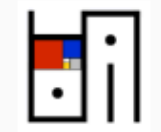

#### Parallel standard OpenMx scripts & matching umx versions

This site offers OpenMx and matching umx scripts to fit standard biometrical models to data collected in MZ and DZ twins. The models can be used to estimate the role of genetic (A: additive genetic factors; D: dominance genetic factors) and environmental factors (C: common/shared environmental factors, E: unique environmental factors) to the variance of phenotypes of interest and covariances between phenotypes of interest.

Scripts are organized in pages by number of phenotypes, addition of covariates etc. Within each page, scripts are organized by type of model in rows (Saturated, ACE estimating variance components, ADE estimating variance components, ACE estimating path coefficients, ADE estimating path coefficients) and by type of data in columns (continuous, binary, ordinal (estimating all thresholds), ordinal (fixing two thresholds and estimating means/variances) using standard code, and using umx (for different data types) in the last column. All scripts source the R code attached here that includes a number of functions that automate various aspects of the models such as labels, starting values, output generated etc.

Note that each of the scripts is represented by a path diagram. If you click on the diagram, a PDF of the associated script will be displayed in a separate window. If you click on the filename.R below the diagram, the R script will be downloaded.

Comments, suggestions, corrections welcome!! Email hmaes@vcu.edu.

New pages/scripts will be added as they are ready to go! If you have scripts that you'd like to add, send them my way!

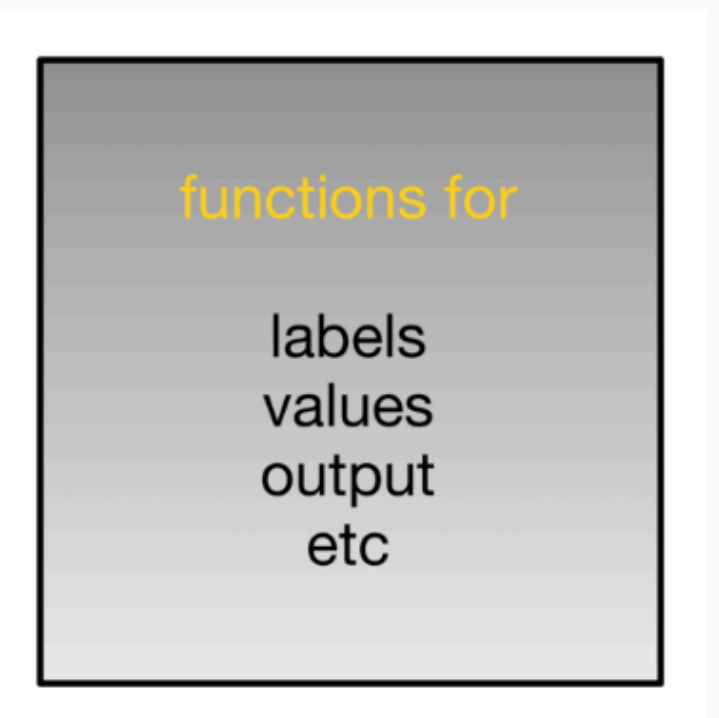

HOME **OPENMX** ISGW

miFunctions.R

Last updated: 02/28/2020

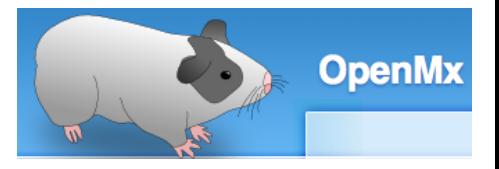

#### miFunctions.R

….

```
# ------------------------------------------------------------------------------
# Program: miFunctions.R 
# Author: Hermine Maes
# Date: 02 28 2020 
#
# Set of my options & functions used in basic twin methodology scripts
# Email: hmaes@vcu.edu
# -------|---------|---------|---------|---------|---------|---------|---------|
# Options
mxOption( NULL, "Default optimizer", "NPSOL" )
#mxOption( NULL, "Checkpoint Prefix", filename )
mxOption( NULL, "Checkpoint Units", "iterations" )
mxOption( NULL, "Checkpoint Count", 1)
options(width=120)
options(digits=8)
mxVersion()
# Functions to assign labels
\# -------------
labLower <- function(lab,nv) { paste(lab,rev(nv+1-sequence(1:nv)),rep(1:nv,nv:1),sep="") }
labSdiag <- function(lab,nv) { paste(lab,rev(nv+1-sequence(1:(nv-1))),rep(1:(nv-1),(nv-1):1),sep="") }
labOdiag <- function(lab,nv) { paste(lab,c(rev(nv+1-sequence(1:(nv-1))),rep(1:(nv-1),(nv-1):1)),c(rep(1:(nv-1),
(nv-1):1), rev(nv+1-sequence(1:(nv-1)))), sep="") }
```
#### miFunctionsDocs.pdf

one

classical twin study MZ & DZ twins

**ONE** phenotype continuous/binary/ordinal

SAT | ACE | ADE

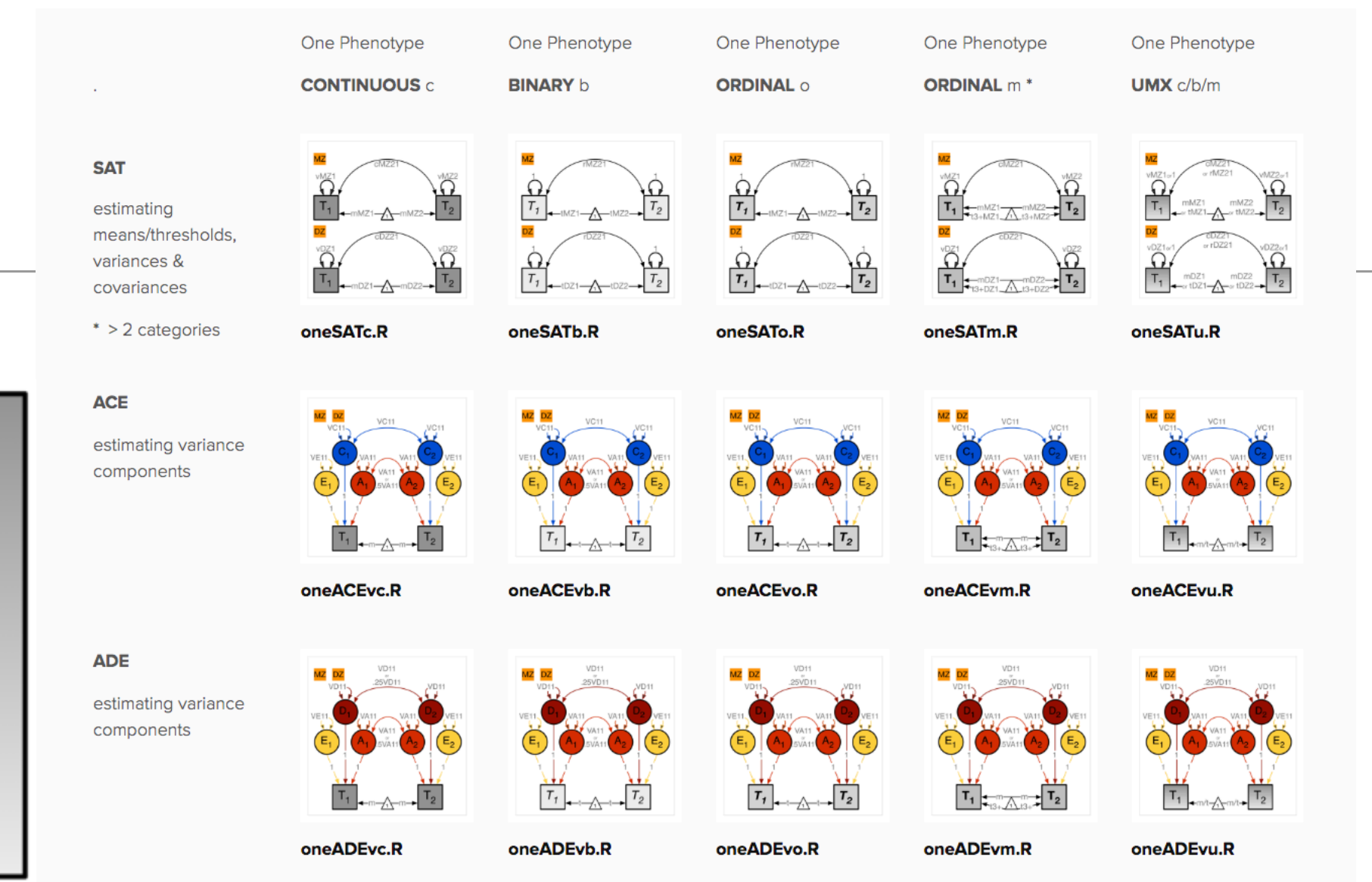

NOTE! Models below estimating path coefficients may provide biased estimates of the parameters. Use of these scripts is discouraged.

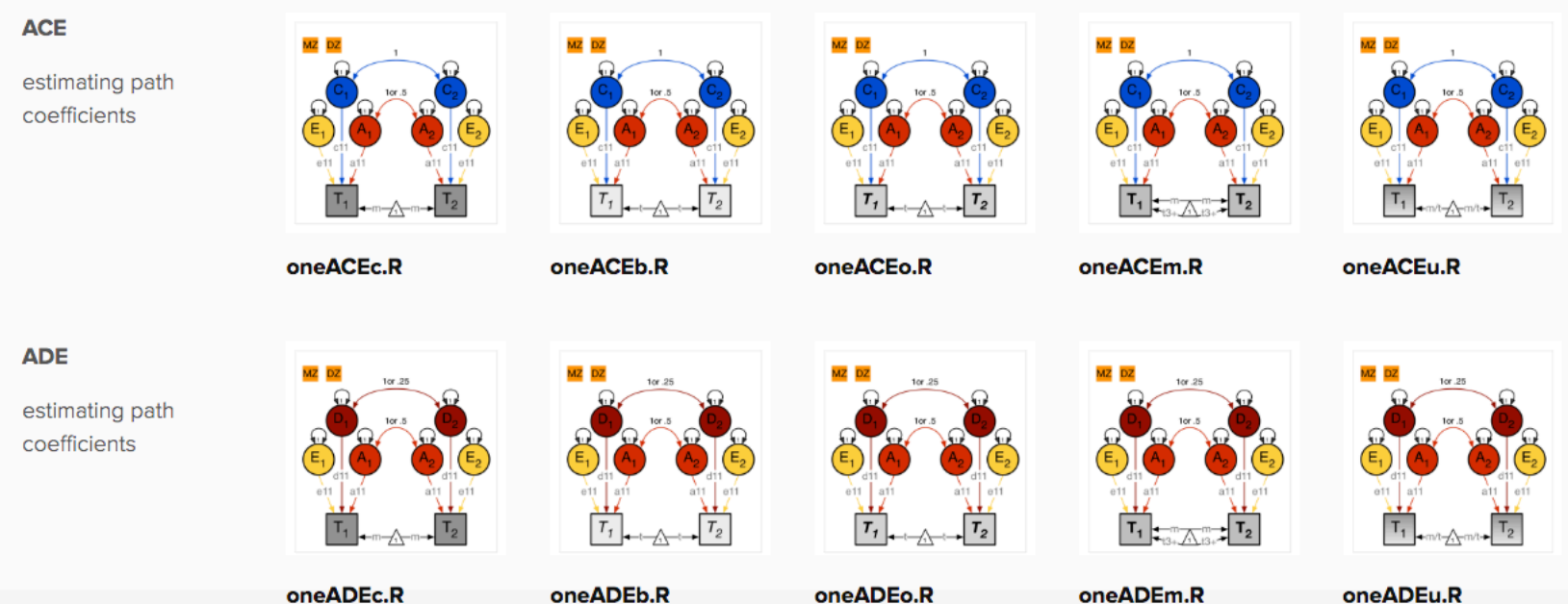

#### one

classical twin study MZ & DZ twins

**ONE** phenotype continuous/binary/ordinal

SAT | ACE | ADE

estimating path coefficients

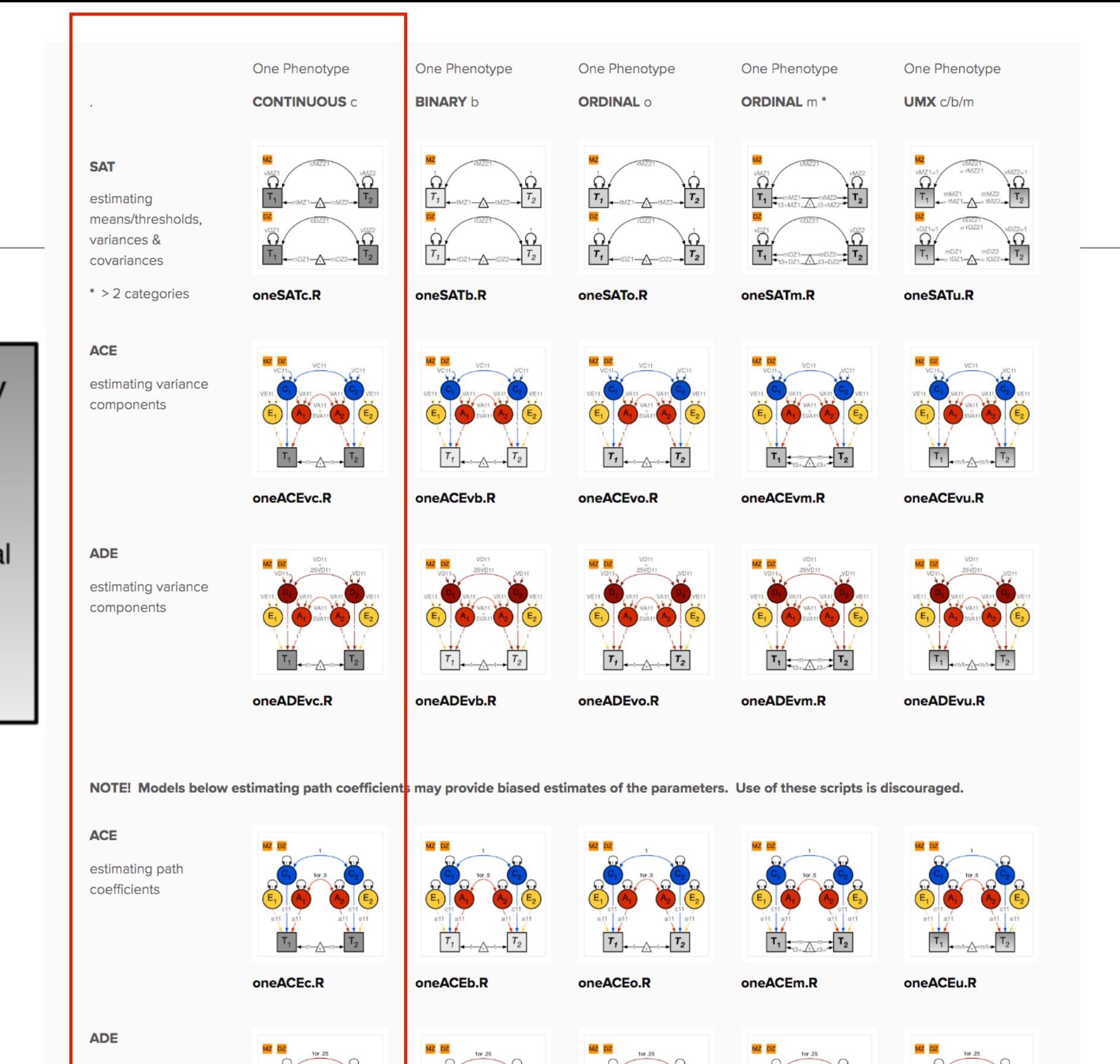

 $T_{1}$ 

oneADEb.R

oneADEo.R

oneADEc.R

oneADEm.R

oneADEu.R

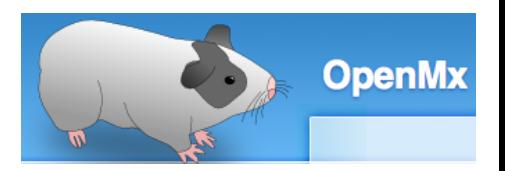

#### Layout of my OpenMx Scripts

```
# ------------------------------------------------------------------------------
# Program: oneSATc.R 
# Author: Hermine Maes
# Date: 10 22 2018 
#
# Twin Univariate Saturated model to estimate means and (co)variances across multiple groups
# Matrix style model - Raw data - Continuous data
# -------|---------|---------|---------|---------|---------|---------|---------|
# Load Libraries & Options
# Create Output
                        # ------------------------------------------------------------------------------
# PREPARE DATA
# Load Data
# Select Variables for Analysis
# Select Data for Analysis
# Generate Descriptive Statistics
# Set Starting Values
# ------------------------------------------------------------------------------
# PREPARE MODEL
# Create Algebra for expected Mean Matrices
# Create Algebra for expected Variance/Covariance Matrices
# Create Data Objects for Multiple Groups
# Create Expectation Objects for Multiple Groups
# Create Model Objects for Multiple Groups
# Create Confidence Interval Objects
# Build Saturated Model with Confidence Intervals
# ------------------------------------------------------------------------------
# RUN MODEL
# Run Saturated Model
# Print Goodness-of-fit Statistics & Parameter Estimates
```
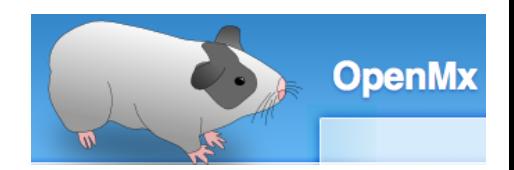

#### Univariate Saturated Model **Constant ConeSATc.R**

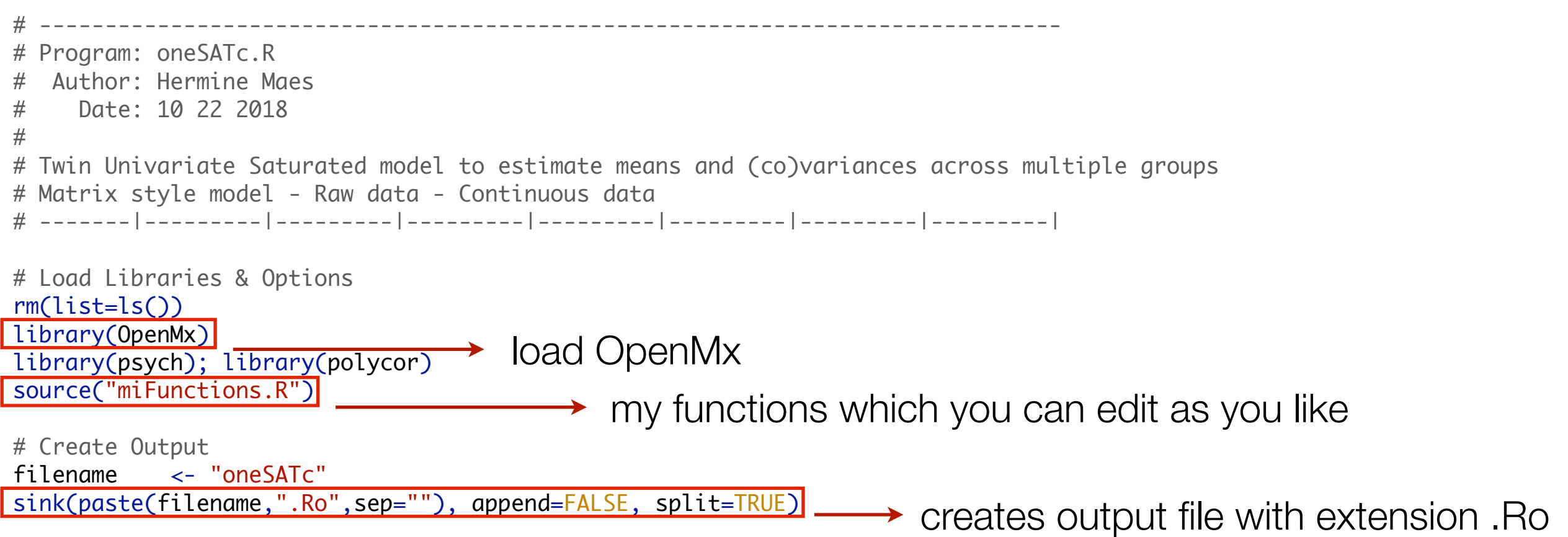

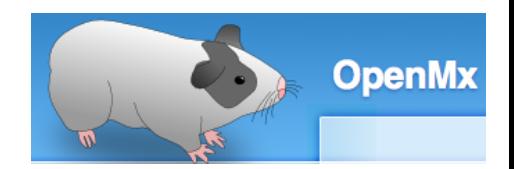

### Preparing Data oneSATc.R

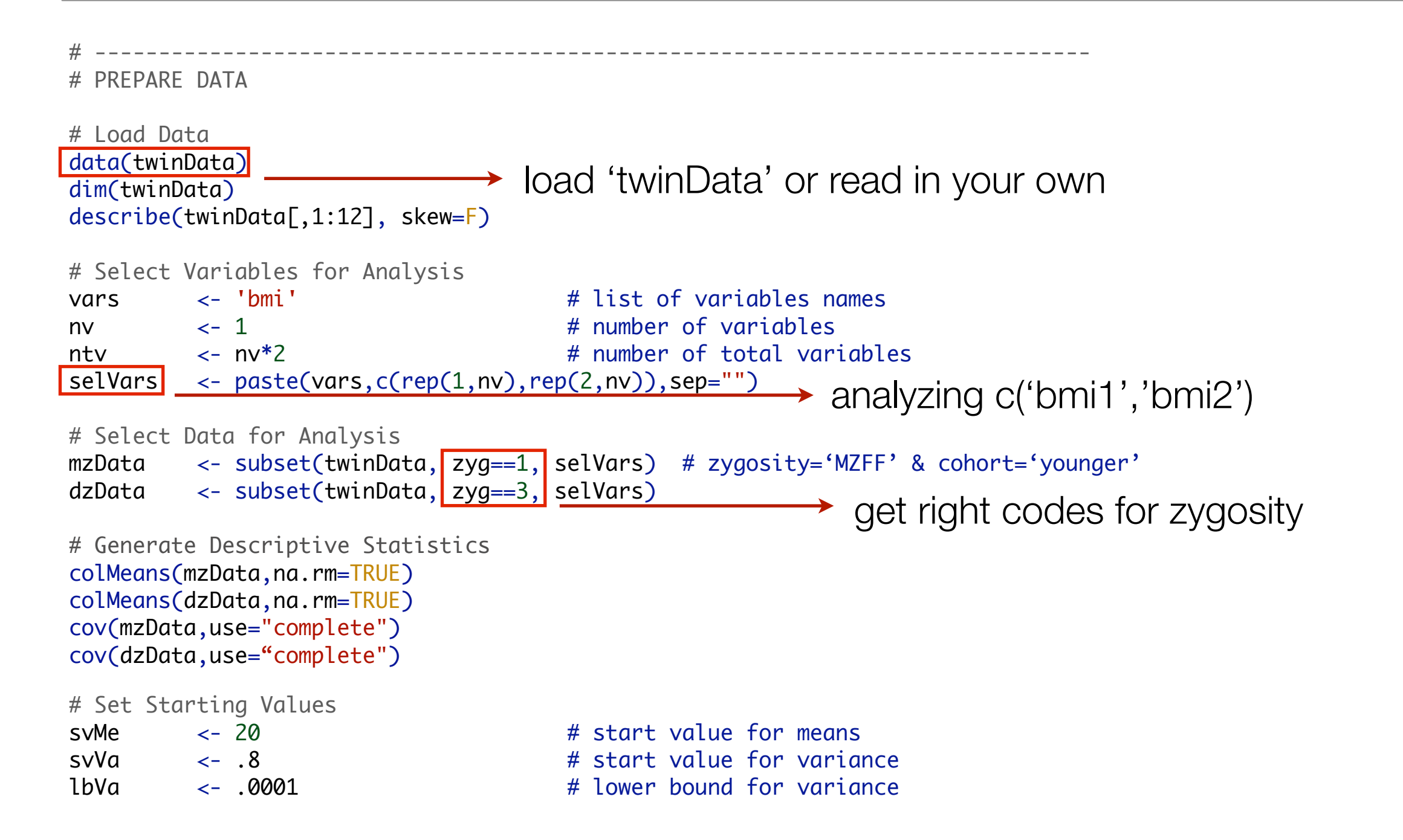

#### SAT Deconstructed: *Covariance Matrices & Means*

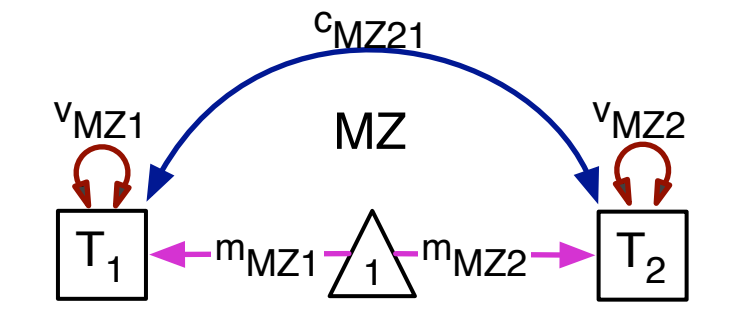

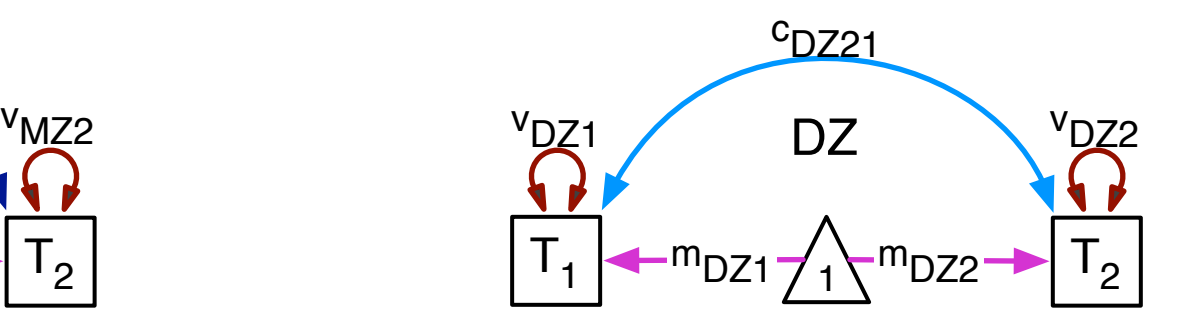

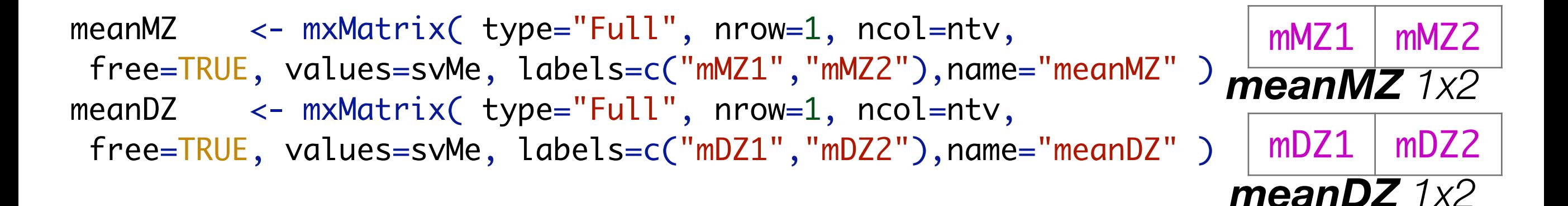

covMZ <- mxMatrix( type="Symm", nrow=ntv, ncol=ntv, free=TRUE, values=valDiag(svVa,ntv), lbound=valDiag(lbVa,ntv), labels=c("vMZ1","cMZ21","vMZ2"), name="covMZ" ) covDZ <- mxMatrix( type="Symm", nrow=ntv, ncol=ntv, free=TRUE, values=valDiag(svVa,ntv), lbound=valDiag(lbVa,ntv), labels=c("vDZ1","cDZ21","vDZ2"), name="covDZ" )

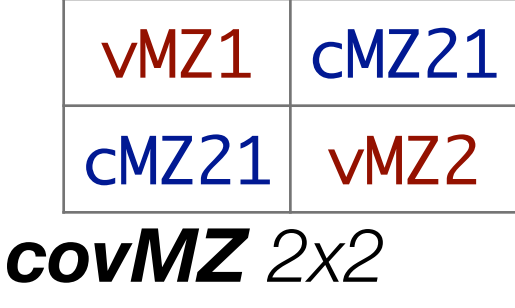

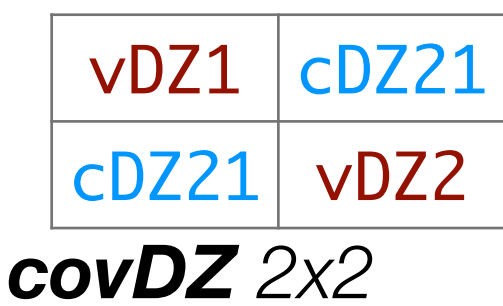

#### OpenMx Commands

```
mxMatrix( type="Full", nrow=1, ncol=ntv,
 free=TRUE, values=svMe, labels=c("mMZ1","mMZ2"),name="meanMZ" )
mxData( observed=mzData, type="raw" )
mxExpectationNormal( covariance="covDZ", means="meanDZ", dimnames=selVars )
mxFitFunctionML()
mxModel( meanMZ, covMZ, dataMZ, expMZ, funML, name="MZ" )
mxFitFunctionMultigroup( c("MZ","DZ") )
mxCI( c('MZ.covMZ','DZ.covDZ') )
mxRun( modelSAT, intervals=F )
mxGetExpected( fitSAT, c("means","covariance") )
omxSetParameters( modelEMVZ, label=c("vMZ","vDZ"), free=TRUE, newlabels='vZ' )
mxCompare( fitSAT, fitEMO )
```
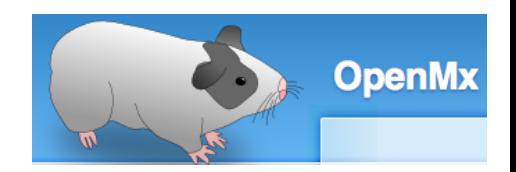

### Preparing Model *Deparing Model Preparing Model CONDER*

# ------------------------------------------------------------------------------ # PREPARE MODEL # Create Algebra for expected Mean Matrices full matrix for means meanMZ <- <mark>mxMatrix( type="Full"</mark>, nrow=1, ncol=ntv, free=TRUE, values=svMe, labels=c("mMZ1","mMZ2"), name="meanMZ" ) meanDZ <- mxMatrix( type="Full", nrow=1, ncol=ntv, free=TRUE, values=svMe, labels=c("mDZ1","mDZ2"), name="meanDZ" ) # Create Algebra for expected Variance/Covariance Matrices Symmetric matrix for covariances covMZ <- mxMatrix( type="Symm", nrow=ntv, ncol=ntv, free=TRUE, values=valDiag(svVa,ntv), lbound=valDiag(lbVa,ntv), labels=c("vMZ1","cMZ21","vMZ2"), name="covMZ" ) covDZ <- mxMatrix( type="Symm", nrow=ntv, ncol=ntv, free=TRUE, values=valDiag(svVa,ntv), lbound=valDiag(lbVa,ntv), labels=c("vDZ1","cDZ21","vDZ2"), name="covDZ" ) # Create Data Objects for Multiple Groups dataMZ <- <mark>|mxData( observed=mzData, type="raw"</mark>|) dataDZ <- mxData( observed=dzData, type="raw" ) # Create Expectation Objects for Multiple Groups expMZ <- mxExpectationNormal( covariance="covMZ", means="meanMZ", dimnames=selVars ) expDZ <- mxExpectationNormal( covariance="covDZ", means="meanDZ", dimnames=selVars ) link to datafunML <- mxFitFunctionML() **EXECUTE:** fitting to raw data → using FIML: full information maximum likelihood

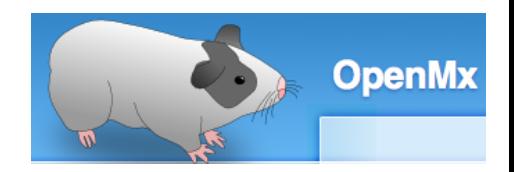

#### Run Model oneSATc.R

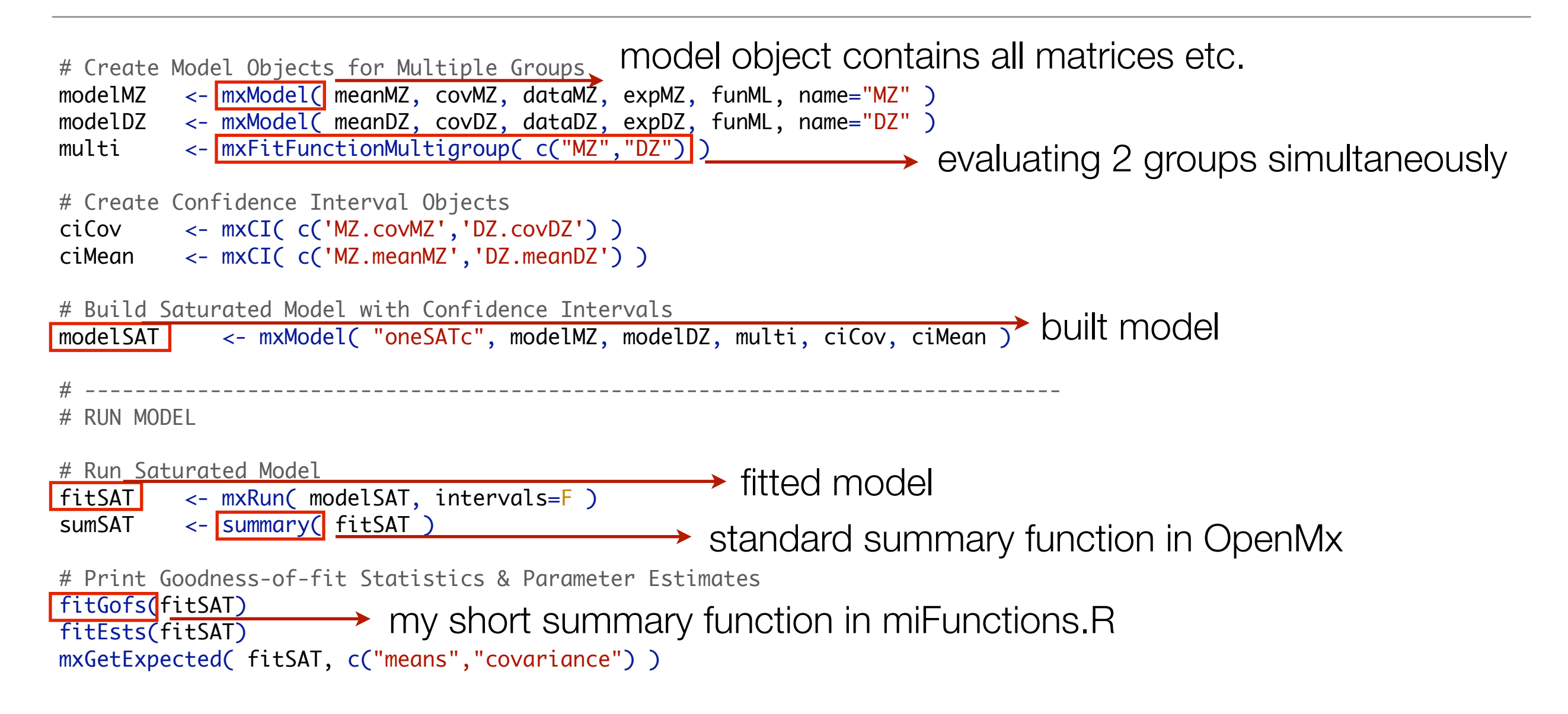

# Model Building - Model Fitting

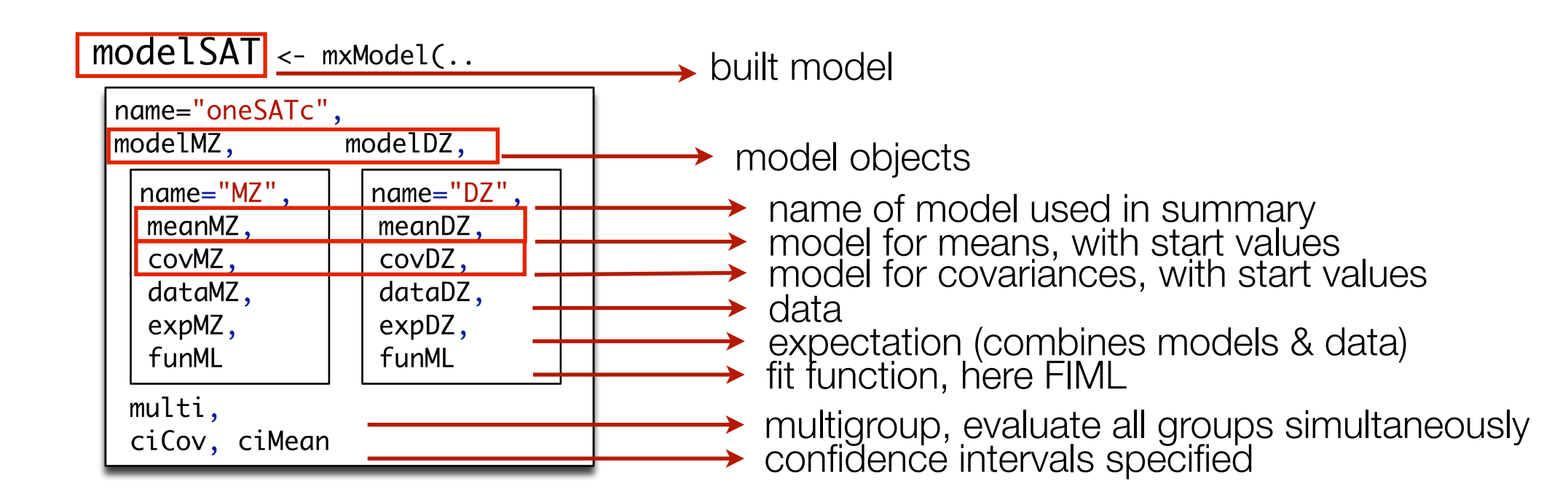

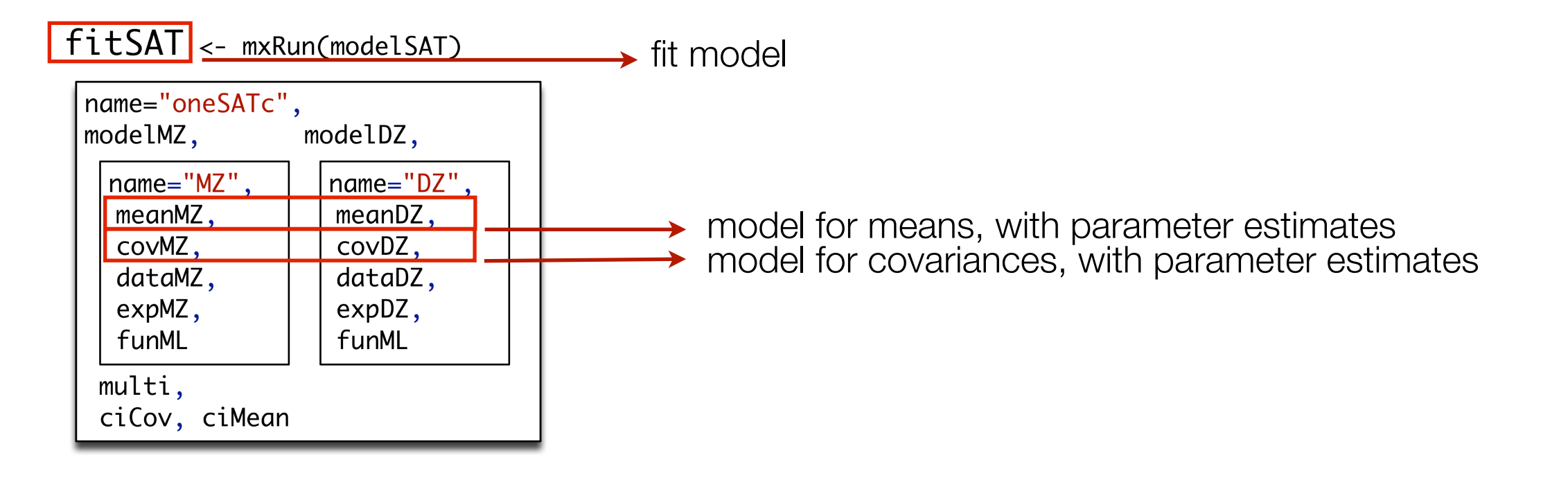

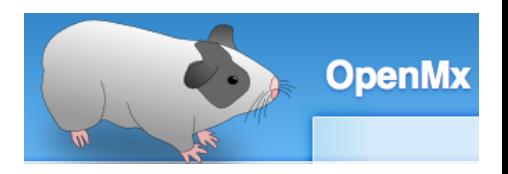

#### more of miFunctions.R

#### # Functions to generate output

```
fitGofs <- function(fit) {
          summ <- summary(fit)
          cat(paste("Mx:", fit$name," os=", summ$ob," ns=", summ$nu," ep=", summ$es,
                       co=", sum(summ$cons)," df=", summ$de, " ll=", round(summ$Mi,4),
                    " cpu=", round(summ$cpu,4)," opt=", summ$op," ver=", summ$mx,
                    " stc=", fit$output$status$code, "\n",sep=""))
}
fitEsts <- function(fit) {
  print(round(fit$output$estimate,4)) 
}
fitEstCis <- function(fit) {
  print(round(fit$output$estimate,4)) 
  print(round(fit$output$confidenceIntervals,4))
}
```
#### Print Goodness-of-Fit Statistics

#### > summary(fitSAT) Model Statistics:

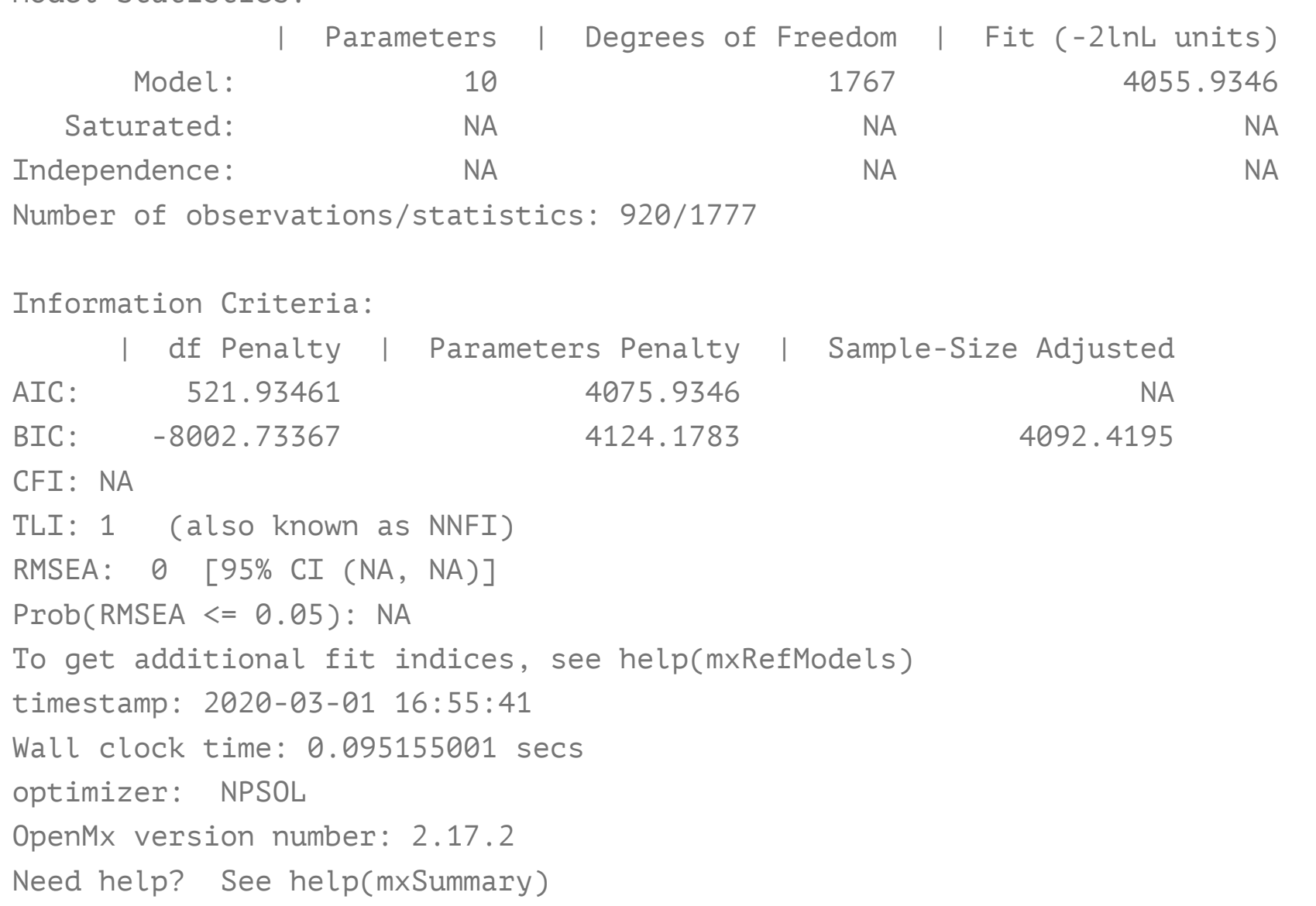

#### > fitGofs(fitSAT)

Mx:oneSATc os=1777 ns=920 ep=10 co=0 df=1767 ll=4055.9346 cpu=0.0952 opt=NPSOL ver=2.17.2 stc=0

#### Print Estimates

#### > summary(fitSAT)\$parameters

free parameters:

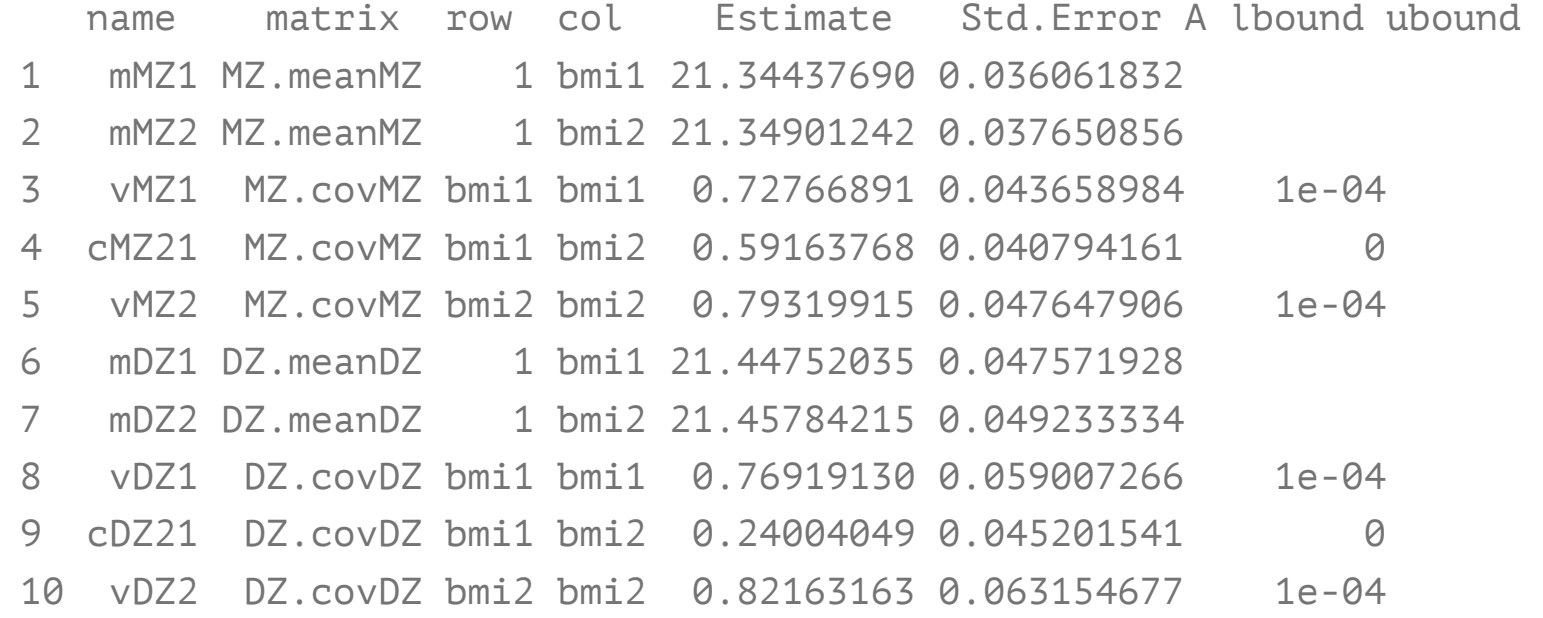

#### > fitEsts(fitSAT)

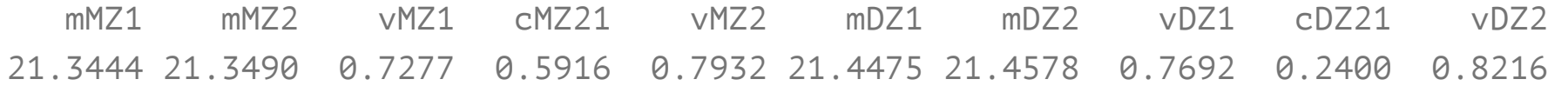
### Estimated Values

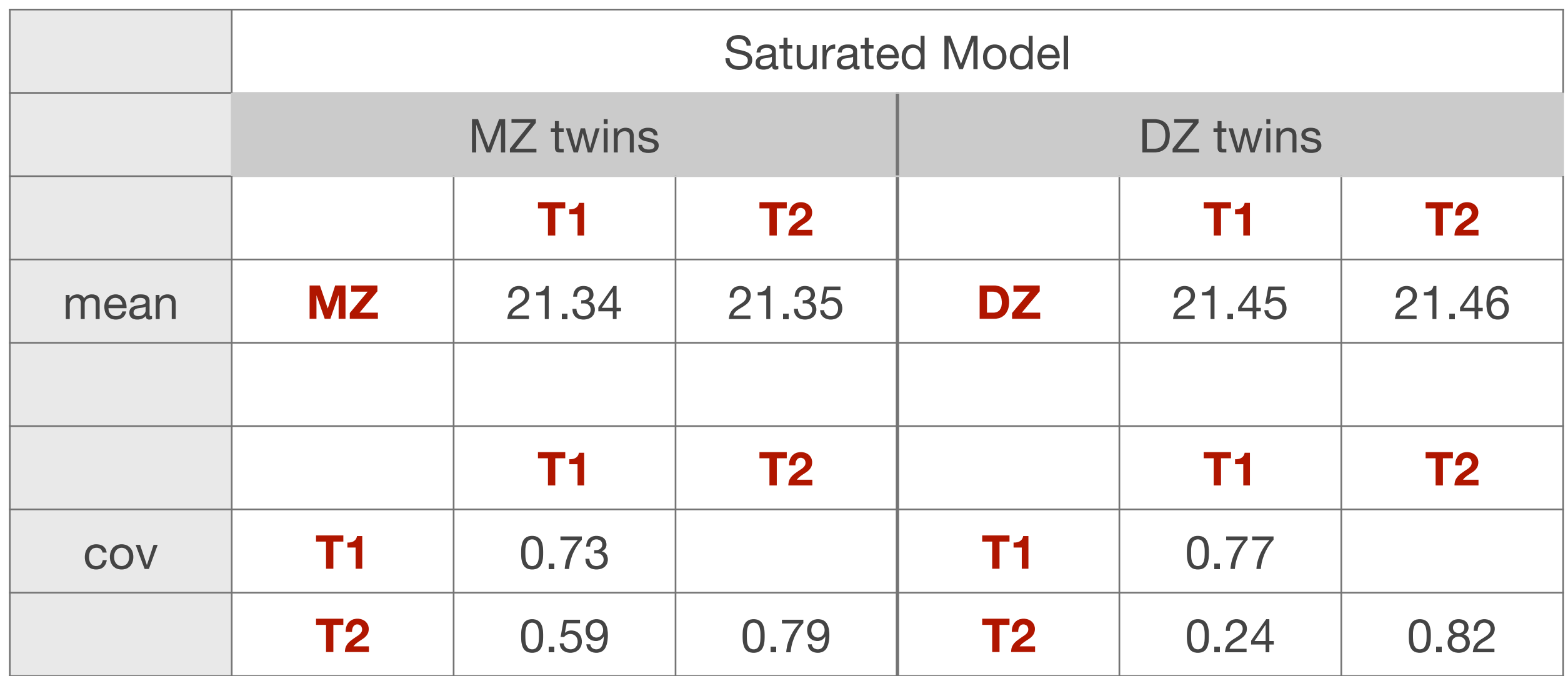

10 parameters estimated: mMZ1, mMZ2, vMZ1, vMZ2, cMZ21 mDZ1, mDZ2, vDZ1, vDZ2, cDZ21

### Goodness-of-Fit Statistics

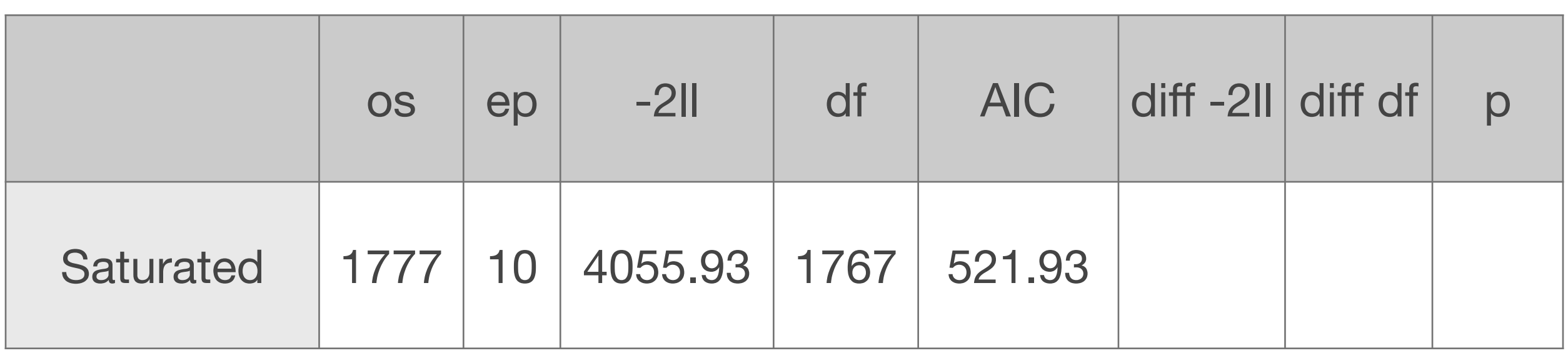

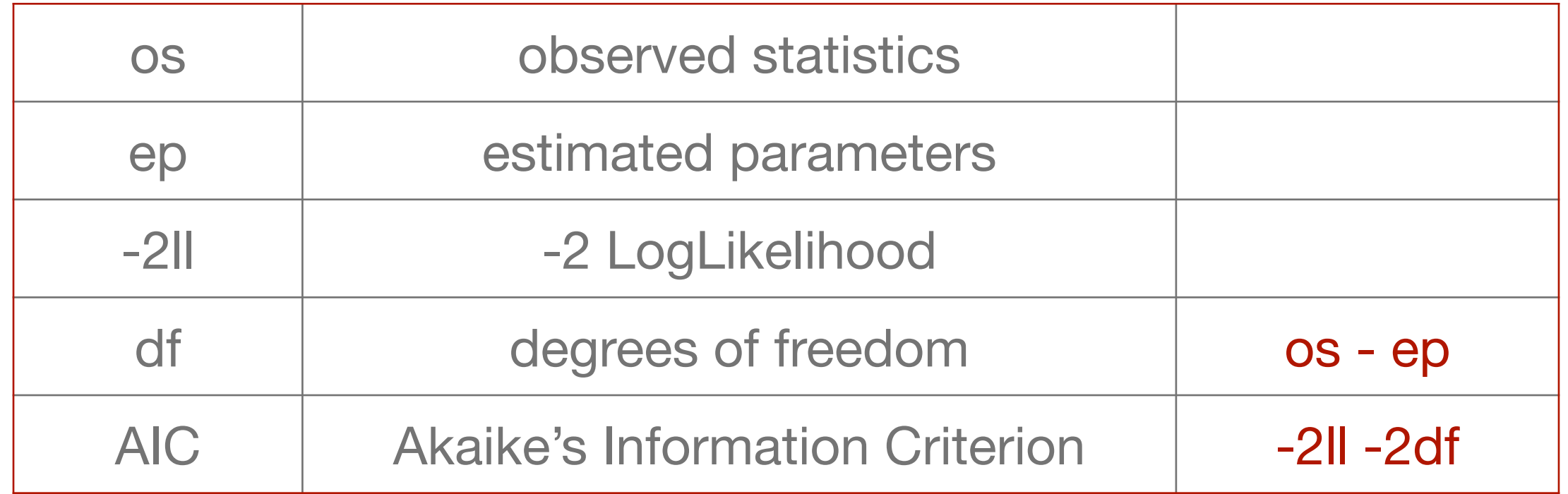

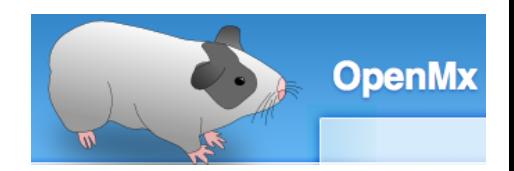

### Fitting Nested Models *ConeSATc.R*

fitGofs(fitEMO); fitEsts(fitEMO)

# Constrain expected Means to be equal across twin order modelEMO <- mxModel(fitSAT, name="oneEMOc" ) changing parameters modelEMO <- omxSetParameters( modelEMO, label=c("mMZ1","mMZ2"), free=TRUE, values=svMe, newlabels='mMZ' ) modelEMO <- omxSetParameters( modelEMO, label=c("mDZ1","mDZ2"), free=TRUE, values=svMe, newlabels='mDZ') fitEMO <- mxRun( modelEMO, intervals=F ) # Constrain expected Means and Variances to be equal across twin order existing parameters **new parameters** 

```
modelEMVO <- mxModel(fitEMO, name="oneEMVOc" )
modelEMVO <- omxSetParameters( modelEMVO, label=c("vMZ1","vMZ2"), free=TRUE, values=svVa, newlabels='vMZ' )
modelEMVO <- omxSetParameters( modelEMVO, label=c("vDZ1","vDZ2"), free=TRUE, values=svVa, newlabels='vDZ' )
fitEMVO <- mxRun( modelEMVO, intervals=F )
fitGofs(fitEMVO); fitEsts(fitEMVO)
```

```
# Constrain expected Means and Variances to be equal across twin order and zygosity
modelEMVZ <- mxModel(fitEMVO, name="oneEMVZc" )
modelEMVZ <- omxSetParameters( modelEMVZ, label=c("mMZ","mDZ"), free=TRUE, values=svMe, newlabels='mZ' )
modelEMVZ <- omxSetParameters( modelEMVZ, label=c("vMZ","vDZ"), free=TRUE, values=svVa, newlabels='vZ' )
fitEMVZ <- mxRun( modelEMVZ, intervals=F )
fitGofs(fitEMVZ); fitEsts(fitEMVZ)
```
# Print Comparative Fit Statistics mxCompare( fitSAT, subs <- list(fitEMO, fitEMVO, fitEMVZ)) > generate likelihood ratio test

# ---------------------------------------------------------------------------------------------------- sink() save.image(paste(filename,".Ri",sep="")) close .Ro file & save image as file with .Ri extension

### Goodness-of-Fit Stats

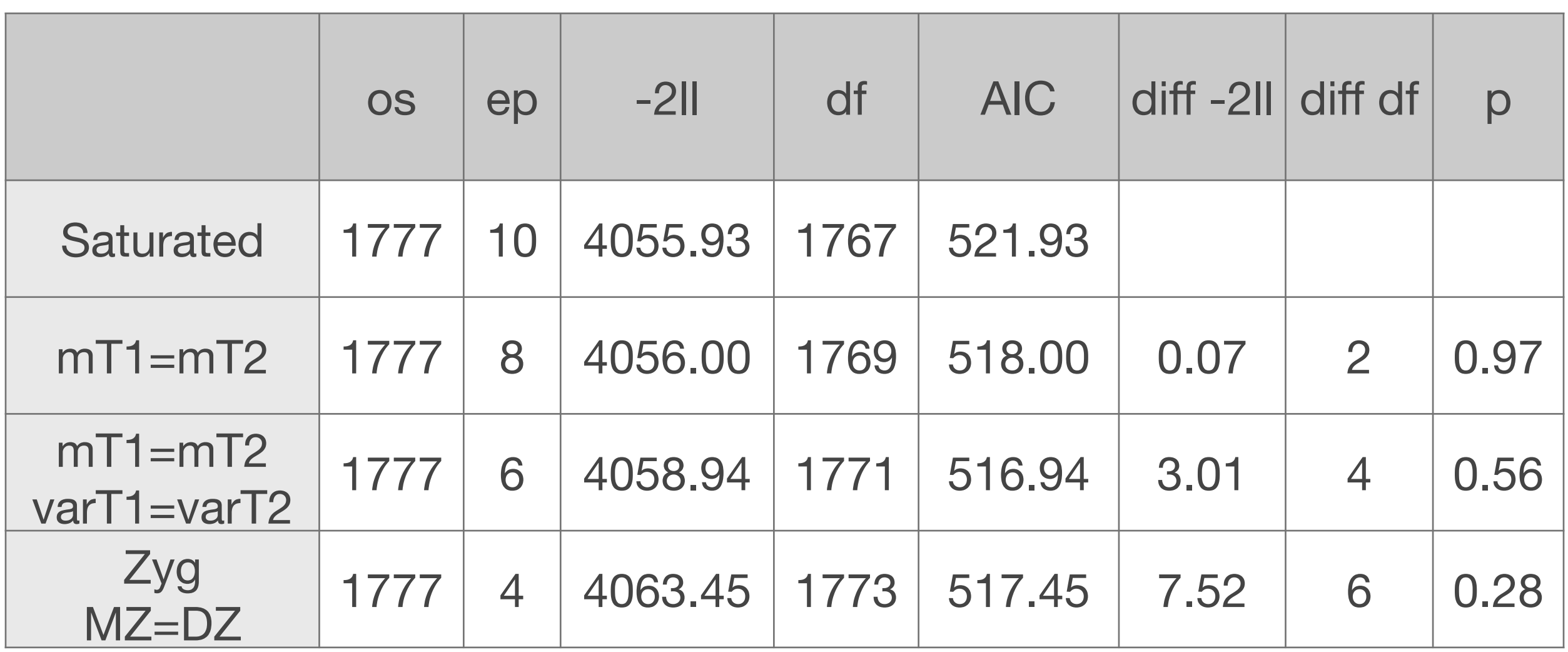

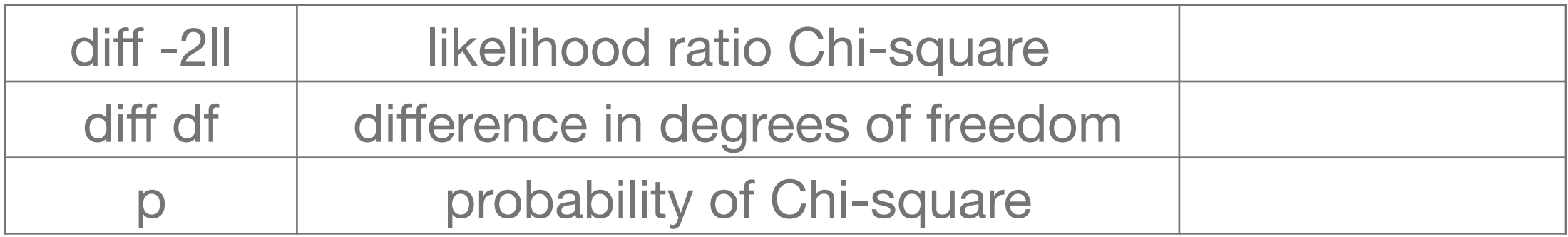

### Conclusions so far

### BMI in young OZ females (age 18-30)

- means of twin 1 and twin 2 not significantly different from one another in MZ & DZ pairs
- $\blacksquare$  variances of twin 1 and twin 2 not significantly different from one another in MZ & DZ pairs
- **The means and variances of MZs and DZs not significantly** different from one another
- **E** basic data assumptions about CTS met

### Genetic Model(s)

### ACE/ADE model oneACEvc.R & oneADEvc.R

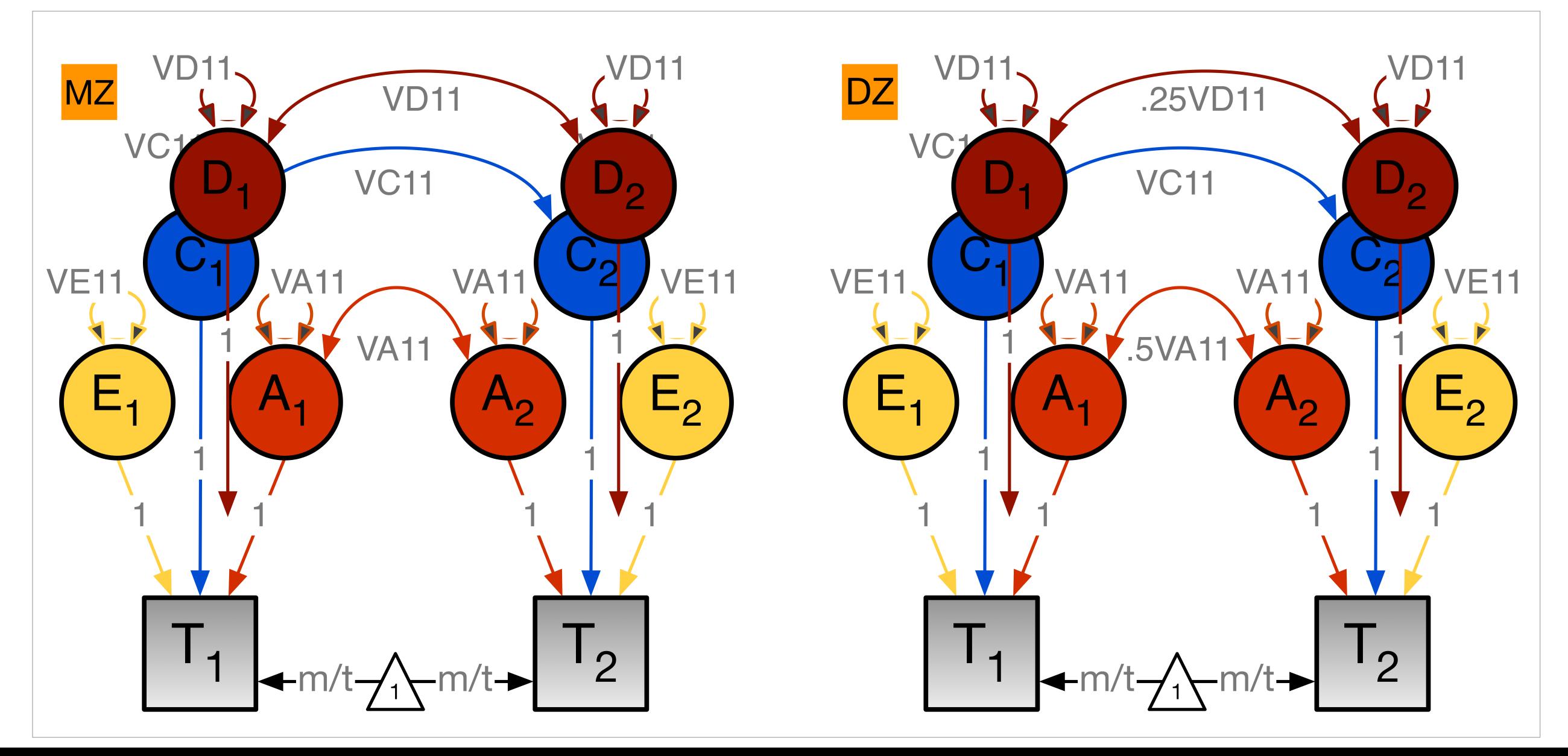

### Estimating ACE Model

**Three unique observed statistics**  $V = VA+VC+VF$  $MZ = VA+VC$  $\Box$  cDZ = .5VA+VC **Three unknown parameters**  $V - cMZ = (VA+VC+VE) - (VA+VC) = VE$  $\Box$  cMZ – cDZ = (VA+VC) – (.5VA+VC) = .5VA  $\blacksquare$  Thus  $VA = 2$ (cMZ – cDZ)  $\blacksquare$  VC =  $-cMZ + 2cDZ$ , or V – VA – VE = VC **No. 8 What if negative VC?**  $\Box$  VD' =  $-2$ VC  $\Box$  VA' = cMZ +2VC = VA+3VC

### Estimating ADE Model

**Three unique observed statistics**  $V = VA + VD + VF$  $MZ = VA + VD$  $\Box$  cDZ = .5VA+.25VD **Three unknown parameters**  $V - cMZ = (VA+VD+VE) - (VA+VD) = VE$  $\Box$  cMZ – 4\*cDZ = (VA+VD) – (2VA+VD) = -VA  $\blacksquare$  Thus  $VA = -(cMZ - 4 \text{ * } cDZ)$  $\blacksquare$  VD = 2cMZ – 4\*cDZ, or V – VA – VE = VD **Not if negative VD?**  $\Box$  VC' =  $-1/2VD$  $\blacksquare$  VA' = cMZ +1/2VD

### From Twin Correlations to Sources of Variance

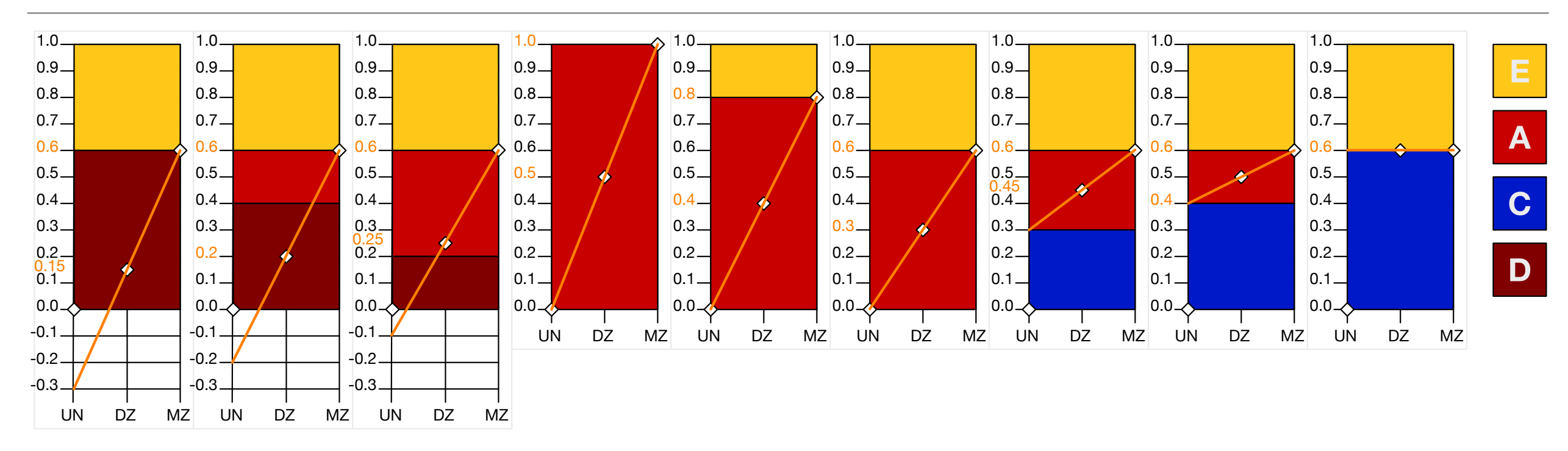

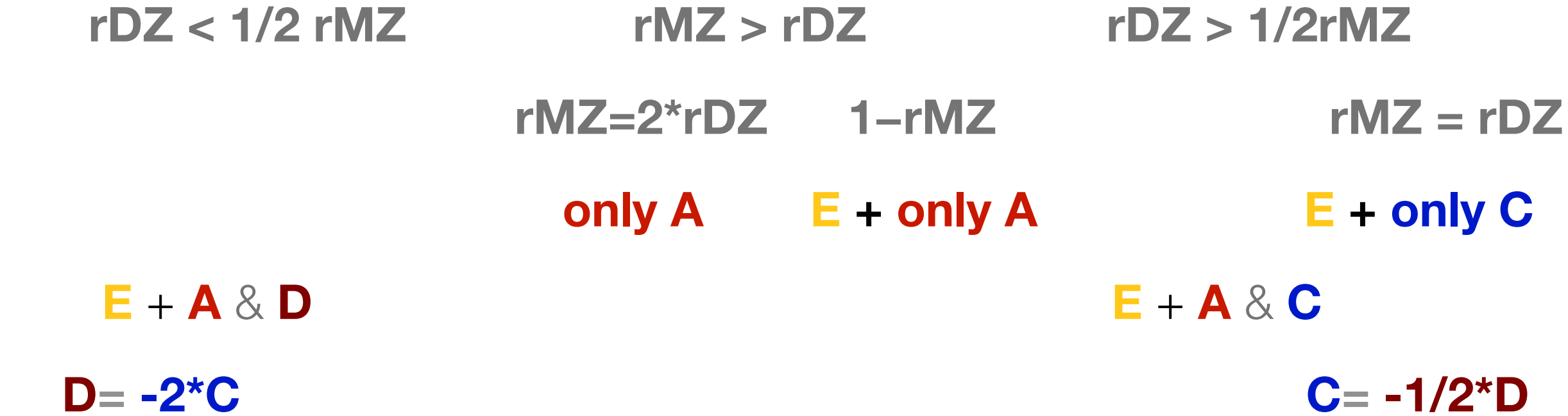

rMZ: monozygotic twin correlation; rDZ: dizygotic twin correlation; A: additive genetic factors; E: unique environment: C: common environment; D: dominance

### Example Twin Correlations

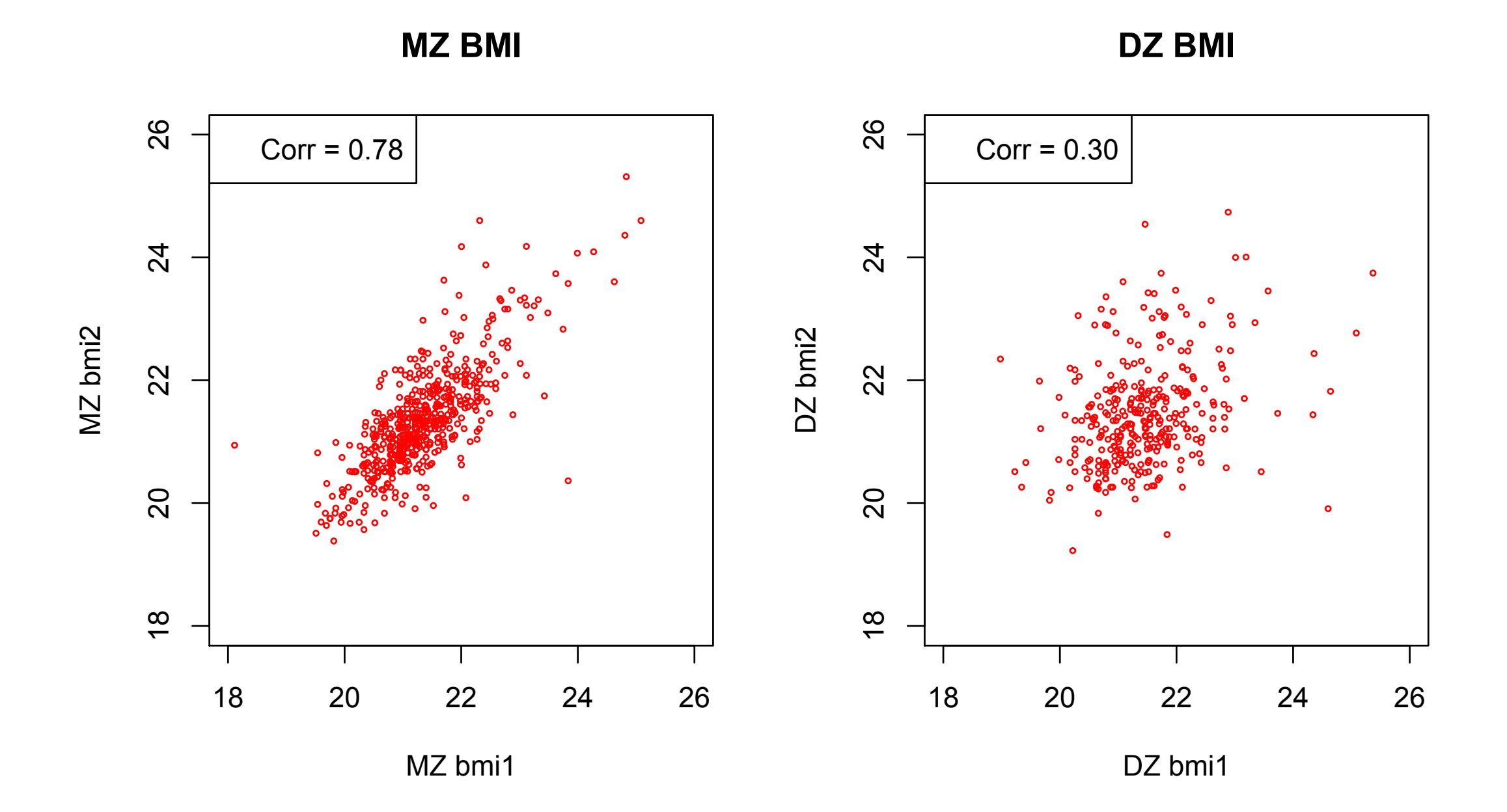

### Roadmap for Univariate Analysis

- Use data to test basic assumptions (equal means & variances for twin 1/twin 2 and MZ/DZ pairs)
	- Saturated Model
	- Estimate contributions of genetic/environmental effects on total variance of a phenotype
		- ACE or ADE Models
- **Test ACE / ADE submodels to identify and report** significant genetic and environmental contributions
	- AE / CE / E Only Models

## Univariate ACE / ADE Model **variance estimation**

ACE model oneACEvc.R

ADE model oneADEvc.R

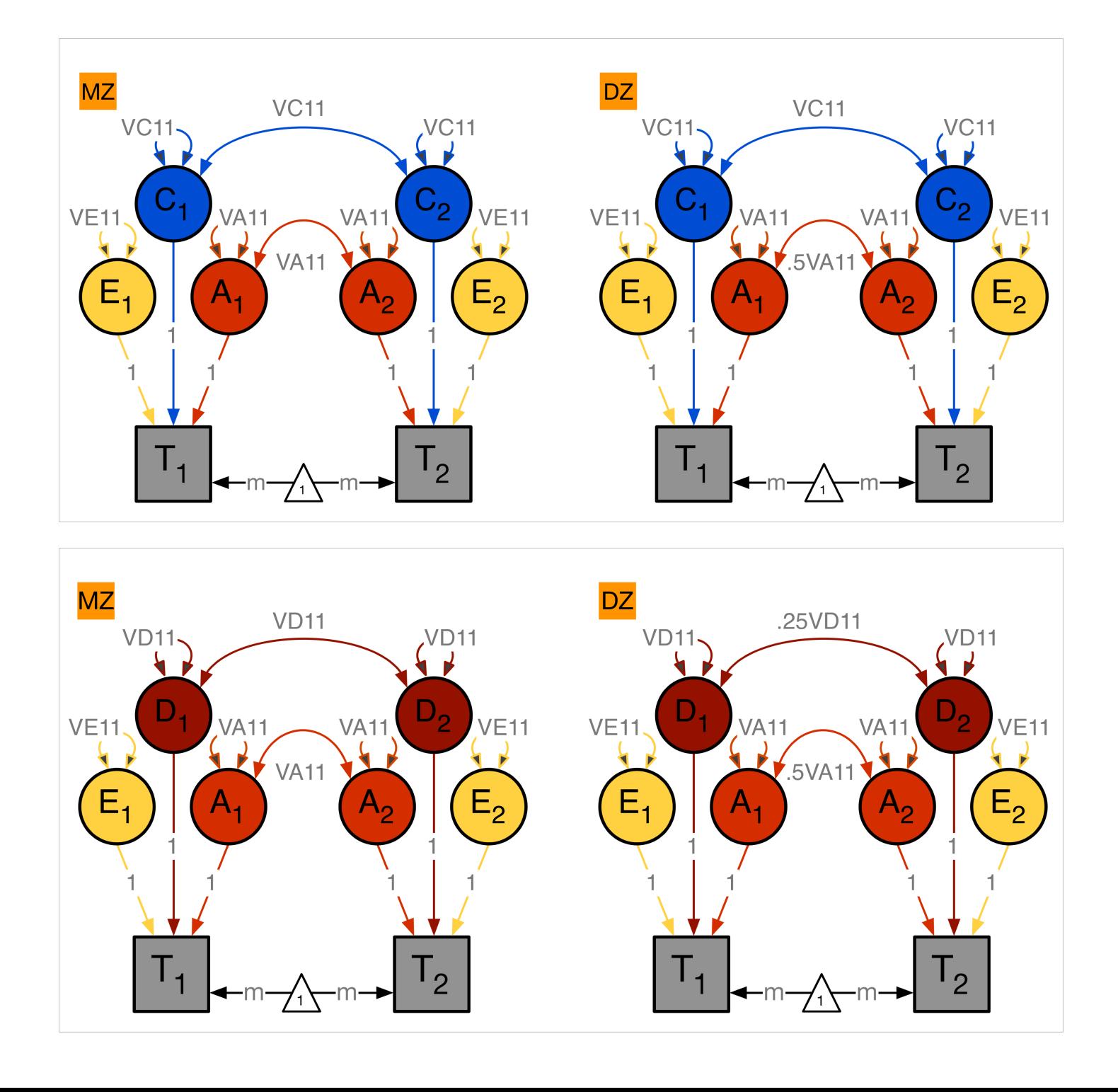

### ADE Deconstructed: *Variance Components*

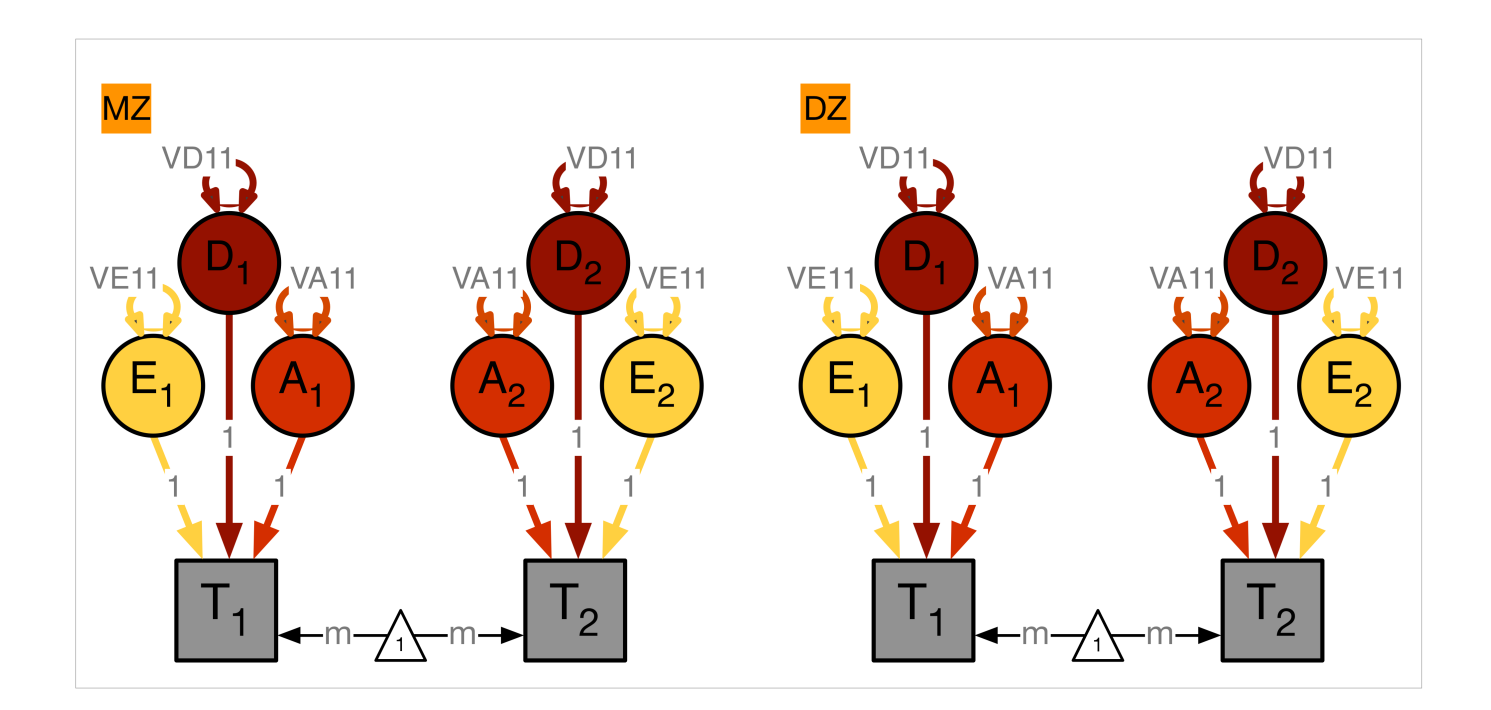

covA <- mxMatrix( type="Symm", nrow=nv, ncol=nv, free=TRUE, values=svPa, label="VA11", name="VA" )

covD <- mxMatrix( type="Symm", nrow=nv, ncol=nv, free=TRUE, values=svPa, label="VD11", name="VD" )

```
covE <- mxMatrix( type="Symm", nrow=nv, ncol=nv, 
free=TRUE, values=svPe, label="VE11", name="VE" )
```
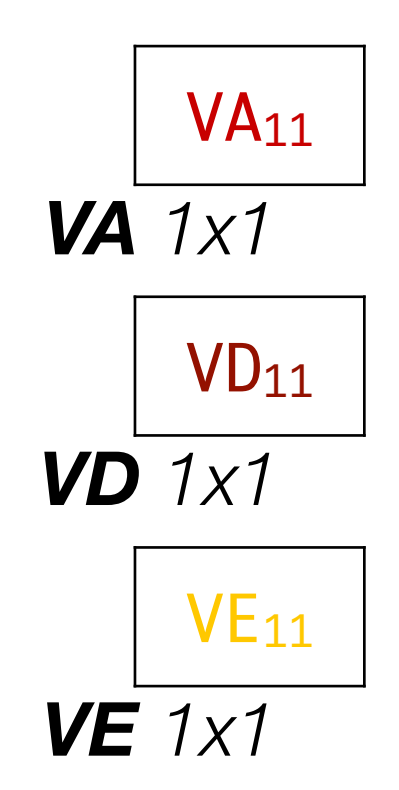

### ADE Deconstructed: *Variances + Covariances*

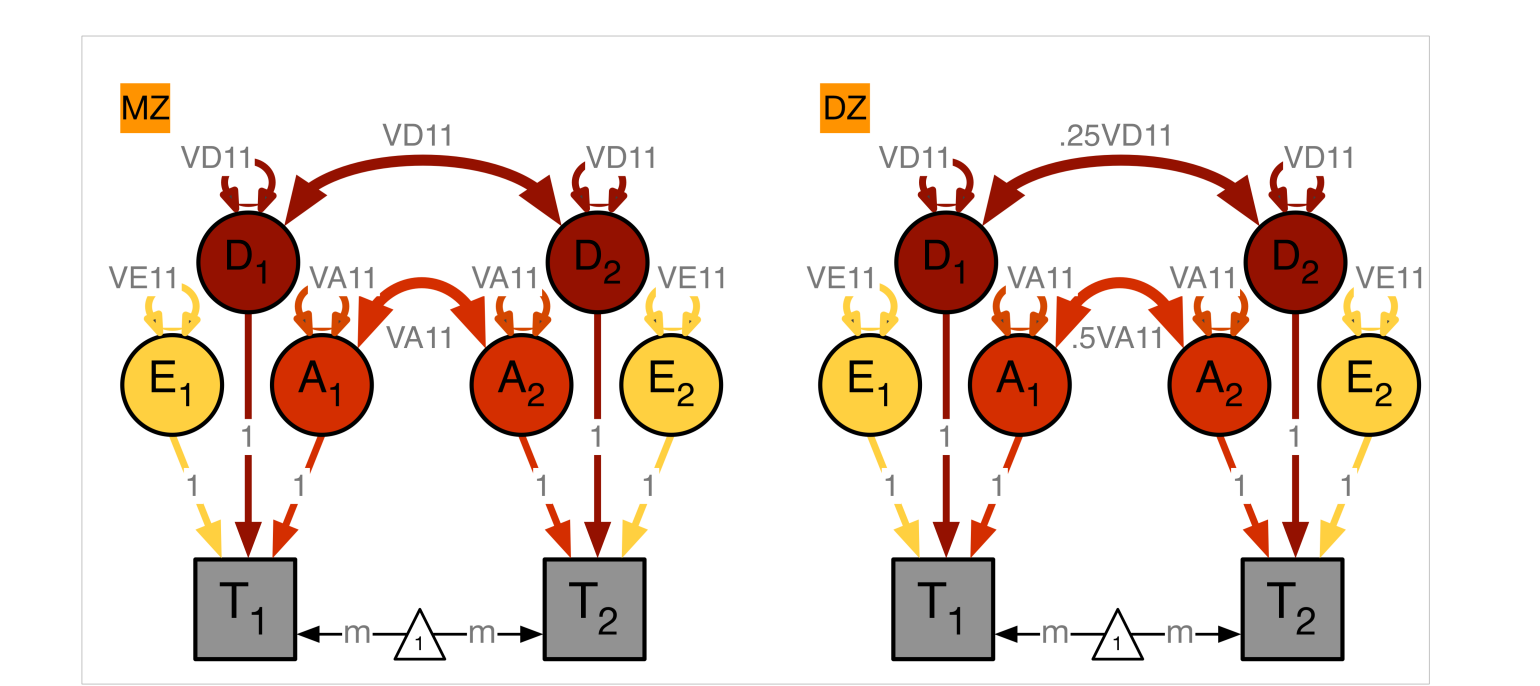

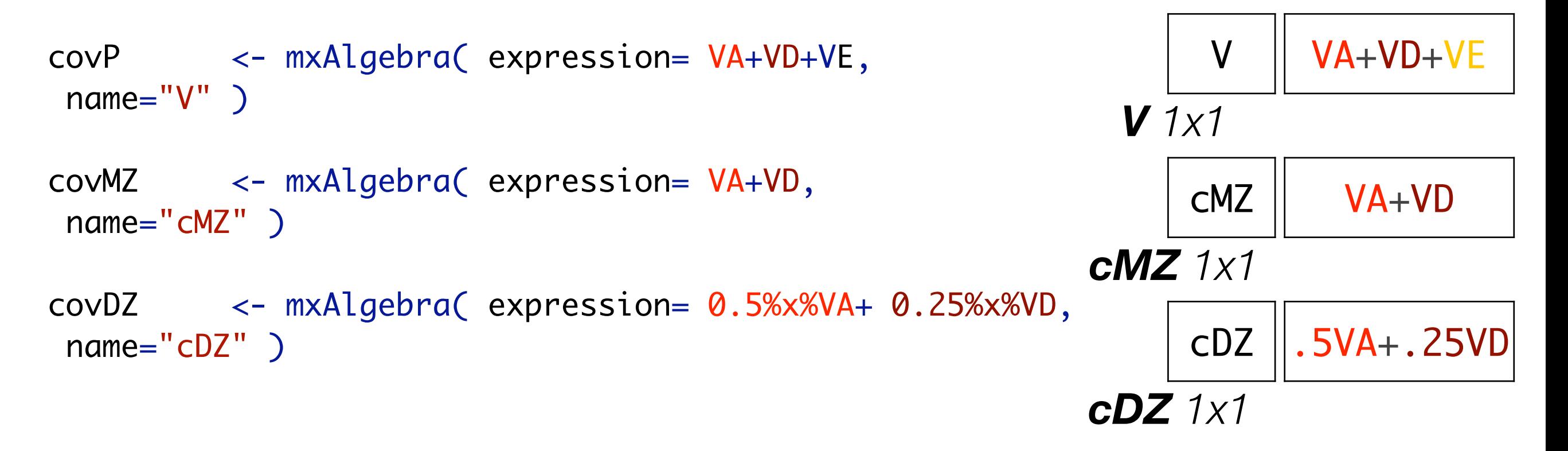

### ADE Deconstructed: *Covariance Matrices & Means*

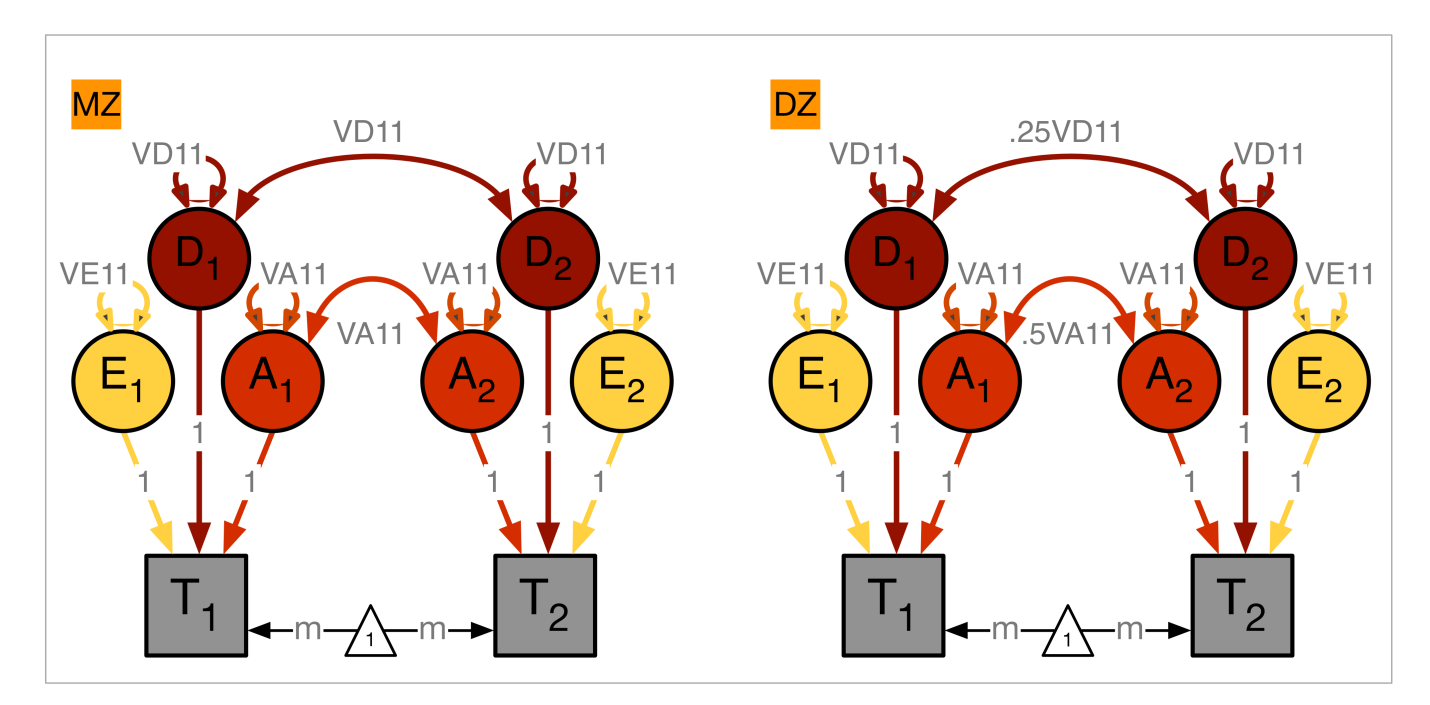

```
expCovMZ <- mxAlgebra( expression= rbind(
 cbind(V, cMZ), cbind(t(cMZ), V)), name="expCovMZ" )
```

```
expCovDZ <- mxAlgebra( expression= rbind(
 cbind(V, cDZ), cbind(t(cDZ), V)), name="expCovDZ" )
```

```
meanG <- mxMatrix( type="Full", nrow=1, ncol=ntv,
free=TRUE, values=svMe, labels=labVars("mean",vars), 
name="meanG" )
```
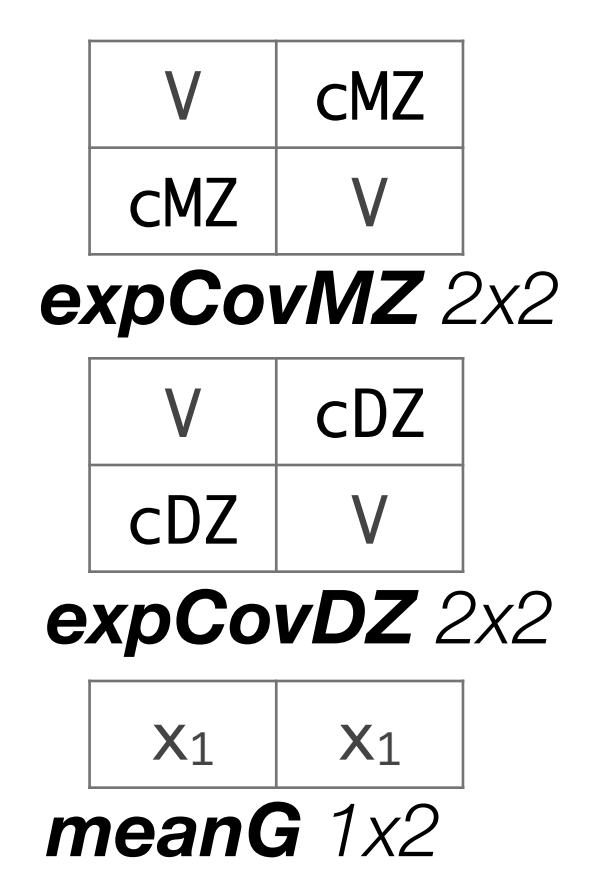

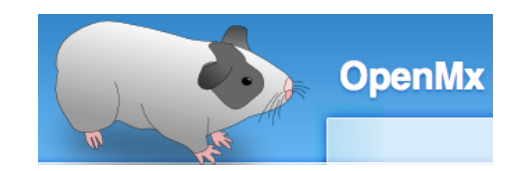

## Model Specification *CONDEVER* oneADEvc.R

variance components: VA, VD & VE

# ------------------------------------------------------------------------------

# PREPARE MODEL

# Create Algebra for expected Mean Matrices meanG <- mxMatrix( type="Full", nrow=1, ncol=ntv, free=TRUE, values=svMe, labels=labVars("mean",vars), name="meanG" )

# Create Matrices for Variance Components

```
covA <- mxMatrix( type="Symm", nrow=nv, ncol=nv, free=TRUE, values=svPa, label="VA11", name=<mark>"VA"</mark> )
covD <- mxMatrix( type="Symm", nrow=nv, ncol=nv, free=TRUE, values=svPa, label="VD11", name="VD" )
covE <- mxMatrix( type="Symm", nrow=nv, ncol=nv, free=TRUE, values=svPe, label="VE11", name="VE" )
```
# Create Algebra for expected Variance/Covariance Matrices in MZ & DZ twins

```
covP <- mxAlgebra( expression= VA+VD+VE, name="V" )
covMZ <- mxAlgebra( expression= VA+VD, name="cMZ" )
covDZ <- mxAlgebra( expression= 0.5%x%VA+ 0.25%x%VD, name="cDZ" )
expCovMZ <- mxAlgebra( expression= rbind( cbind(V, cMZ), cbind(t(cMZ), V)), name="expCovMZ" )
expCovDZ <- mxAlgebra( expression= rbind( cbind(V, cDZ), cbind(t(cDZ), V)), name="expCovDZ" )
```
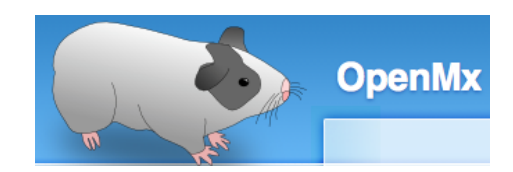

## Model Specification 2 **blooding** oneADEvc.R

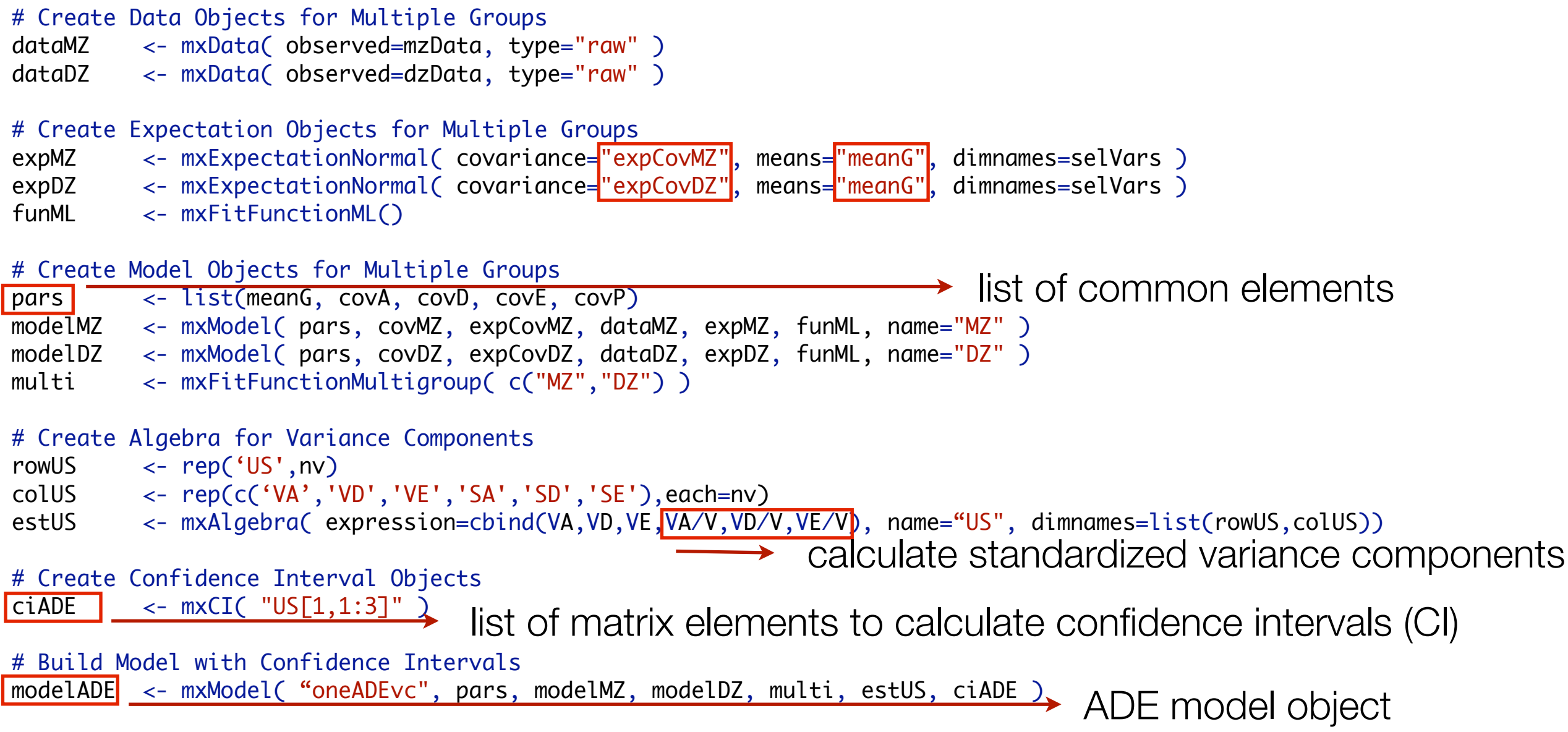

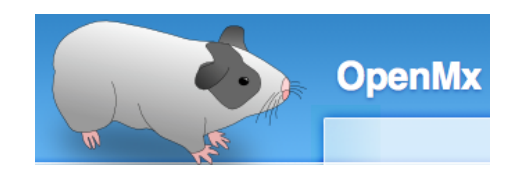

### Run Model **and Coneal Coneal Coneal Coneal Coneal Coneal Coneal Coneal Coneal Coneal Coneal Coneal Coneal Coneal Coneal Coneal Coneal Coneal Coneal Coneal Coneal Coneal Coneal Coneal Coneal Coneal Coneal Coneal Coneal Cone**

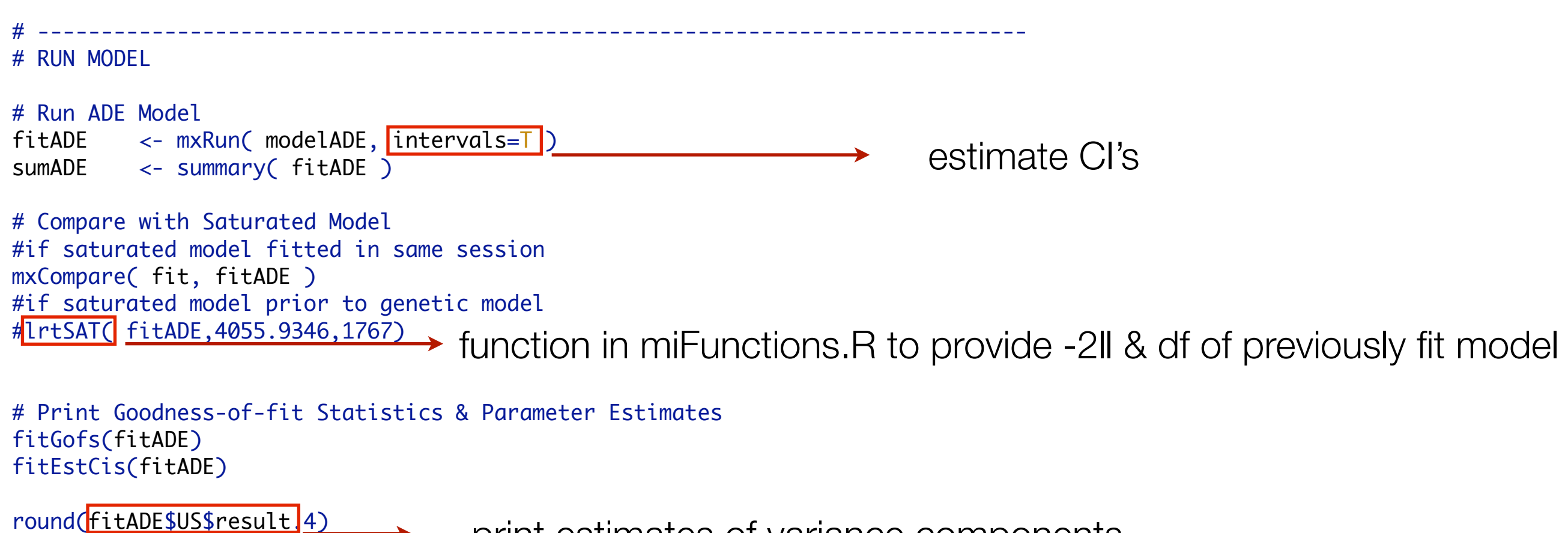

print estimates of variance components

### summary(fitADE)

### free parameters:

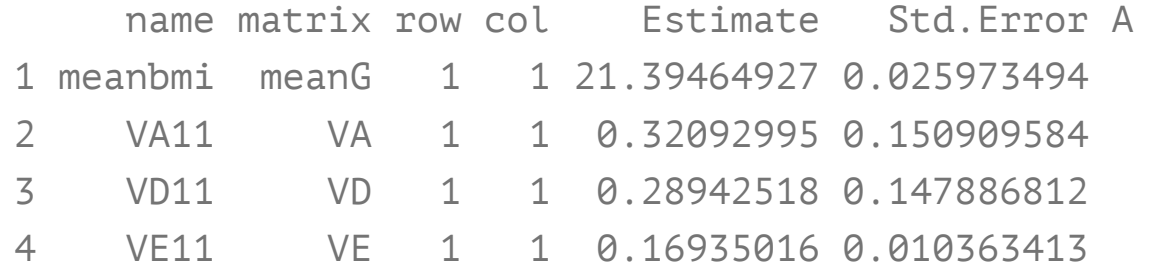

### confidence intervals:

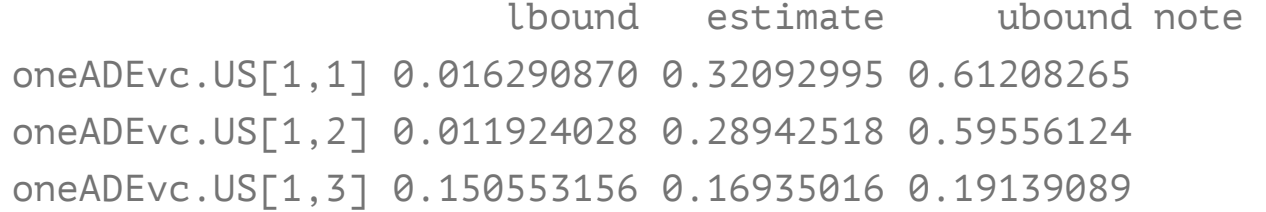

### Model Statistics:

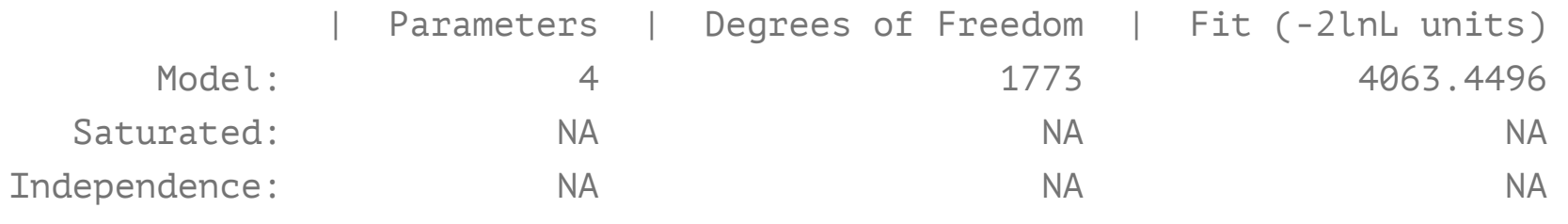

Number of observations/statistics: 920/1777

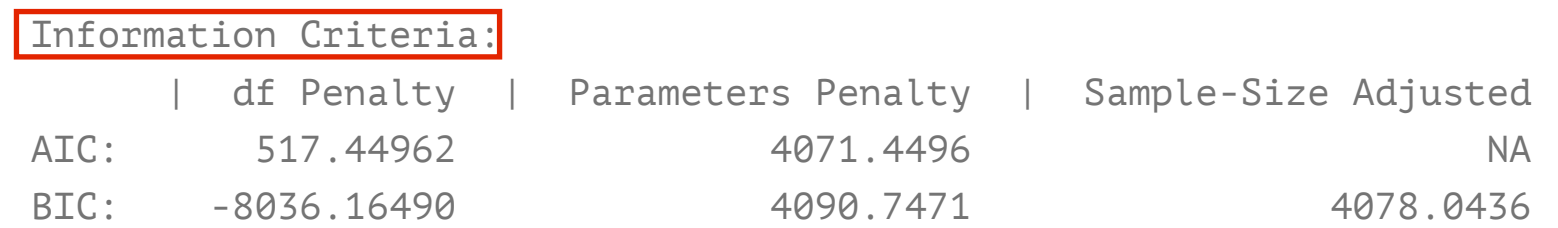

### miFunctions: fitGofs & fitEsts

### > fitGofs(fitADE)

Mx:oneADEvc os=1777 ns=920 ep=4 co=0 df=1773 ll=4063.4496 cpu=0.1513 opt=NPSOL ver=2.17.2 stc=0  $\geq$ 

### > fitEstCis(fitADE)

meanbmi VA11 VD11 VE11 21.3946 0.3209 0.2894 0.1694 lbound estimate ubound oneADEvc.US[1,1] 0.0163 0.3209 0.6121 oneADEvc.US[1,2] 0.0119 0.2894 0.5956 oneADEvc.US[1,3] 0.1506 0.1694 0.1914

### > round(fitADE\$US\$result,4)

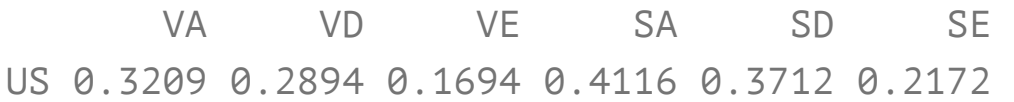

### Goodness-of-Fit Stats & Estimates

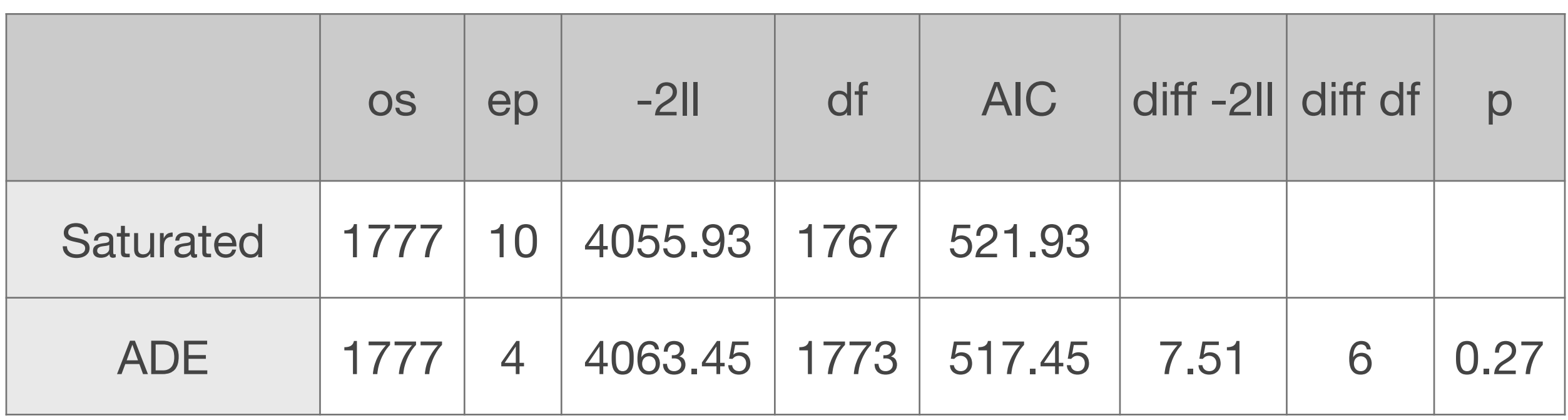

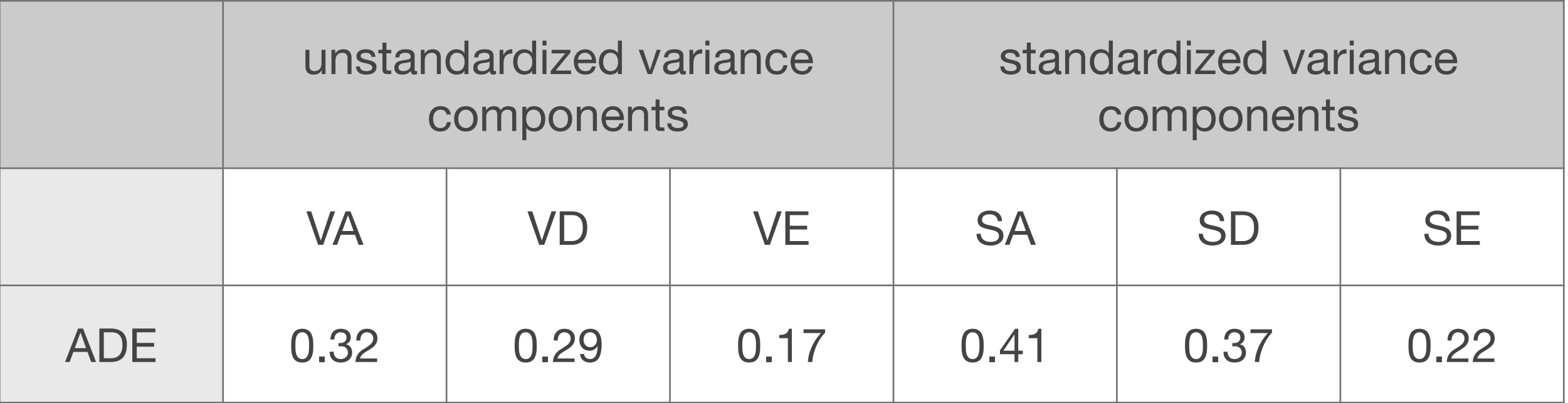

### Roadmap for Univariate Analysis

- Use data to test basic assumptions (equal means & variances for twin 1/twin 2 and MZ/DZ pairs)
	- Saturated Model
	- Estimate contributions of genetic/environmental effects on total variance of a phenotype
		- ACE or ADE Models
- **Test ACE / ADE submodels to identify and report** significant genetic and environmental contributions
	- AE / CE / E Only Models

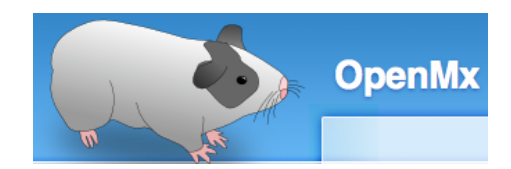

### Fitting Nested Models *Container ConeADEvc.R*

```
# ------------------------------------------------------------------------------
# RUN SUBMODELS
# Run AE model
modelAE <- mxModel( fitADE, name="oneAEc" )
modelAE <- omxSetParameters( modelAE, labels="VD11", free=FALSE, values=0 )
fitAE <- mxRun( modelAE, intervals=T )
fitGofs(fitAE); fitEsts(fitAE)
# Run E model
modelE <- mxModel( fitAE, name="oneEc" )
modelE <- omxSetParameters( modelE, labels="VA11", free=FALSE, values=0 )
fitE <- mxRun( modelE, intervals=T )
fitGofs(fitE); fitEsts(fitE)
# Print Comparative Fit Statistics
mxCompare( fitADE, nested <- list(fitAE, fitE) )
round(rbind(fitADE$US$result,fitAE$US$result,fitE$US$resulT ),4)
                                                                           dropping parameters
```
### Nested Models

- 'Full' ADE Model
	- Nested Models
	- AE Model vs ADE Model: test significance of **D**
	- E Model vs AE Model: test significance of **A**
	- **E** Model vs ADE Model: test significance simultaneously of both **A & D**

### Goodness-of-Fit Statistics **variance estimation**

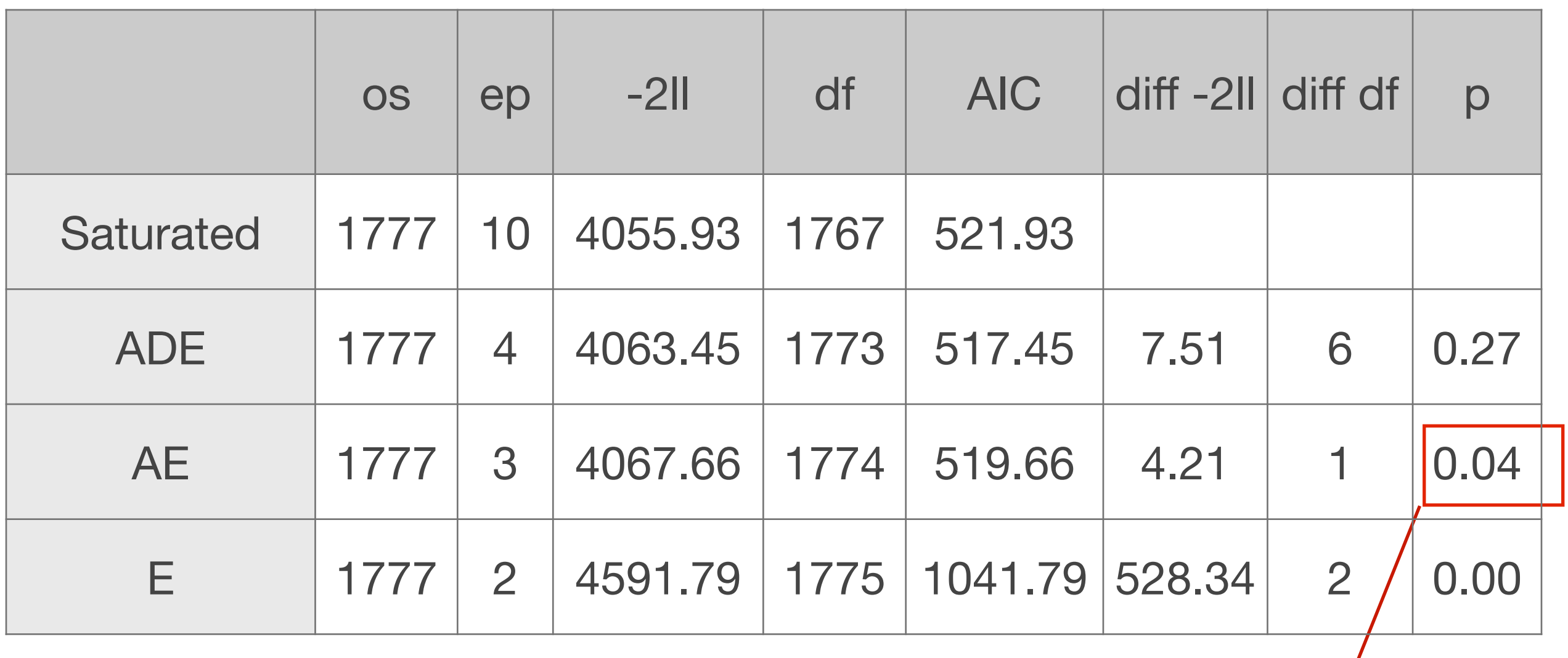

Under the null hypothesis, test is distributed as a chi-square with 1df

### Estimated Values **variance estimation**

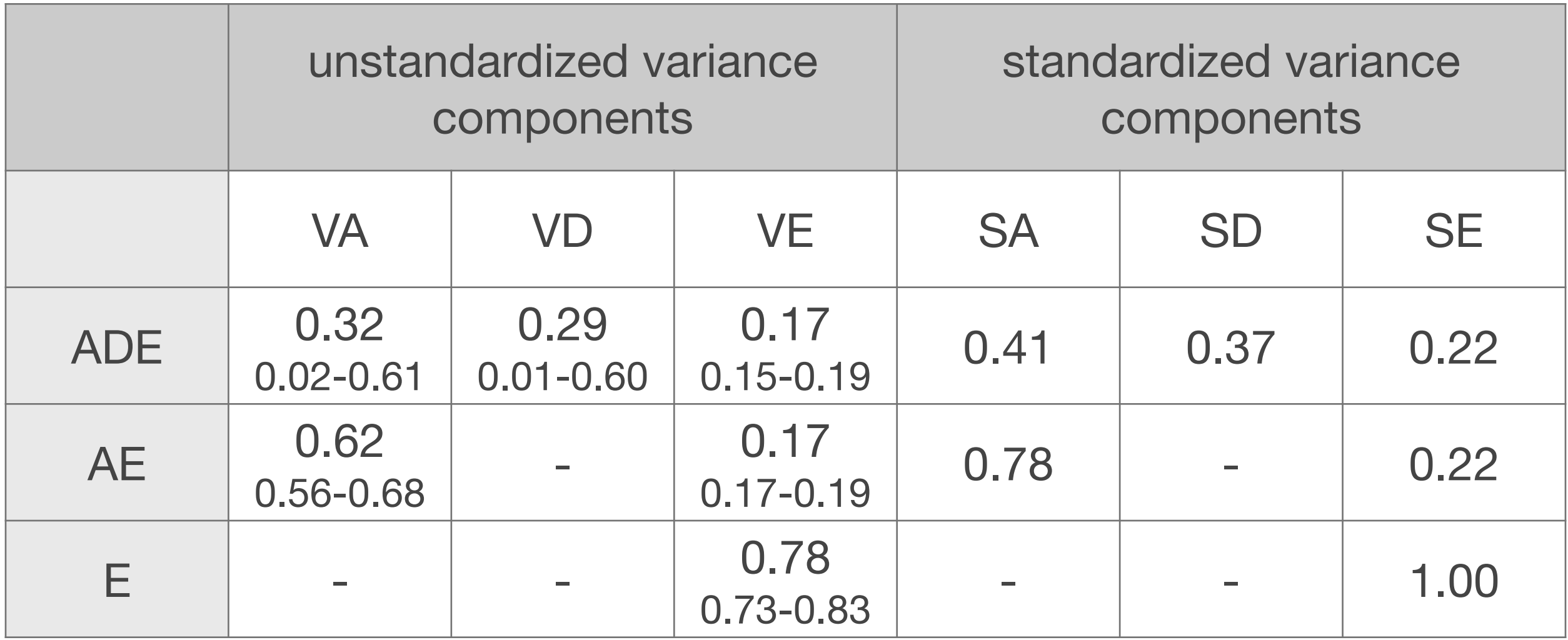

### **Conclusions**

- BMI in young OZ females (age 18-30)
	- **additive** genetic factors: highly significant
	- **dominance**: borderline significant
	- **Specific environmental** factors: significant
	- **shared environment**al factors: not

## Publications

- Eaves LJ: Inferring the causes of human variation. J. R. Stat. Soc. Ser. A 140, 324–355,1977.
- Neale MC, Cardon LR: Methodology for Genetic Studies of Twins and Families (NATO ASI Series), Dordrecht, The Netherlands: Kluwer Academic Publishers, 496p, 1992.
- Posthuma P, Beem AL, de Geus EJC, van Baal GCM, von Hjelmborg JB, Iachine I, Boomsma DI: Theory and Practice in Quantitative Genetics. Twin Research 6:361-376, 2003.
- Eaves LJ, Chen S, Neale M, Maes HH, Silberg J: Questions, Models and Methods in Psychiatric Genetics, in Psychiatric Genetics (Review of Psychiatry Vol 24), Kendler KS & Eaves LJ (Eds). Washington, DC: American Psychiatric Publishing, Inc., 2005.
- Maes HH: The ACE model, in Encyclopedia for Behavioral Statistics (Wiley Series in Probability and Statistics), Purcell S (Volume Editor). John Wiley & Sons, Inc., 2005.
- Neale MC: Biometrical Models in Behavioral Genetics, in Handbook of Behavior Genetics, Yong-Kyu, K. (Volume Editor). Springer, 2009.
- Evans DM, Frazer IH, Martin NG: Genetic and environmental causes of variation in basal levels of blood cells, Twin Research 2: 250-257, 1999.

منتصب

Twin Research (1999) 2, 250-257 © 1999 Stockton Press All rights reserved 1369-0523/99 \$15.00

http://www.stockton-press.co.uk/tr

### Genetic and environmental causes of variation in basal levels of blood cells

David M Evans<sup>1</sup>, Ian H Frazer<sup>2</sup> and Nicholas G Martin<sup>1</sup>

### Calculate Correlations

### Add calculations to OpenMx scripts

as part of script (calculated with every iteration)

# Create Algebra for Maximum Likelihood Estimates of Twin Correlations

corMZ <- mxAlgebra( cov2cor(covMZ), name="corMZ" ) corDZ <- mxAlgebra( cov2cor(covDZ), name="corDZ" )

after script has been run

# Create Algebra for Maximum Likelihood Estimates of Twin Correlations

corMZ <- mxEval( cov2cor(covMZ), fitSAT\$MZ )

corDZ <- mxEval( cov2cor(covDZ), fitSAT\$DZ )

function to calculate correlations from covariances

# Alternative Approaches to Fitting Genetic Models

### Direct Variance Estimation

- Allows variances to be estimated as negative
- Makes correct inferences when comparing alternative models

### Path Estimation

- Bounds variances to be positive
- May make incorrect inferences when comparing alternative models

### Univariate ACE / ADE Model - **path estimation**

ACE model oneACEc.R

ADE model oneADEc.R

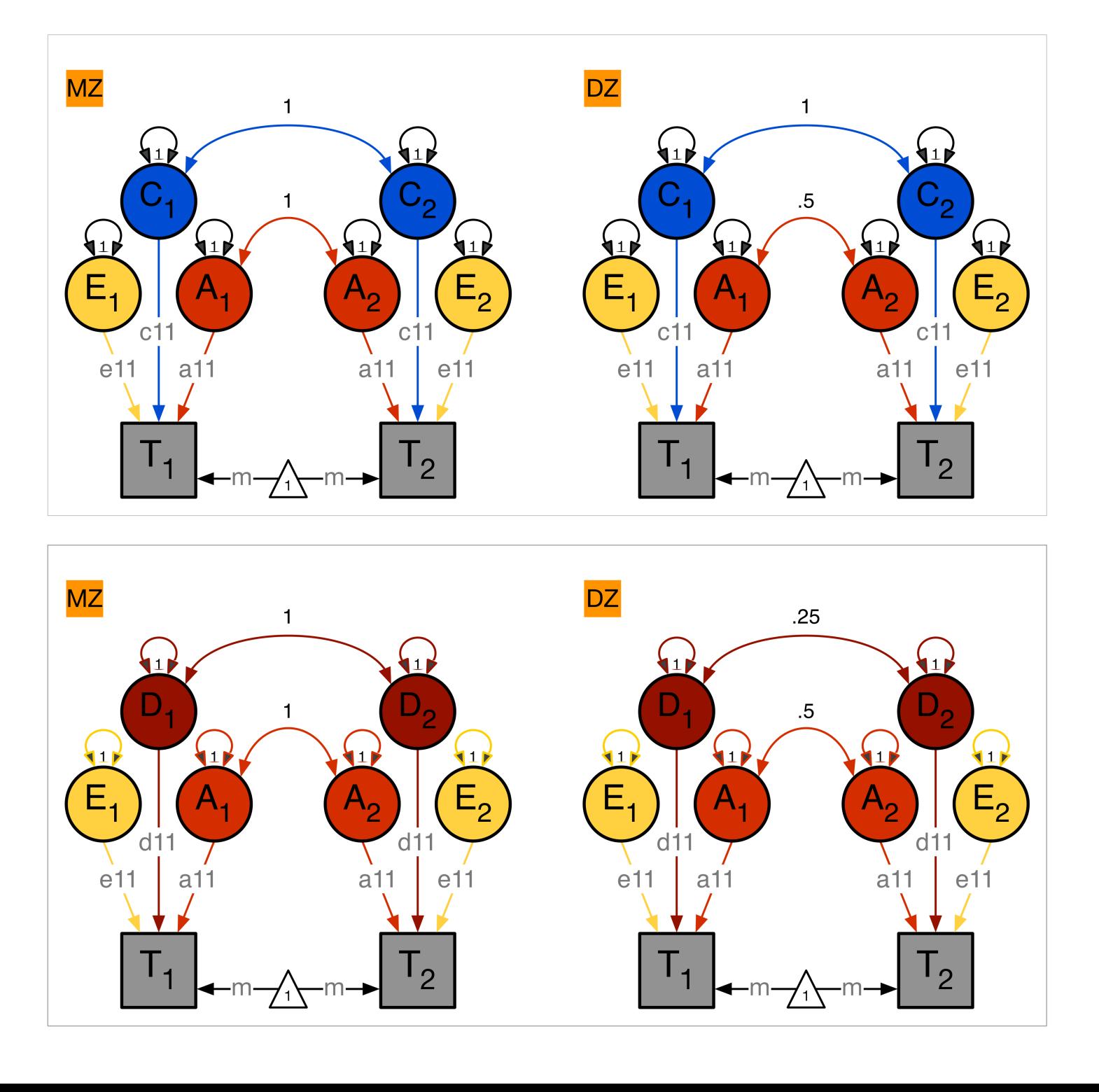

### ADE Deconstructed: *Path Coefficients*

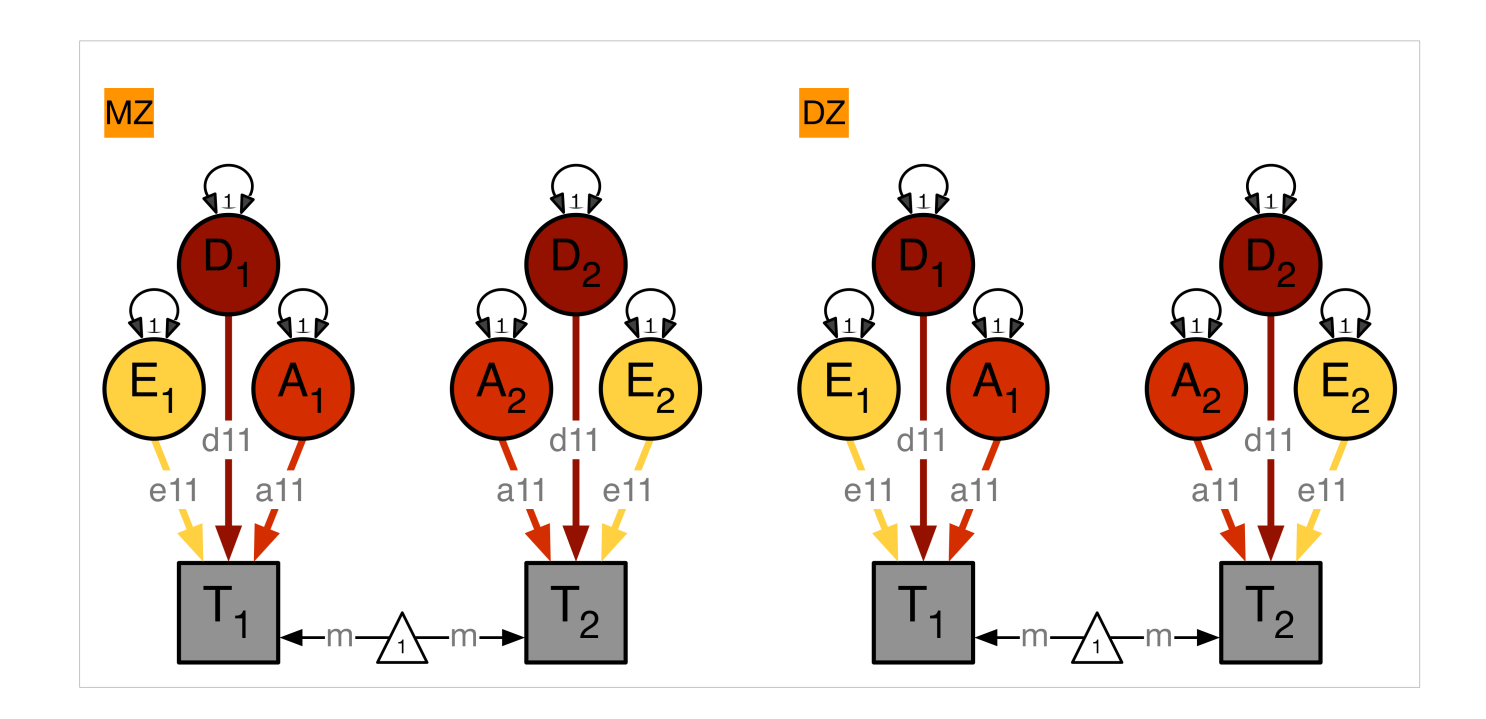

*a 1x1*

*d 1x1*

*e 1x1*

**a**<sub>11</sub>

 $d_{11}$ 

e11

pathA <- mxMatrix( type="Lower", nrow=nv, ncol=nv, free=TRUE, values=svPa, label="a11", lbound=lbPa, name="a" )

pathD <- mxMatrix( type="Lower", nrow=nv, ncol=nv, free=TRUE, values=svPa, label="d11", lbound=lbPa, name="d" )

pathE <- mxMatrix( type="Lower", nrow=nv, ncol=nv, free=TRUE, values=svPe, label="e11", lbound=lbPa, name="e" )

### ADE Deconstructed: *Variance Components*

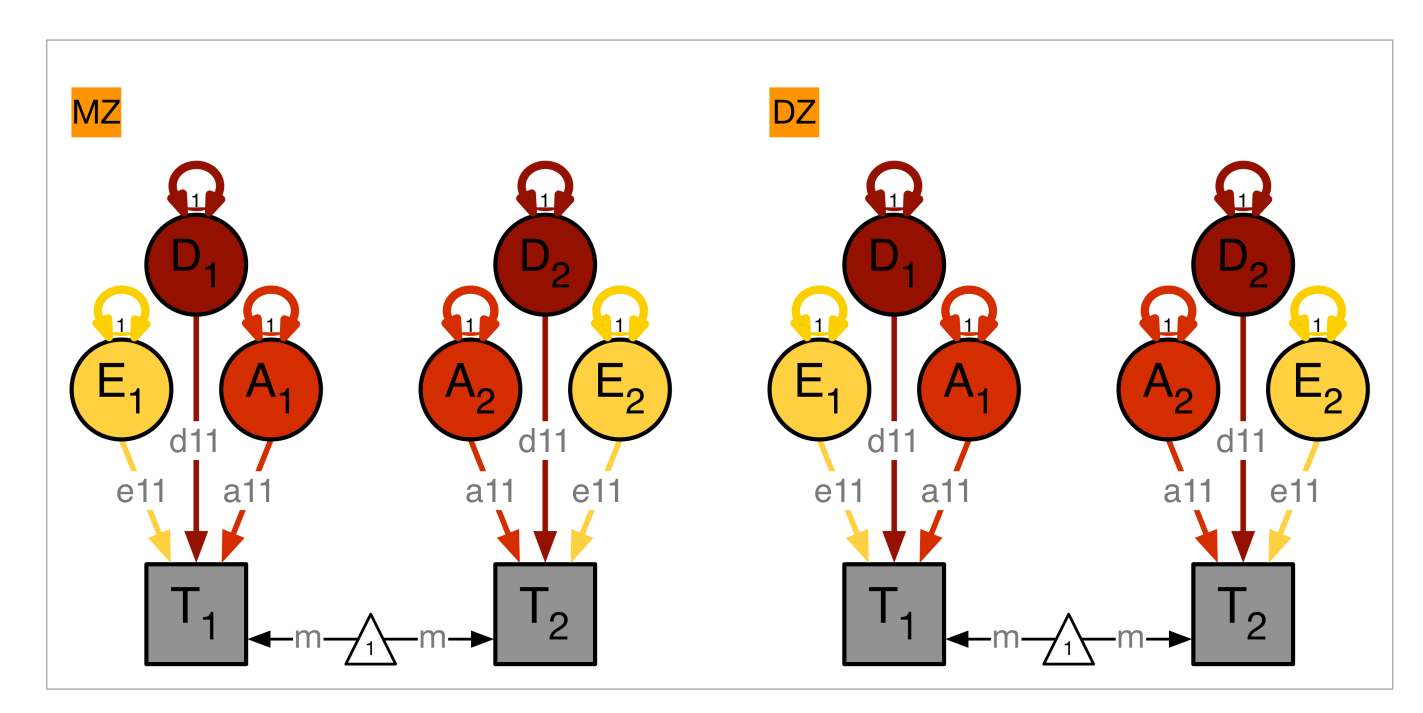

covA <- mxAlgebra( expression=a %\*% t(a), name="A" )

covC <- mxAlgebra( expression=d %\*% t(d), name="D" )

covE <- mxAlgebra( expression=e %\*% t(e), name="E" )

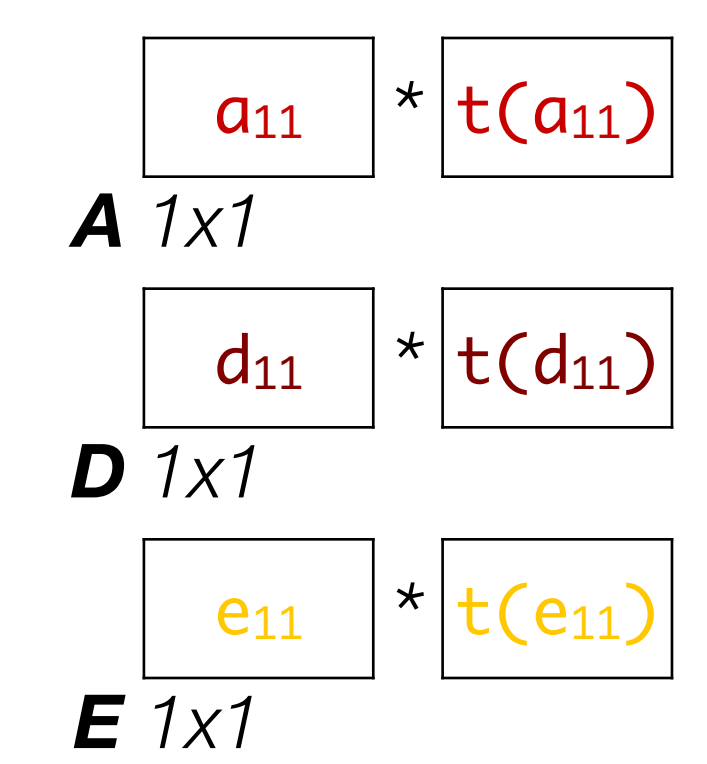

### ADE Deconstructed: *Variances + Covariances*

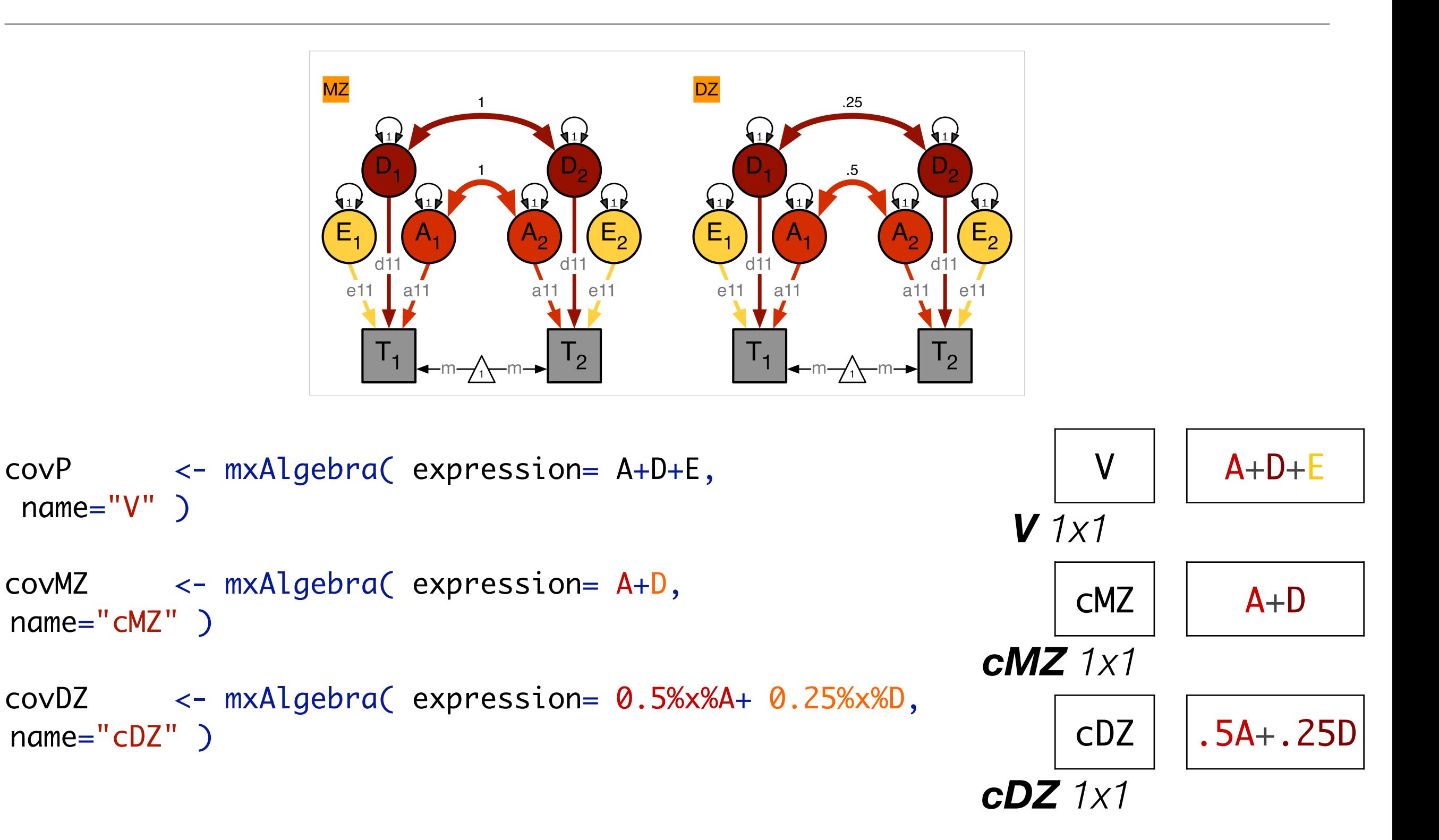

### ADE Deconstructed: *Covariance Matrices & Means*

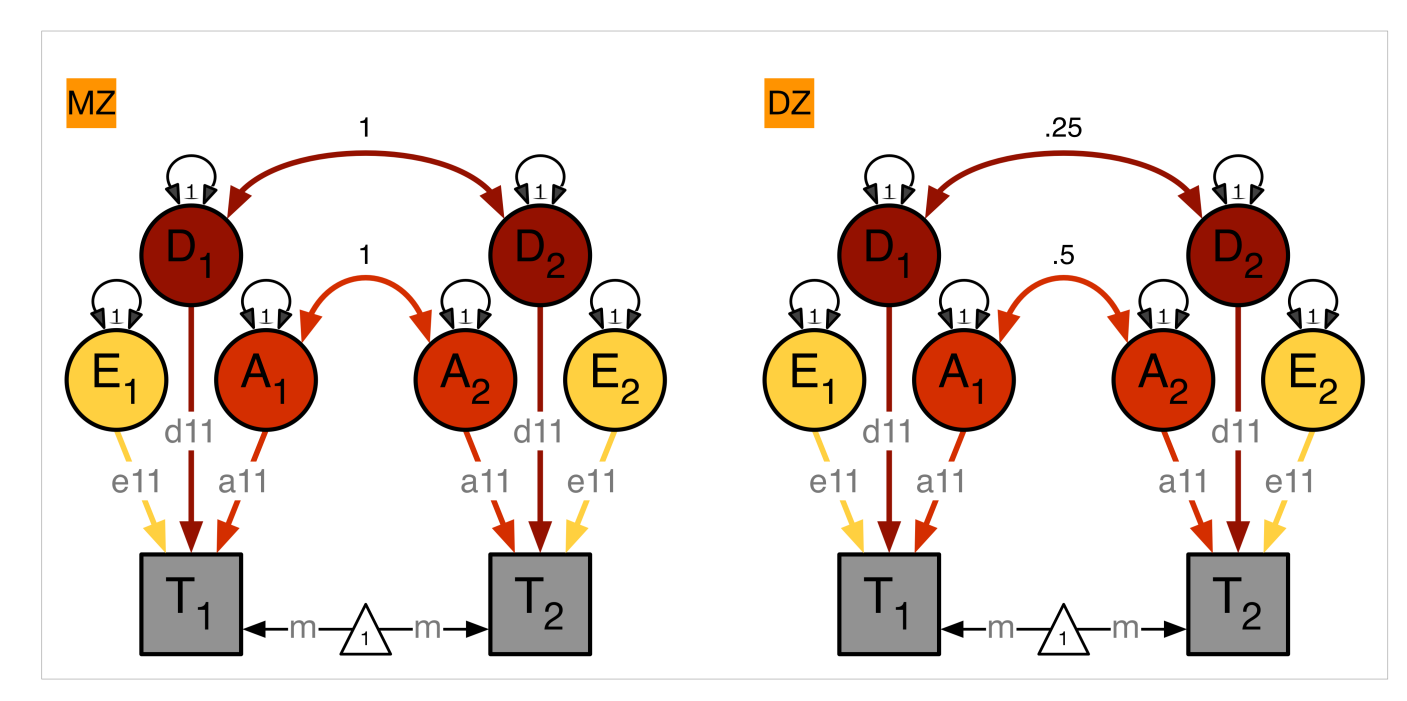

expCovMZ <- mxAlgebra( expression= rbind( cbind(V, cMZ), cbind(t(cMZ), V)), name="expCovMZ" )

expCovDZ <- mxAlgebra( expression= rbind( cbind(V, cDZ), cbind(t(cDZ), V)), name="expCovDZ" )

```
meanG <- mxMatrix( type="Full", nrow=1, ncol=ntv,
free=TRUE, values=svMe, labels=labVars("mean",vars), 
name="meanG" )
```
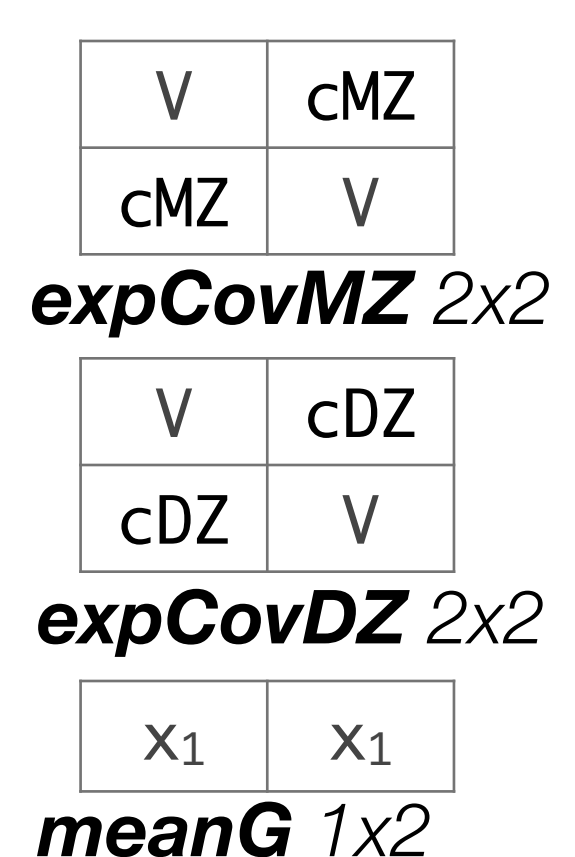

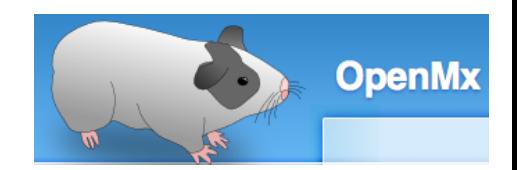

## Model Specification oneADEc.R

```
# ------------------------------------------------------------------------------
# PREPARE MODEL
# ADE Model
# Create Algebra for expected Mean Matrices
meanG <- mxMatrix( type="Full", nrow=1, ncol=ntv, free=TRUE, values=svMe, labels="x1", name="meanG" )
# Create Matrices for Path Coefficients
pathA <- mxMatrix( type="Lower", nrow=nv, ncol=nv, free=TRUE, values=svPa, label="a11", lbound=lbPa, name=<mark>"a"</mark> )
pathD <- mxMatrix( type="Lower", nrow=nv, ncol=nv, free=TRUE, values=svPa, label="d11", lbound=lbPa, name=<mark>"d"</mark> )
pathE <- mxMatrix( type="Lower", nrow=nv, ncol=nv, free=TRUE, values=svPe, label="e11", lbound=lbPa, name=<mark>"e"</mark> )
# Create Algebra for Variance Components
covA \leq mxAlgebra( expression=a %*% t(a), name="A"
covD <- mxAlgebra( expression=d %*% t(d), name="D"
covE <- mxAlgebra( expression=e \frac{8}{80} t(e), name="E"
# Create Algebra for expected Variance/Covariance Matrices in MZ & DZ twins
covP <- mxAlgebra( expression= A+D+E, name="V" )
covMZ <- mxAlgebra( expression= A+D, name="cMZ" )
covDZ <- mxAlgebra( expression= 0.5%x%A+ 0.25%x%D, name="cDZ" )
expCovMZ <- mxAlgebra( expression= rbind( cbind(V, cMZ), cbind(t(cMZ), V)), name="expCovMZ" )
expCovDZ <- mxAlgebra( expression= rbind( cbind(V, cDZ), cbind(t(cDZ), V)), name="expCovDZ" )
                                                                        path matrices: a, d & e
                                                               variance components: a^2, d^2 & e^2
```
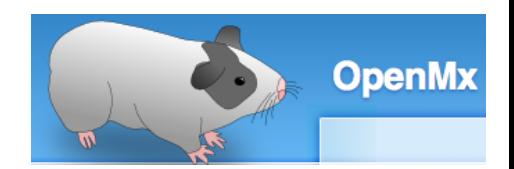

#### Model Specification 2 oneADEc.R

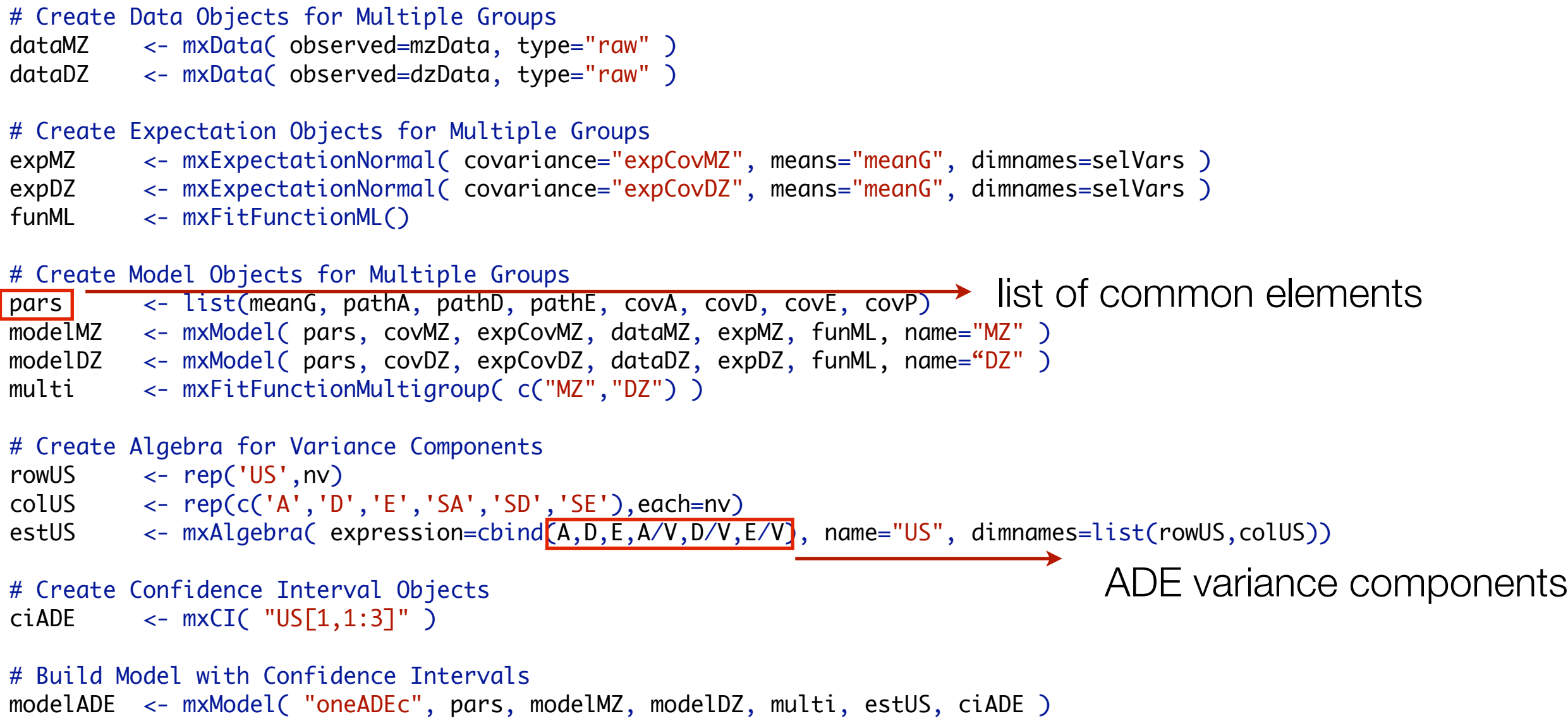

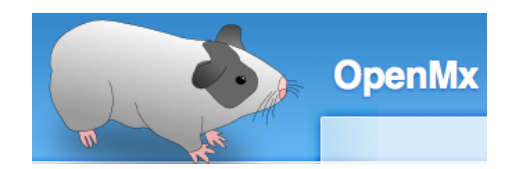

#### Fitting Nested Models *Contact ConeADEc.R*

```
# ------------------------------------------------------------------------------
# RUN SUBMODELS
# Run AE model
modelAE <- mxModel( fitADE, name="oneAEc" )
modelAE  <- omxSetParameters( modelAE, labels=<mark>"d11"|</mark>, free=FALSE, values=0 )
fitAE <- mxRun( modelAE, intervals=T )
mxCompare( fitADE, fitAE )
fitGofs(fitAE)
fitEsts(fitAE)
# Run E model
modelE <- mxModel( fitAE, name="oneEc" )
modelE <- omxSetParameters( modelE, labels="a11", free=FALSE, values=0)
fitE <- mxRun( modelE, intervals=T )
mxCompare( fitAE, fitE )
fitGofs(fitE)
fitEsts(fitE)
# Print Comparative Fit Statistics
mxCompare( fitADE, nested <- list(fitAE, fitE) )
round(rbind(fitADE$US$result,fitAE$US$result,fitE$US$resulT ),4)
# ------------------------------------------------------------------------------ 
sink()
save.image(paste(filename,".Ri",sep=""))
                                                                               dropping path parameters
```
### Goodness-of-Fit Stats **ADE variance estimation**

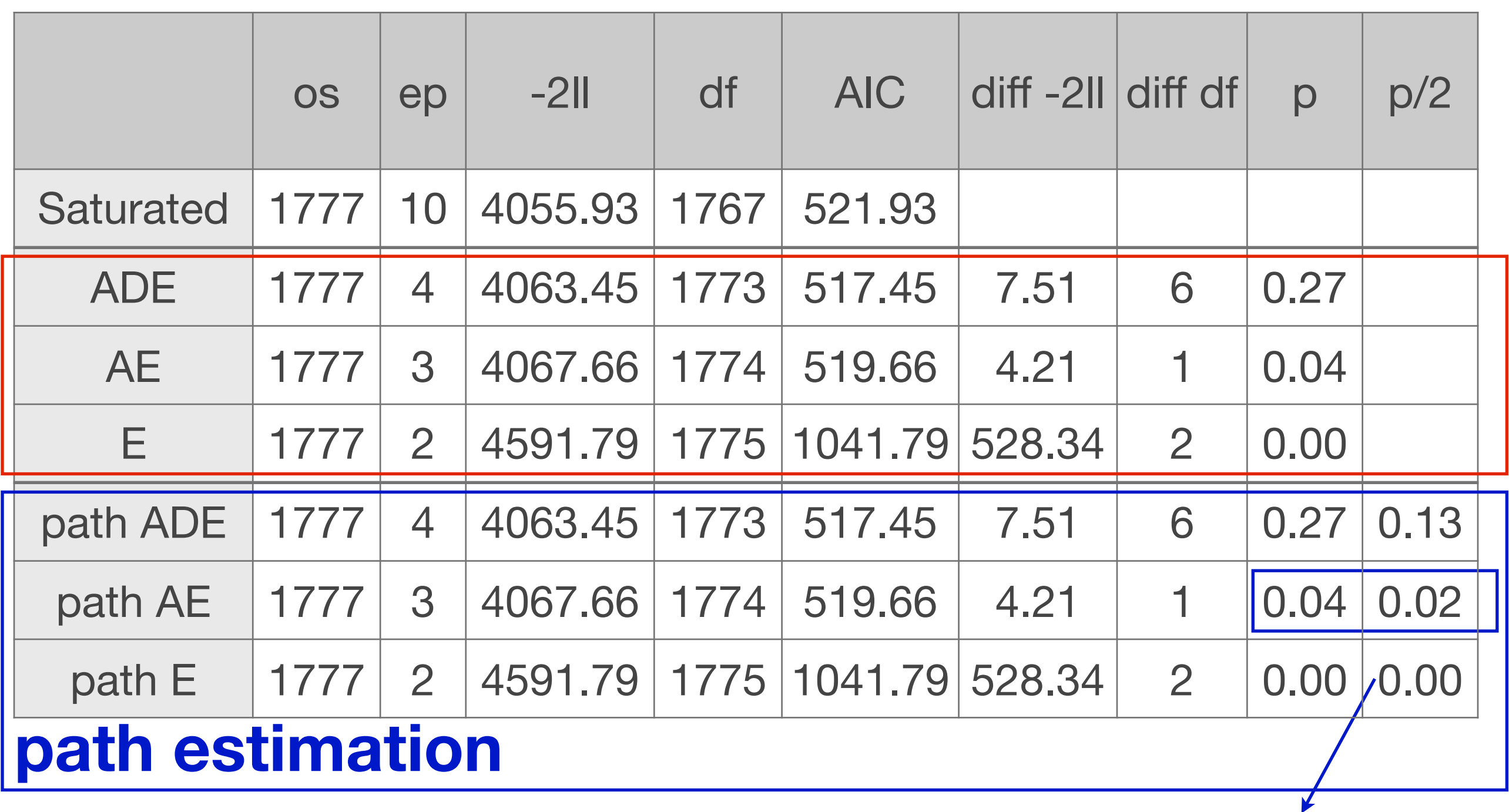

Should be divided by 2, as ADE parameters are bounded to be positive Under the null hypothesis, test is distributed 50:50 as mixture of 0 and a chi-square with 1df

### Estimated Values **ADE variance estimation**

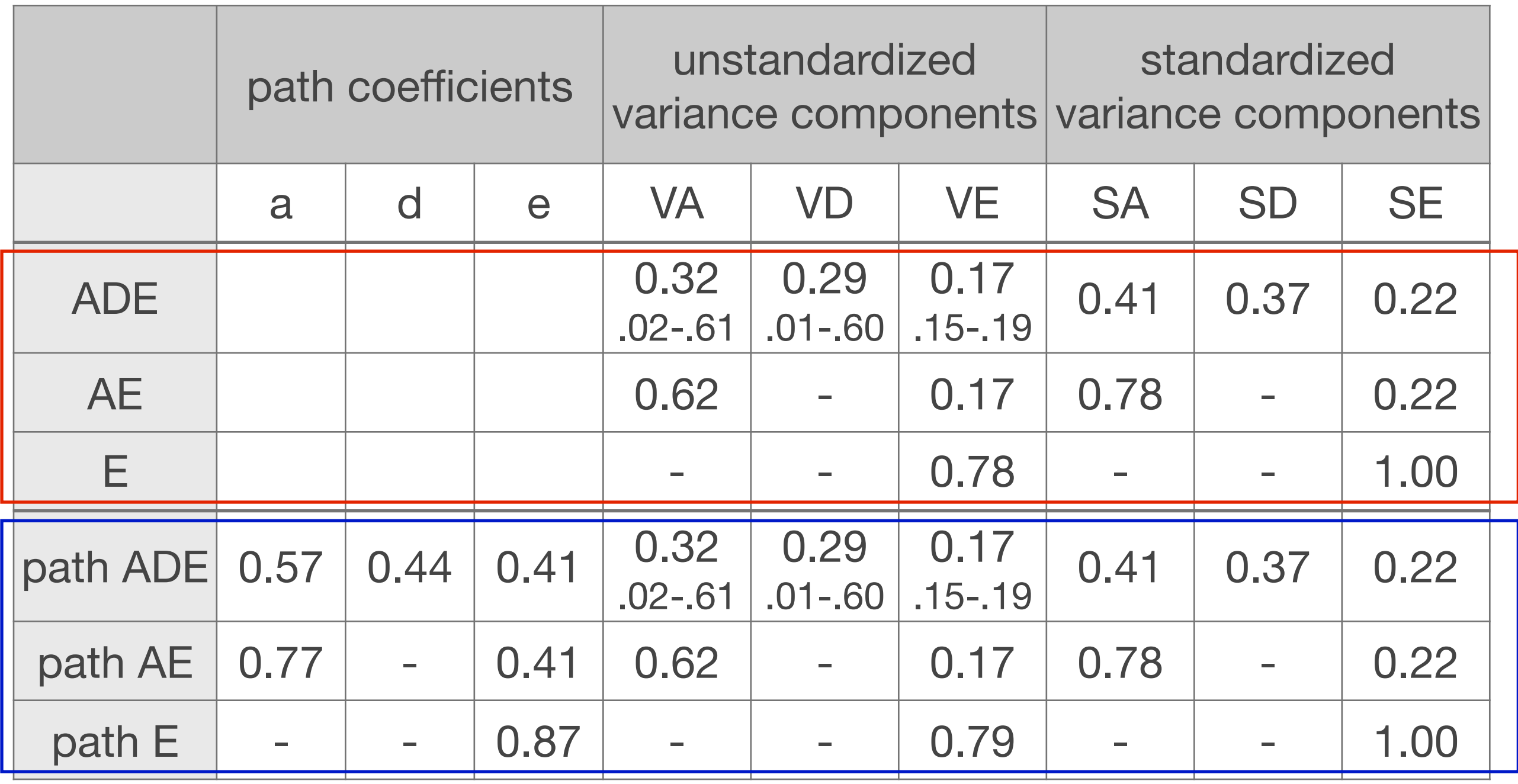

#### **path estimation**

#### Goodness-of-Fit Stats **ACE variance estimation**

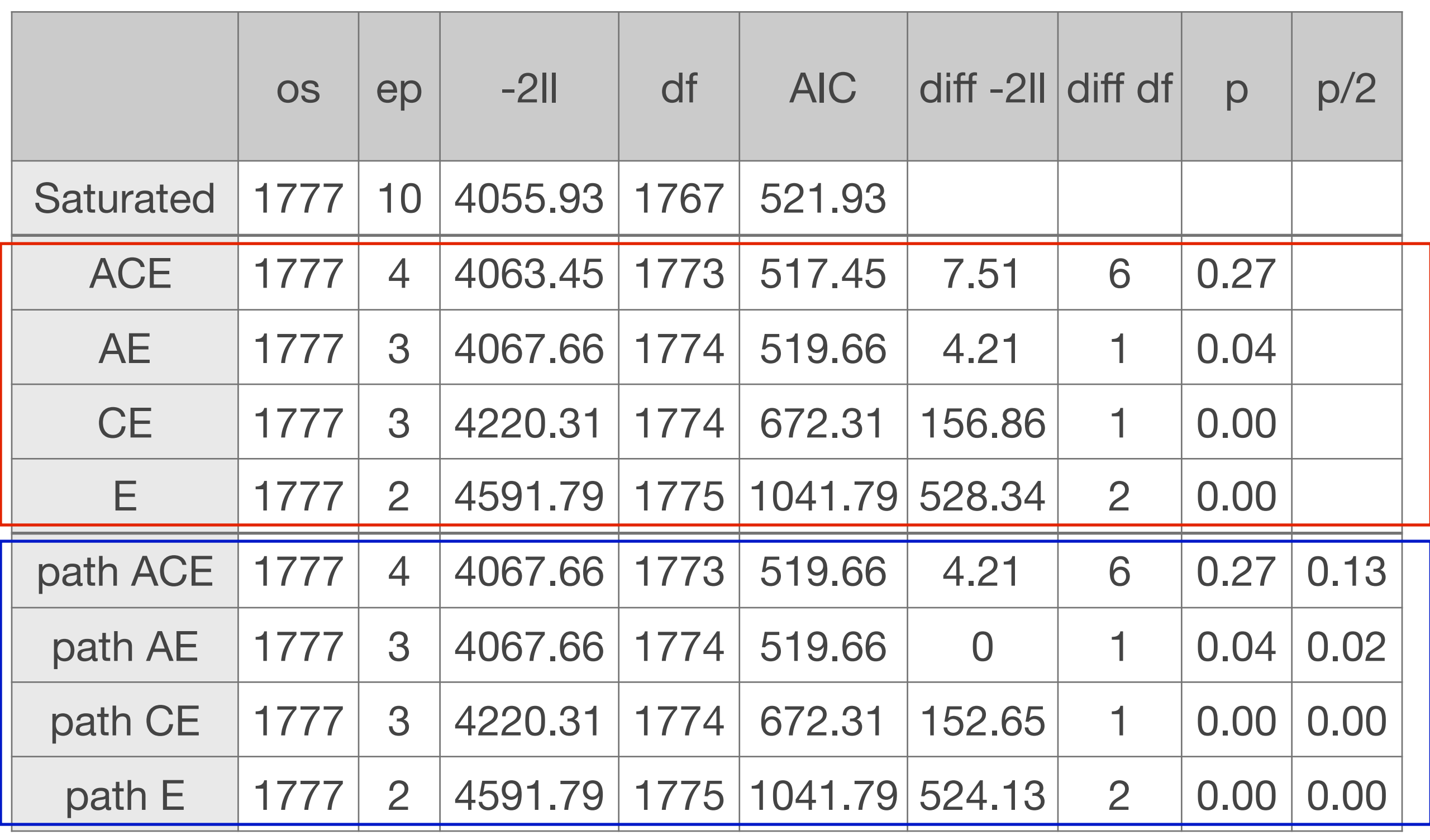

#### **path estimation**

### Estimated Values **ACE variance estimation**

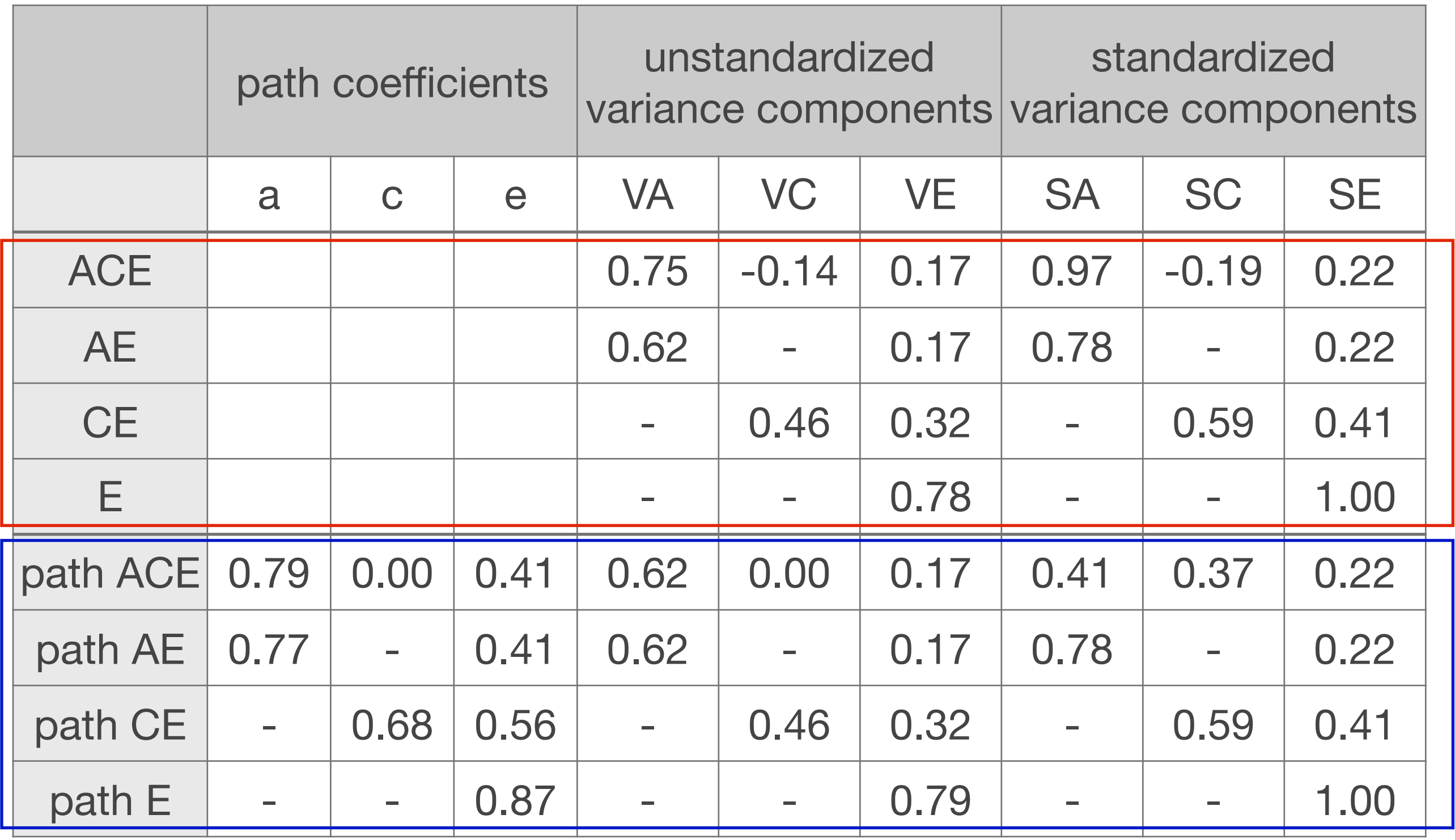

#### **path estimation**

### Estimated Values **ADE|ACE variance estimation**

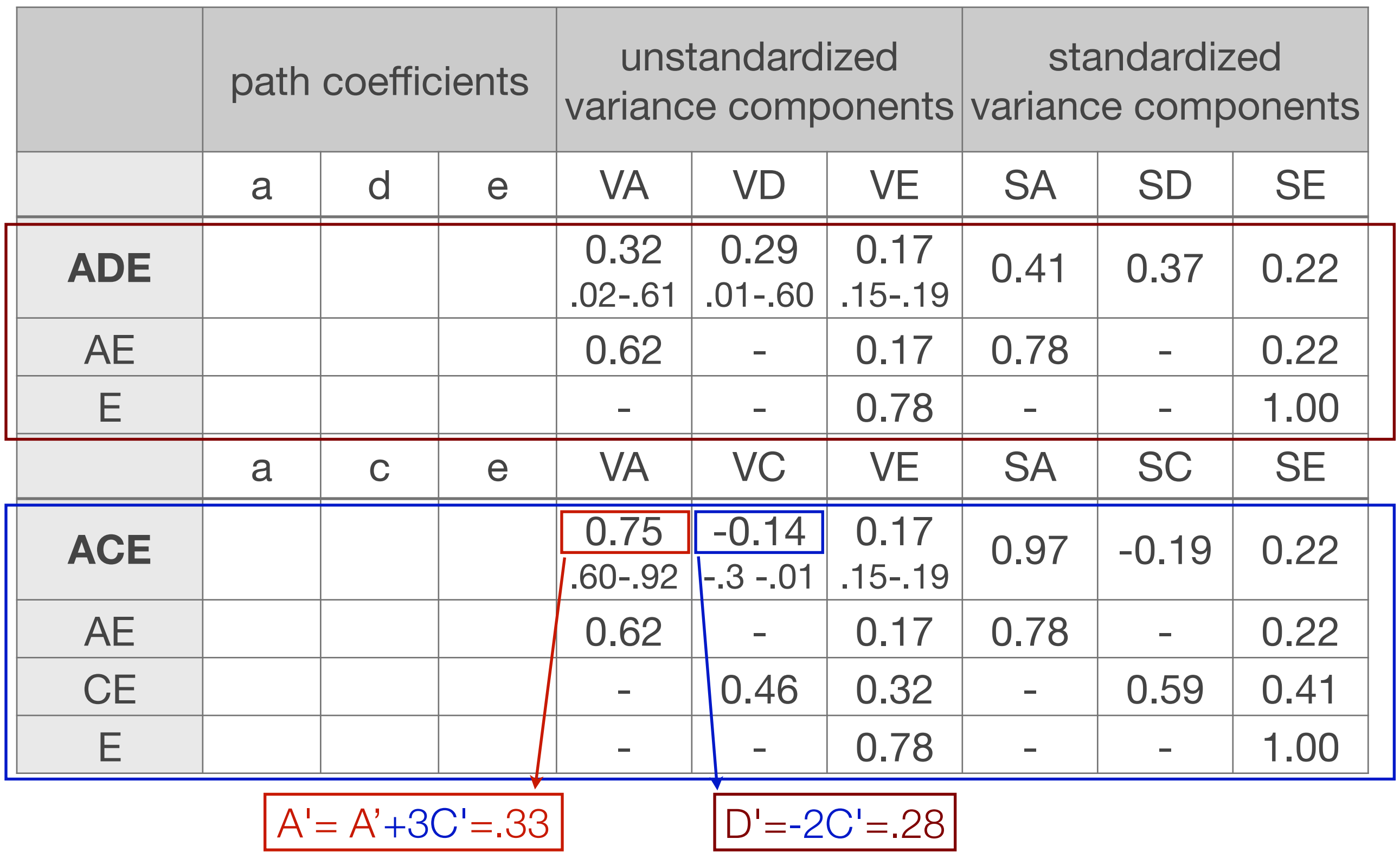

#### Publications 2

- Hao Wu, Michael C Neale: On the Likelihood Ratio Tests in Bivariate ACDE Models. Psychometrika 78 (3), 441-63 Jul 2013.
- Brad Verhulst, Elizabeth Prom-Wormley, Matthew Keller, Sarah Medland, Michael C Neale: Type I Error Rates and Parameter Bias in Multivariate Behavioral Genetic Models. Behav Genet 49 (1), 99-111 Jan 2019.

### Thank you !

**Functions to run saturated / ADE / ACE models** 

#### **umx**

**Tim Bates** 

# Univariate Twin Modeling 7 ways

Hermine Maes, Elizabeth Prom-Wormley

Sarah Medland, Lucía Colodro Conde, Jose Morosoli Garcia

2021

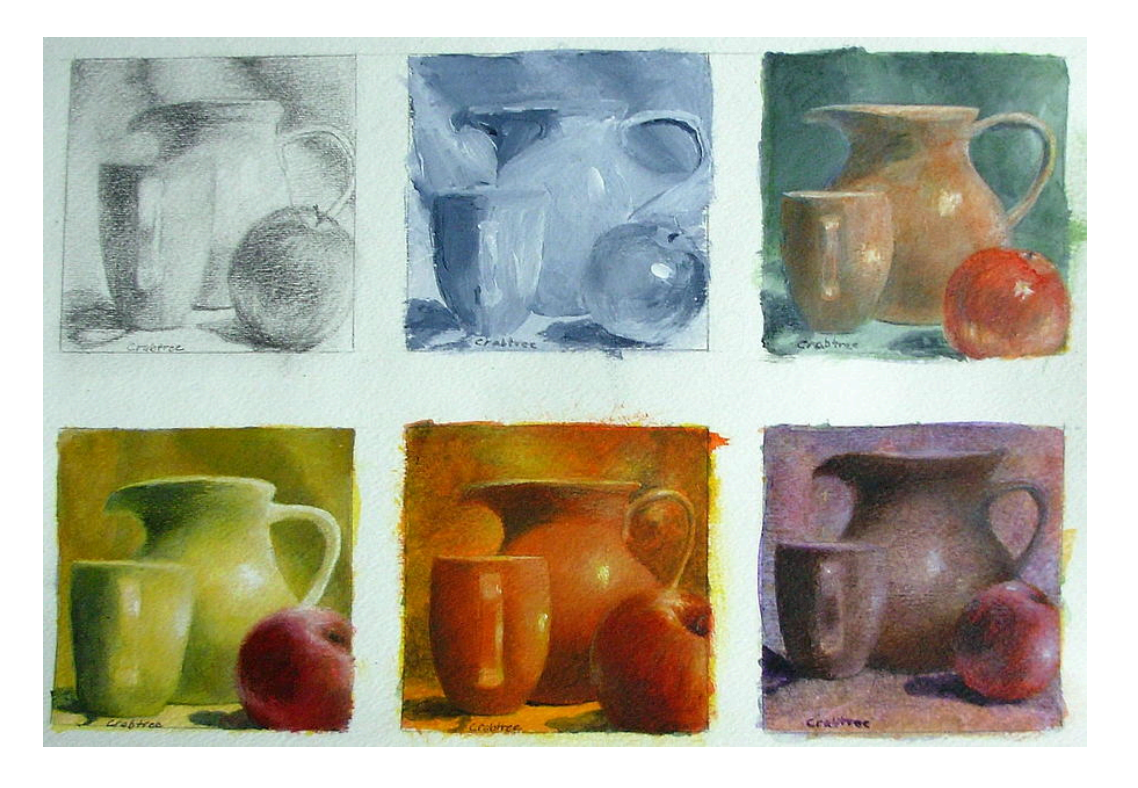

#### Previous Videos (Michael Neale, Conor Dolan)

#### Intro to Structural Equation Modeling (27 min)

- Measuring variation  $\mathcal{L}_{\mathcal{A}}$
- Structural equation modeling
- Path analysis, RAM algebra
- OpenMx & other SEM software
- ACE Model & Likelihood (29 min)
	- Derive ACE model expectations from twin data
	- Twin correlations -> Variance components a s
	- Likelihood & Maximum Likelihood model fitting

#### Genetically Informative Designs (? min)

- Linear regression -> Covariance structure
- Genetic covariance structure analysis with twin data
- Extension to multivariate case

#### Rationale

- Understanding causes of variation in phenotype of interest & partitioning variation in genetic and environmental variance components
	- Genetically informative designs -> twin heritability
		- infer genetic and environmental contributions to variance from phenotypic covariances (correlations) among family members, often twins, using expected relatedness
	- Genomically informative designs -> SNP heritability
		- infer genetic and environmental contributions to variance from genetic relationship matrices (correlations) based on measured genotypes of individuals, using actual relatedness

### **Outline**

- Start from basic Twin Model for monozygotic MZ & dizygotic DZ twins
	- See videos on Univariate Twin Modeling in OpenMx
		- 1: intro to Classical Twin Study Design (18 min)
		- 2: saturated model: estimating means/covariances (22 min)
		- 3: twin model: estimating variance components (34 min)
		- 4: path versus variance estimation (11min)
	- Model extensions
	- Alternate parameterizations

Focus on expected **variance/covariance matrices** defining the model!

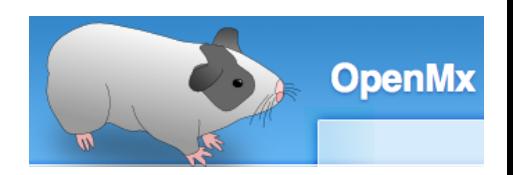

## Files /faculty/hmaes/2021/ oneACEvc\_**….**.R

- 1cov: Original ACE/ADE model
- 2sib: Additional sibling
- 3alt: Alternate parameterization
- 4def: Definition variables
- 5rel: Actual relatedness
	- 6dzs: Actual relatedness DZ's only
- **1 7unr: Unrelated individuals**
- OpenMx has a very fluid and flexible structure
- Code snippets saved as objects
- Object names often reused across scripts
	- **Notativel Very few "reserved" names**
	- Naming a matrix "mean" does not make it a mean
	- Projects also contain data so files can be large

#### Matrices as Building Blocks

- covA <- mxMatrix( type="Lower", nrow=nv, ncol=nv,  $free=TRUE$ , values= $.6$ , labels="a11", name="a" )
- Many types eg. type="Lower","Full","Symm", etc.
- Size eg. nrow=nv, ncol=nv
- mxMatrix name eg. name="a", used in mxAlgebra
	- Object name, eg. covA, used in mxModel
- **Estimated parameters must be placed in matrices**

#### Simulated Dataset

- 2000 pairs of twins with extra full sibling
	- Variables:
	- Phenotypes: **Twin1 Twin2 Sib**
	- Ages of siblings: age1 age2 age3
	- $\blacksquare$  Sex of siblings (0=male, 1=female): sex1 sex2 sex3
	- Assigned Zygosity (1=MZ, 2=DZ): zyg
	- Expected relatedness: relT (twins) relS (siblings)
	- Genomic relatedness: rel12 rel13 rel23

#### Actual Data: top 1000: MZ; bottom 1000: DZ

#### MZ

> round(head(twsDataS),2)

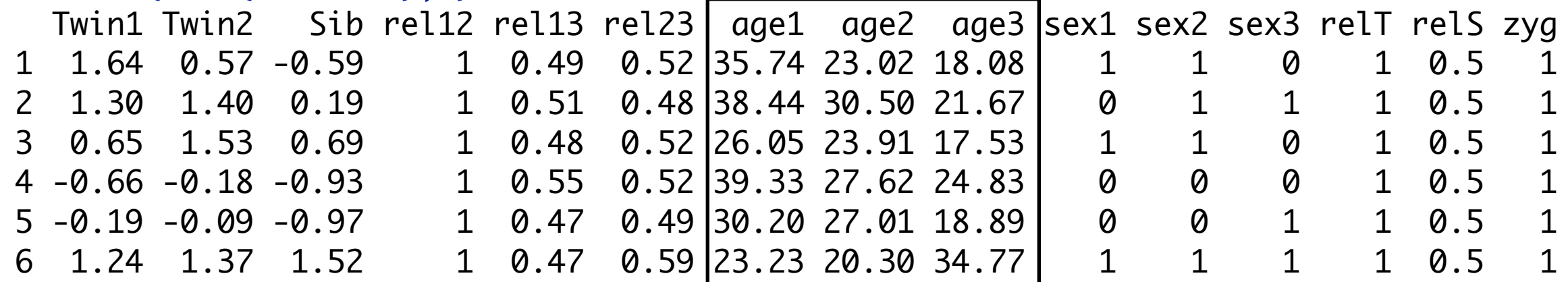

 $\bigcup$ 

#### > round(head(twsDataS[twsDataS\$zygosity==2,]),2)

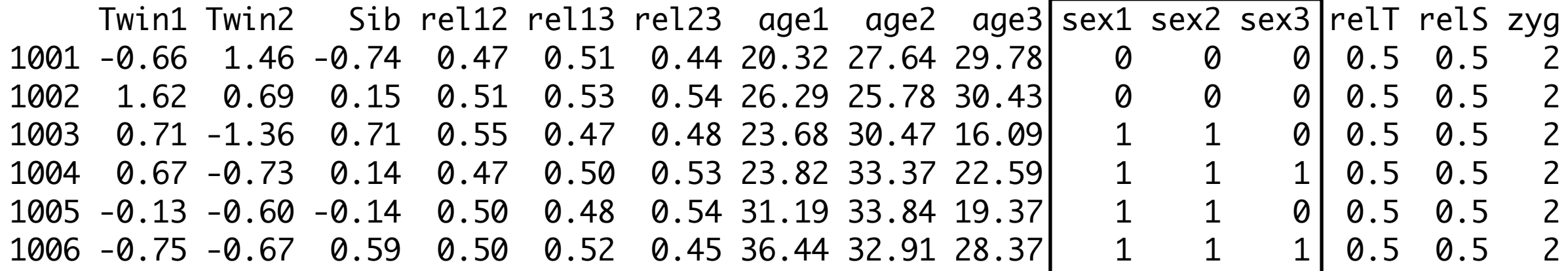

#### Notation of Variance Components

- **V**: Phenotypic variance
	- VA, a<sup>2</sup> or **A**: Additive genetic variance
	- VC, c<sup>2</sup> or **C**: Common/shared environmental variance
	- VE, e<sup>2</sup> or **E**: Unique environmental variance
	- VD, d2 or **D**: Dominance genetic variance
	- **h2**: Heritability
	- $\blacksquare$  h<sup>2</sup><sub>B</sub> = **A**+**D** / **V**: Broad heritability
	- $\blacksquare$  h<sup>2</sup><sub>N</sub> = **A** / **V**: Narrow heritability

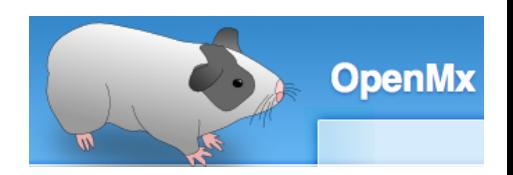

- 1cov: Original ACE/ADE model
- 2sib: Additional sibling
- 3alt: Alternate parameterization
- 4def: Definition variables
- 5rel: Actual relatedness
	- 6dzs: Actual relatedness DZ's only
- **1 7unr: Unrelated individuals**

#### Basic ACE model: Expected Covariance Matrices

#### MZ and DZ pairs – estimating A, C and E

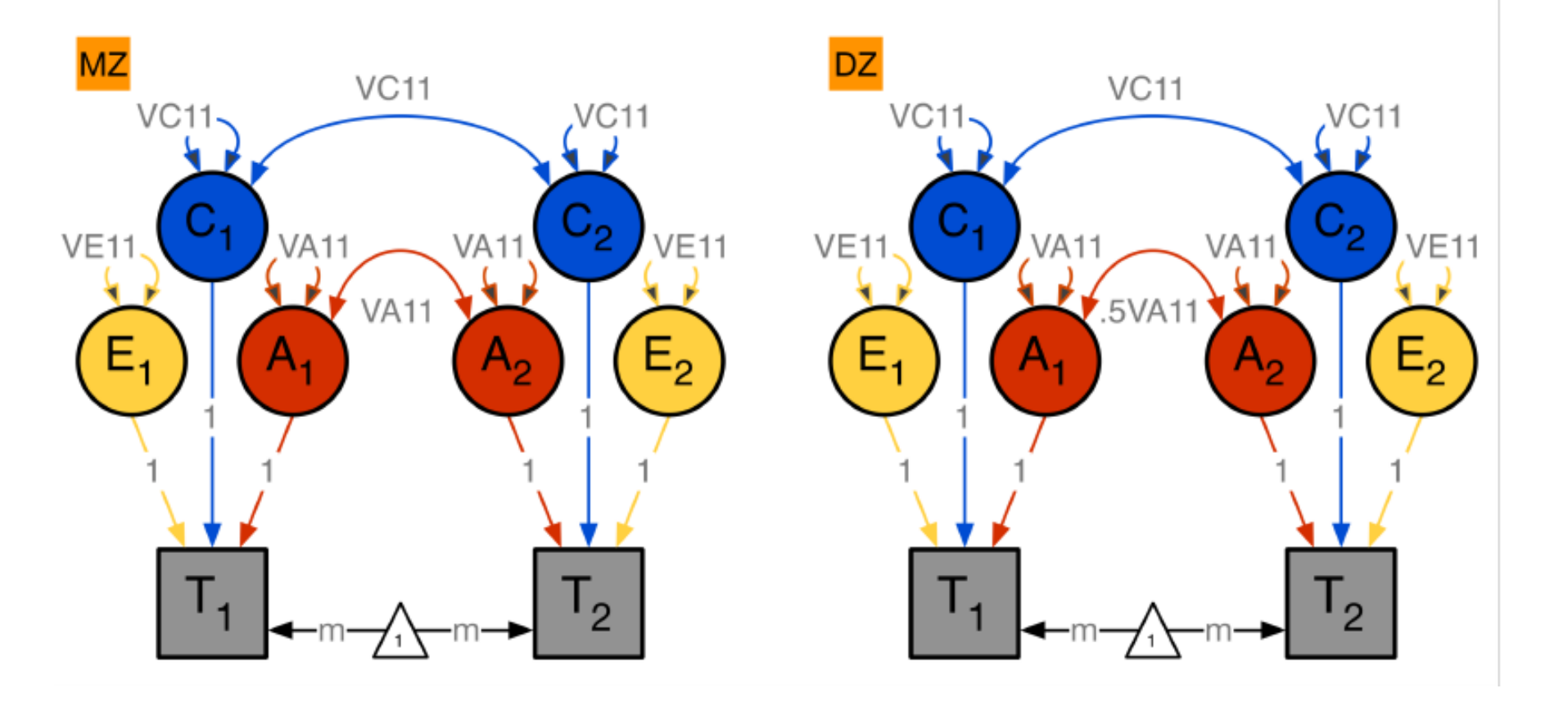

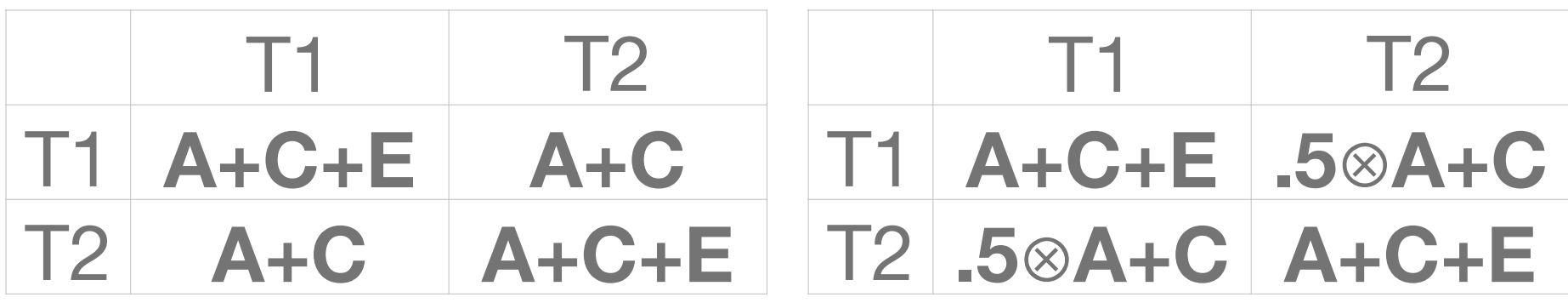

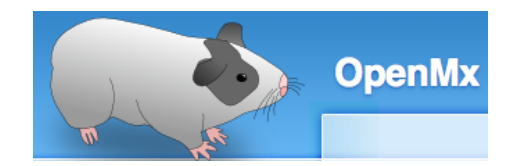

#### OpenMx Script I: Data oneACEvc\_**1cov**.R

# ---------------------------------------------------------------------------------------------------- Script: oneACEvc\_1cov.R # Author: Sarah Medland - Hermine Maes # Date: 29 02 2020 - 05 05 2021 # # Twin Univariate ACE model to estimate causes of variation across multiple groups # Matrix style model - Raw data - Continuous data # -------|---------|---------|---------|---------|---------|---------|---------|---------|---------|---------|---------| # Load Libraries & Options rm(list=ls()) library(OpenMx) library(psych) source("miFunctions.R") mxOption(NULL,"Default optimizer","NPSOL") # Create Output filename <- "oneACEvc\_1cov" sink(paste(filename,".Ro",sep=""), append=FALSE, split=TRUE) # ---------------------------------------------------------------------------------------------------- # PREPARE DATA # Load Data tsDataS <- read.table("tsDataS2.txt", header=T) dim(tsDataS) describe(tsDataS, skew=F) # Select Variables for Analysis nv <- 1 # number of variables ntv <- nv\*2 # number of total variables selVars <- c('Twin1','Twin2') # list of variables names of observed variables covVars <- c('age1','age2','sex1','sex2') # list of variables names of covariates # Select Data for Analysis mzData <- subset(tsDataS, zyg==1, c(selVars,covVars)) dzData <- subset(tsDataS, zyg==2, c(selVars,covVars)) cov(mzData[,selVars],use="complete") cov(dzData[,selVars],use="complete") # Set Starting Values Prepare Data

svBe <- .01 # start value for regressions svMu <- 0  $\longrightarrow$  0  $\longrightarrow$   $\longrightarrow$  5tart value for means svVa <- .2  $\longrightarrow$  .2  $\longrightarrow$  # start value for path coefficient svVe  $\leftarrow$  .5  $\qquad$   $\qquad$ 

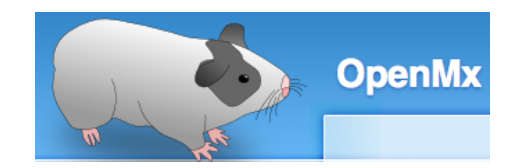

#### OpenMx Script II: Model oneACEvc\_**1cov**.R

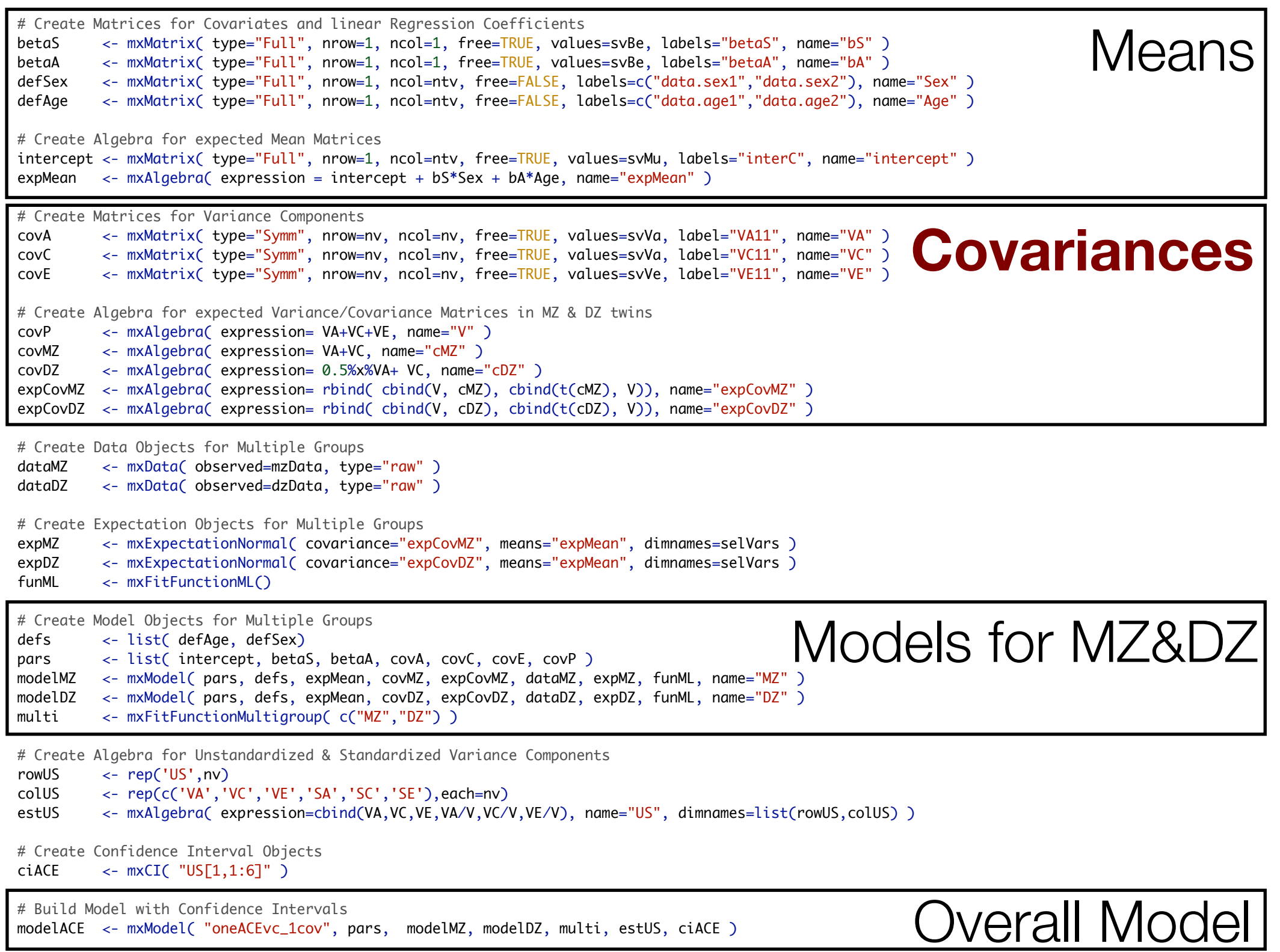

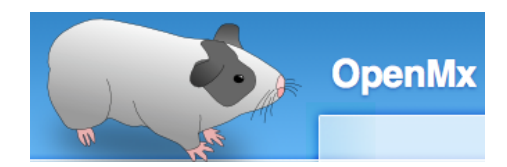

#### OpenMx Script III: Run oneACEvc\_**1cov**.R

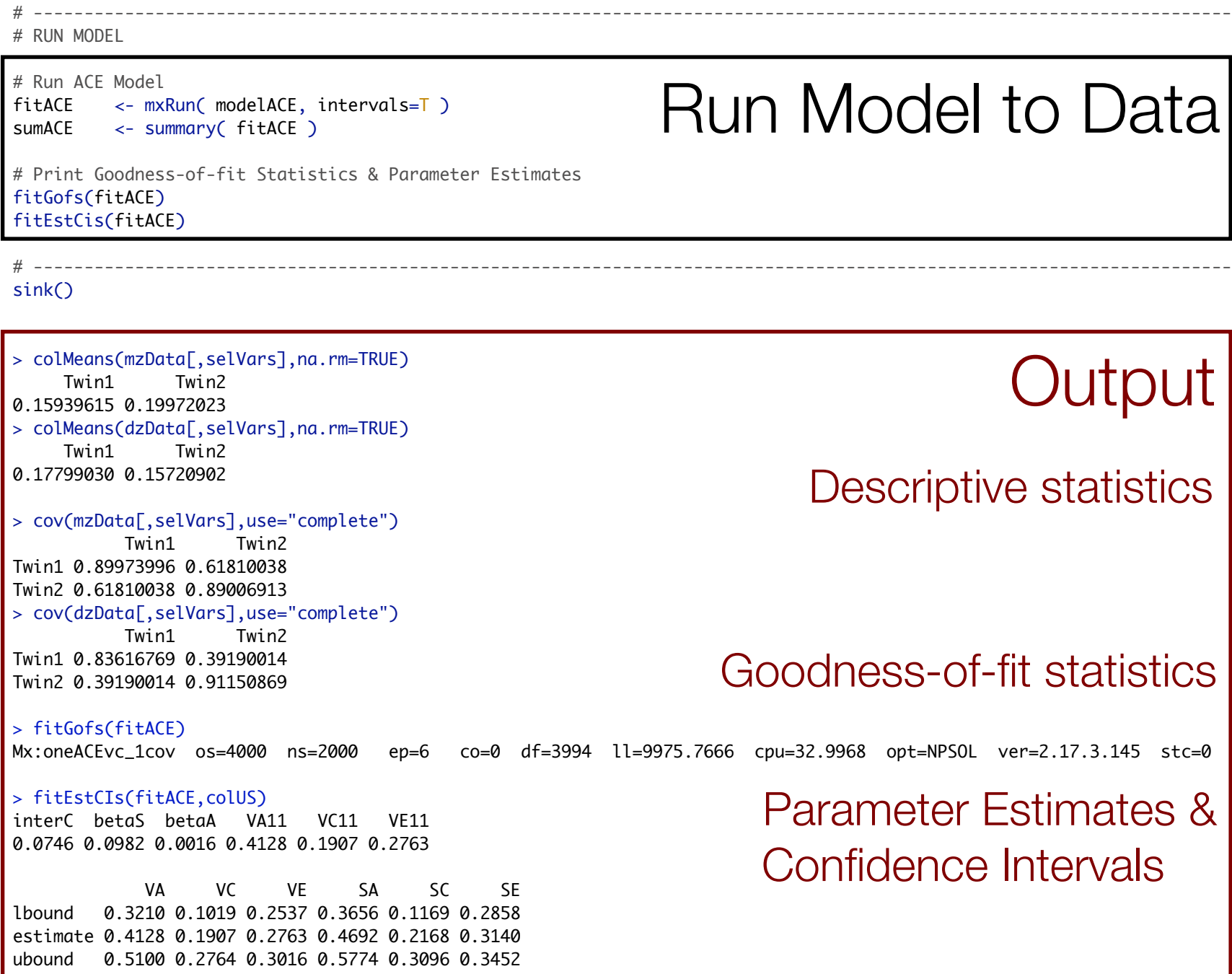

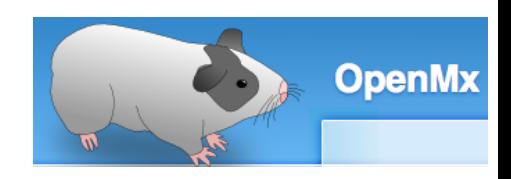

#### Variance Components oneACEvc\_**1cov**.R

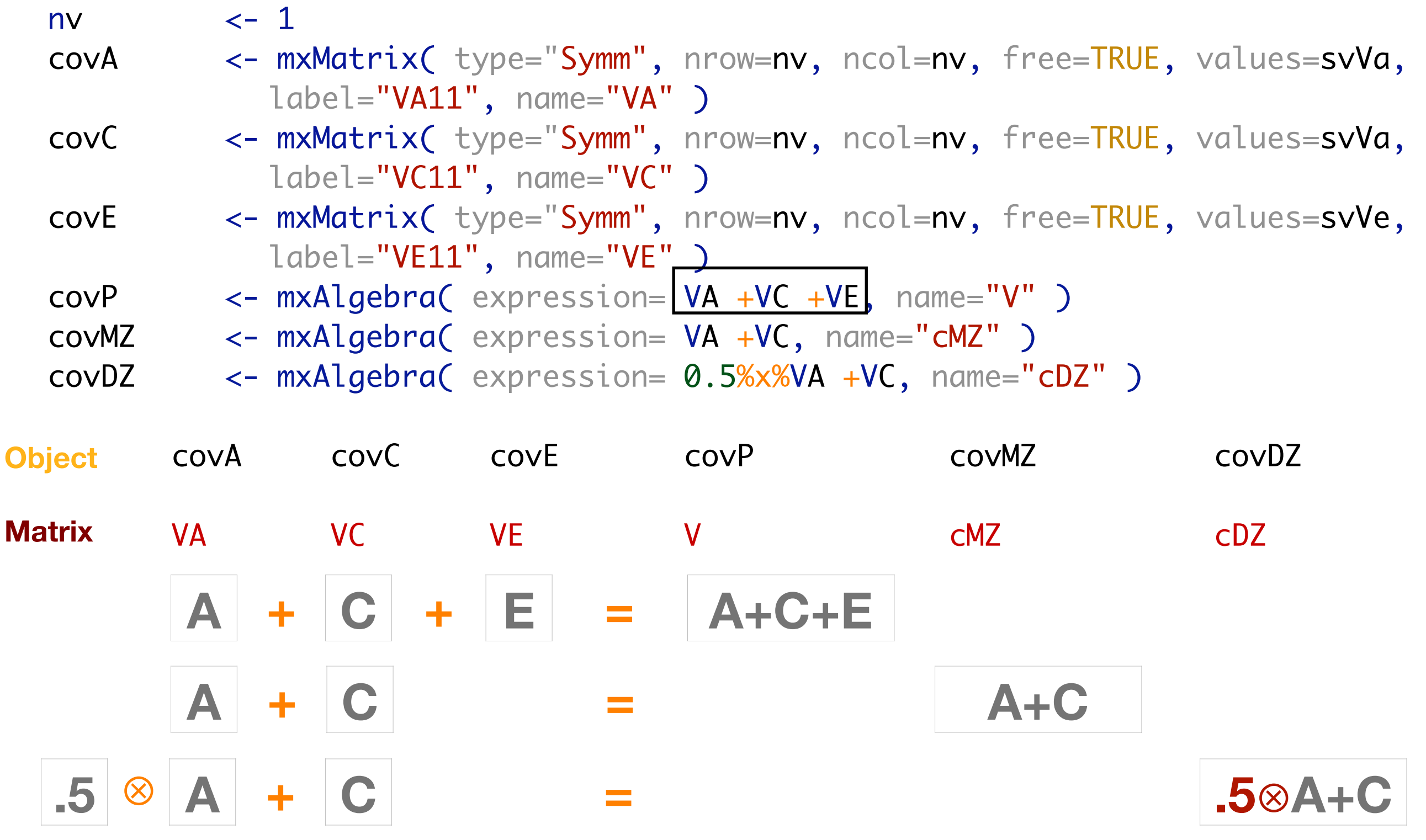

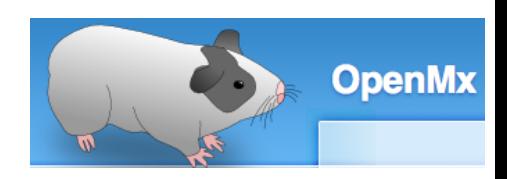

#### Variance Components oneACEvc\_**1cov**.R

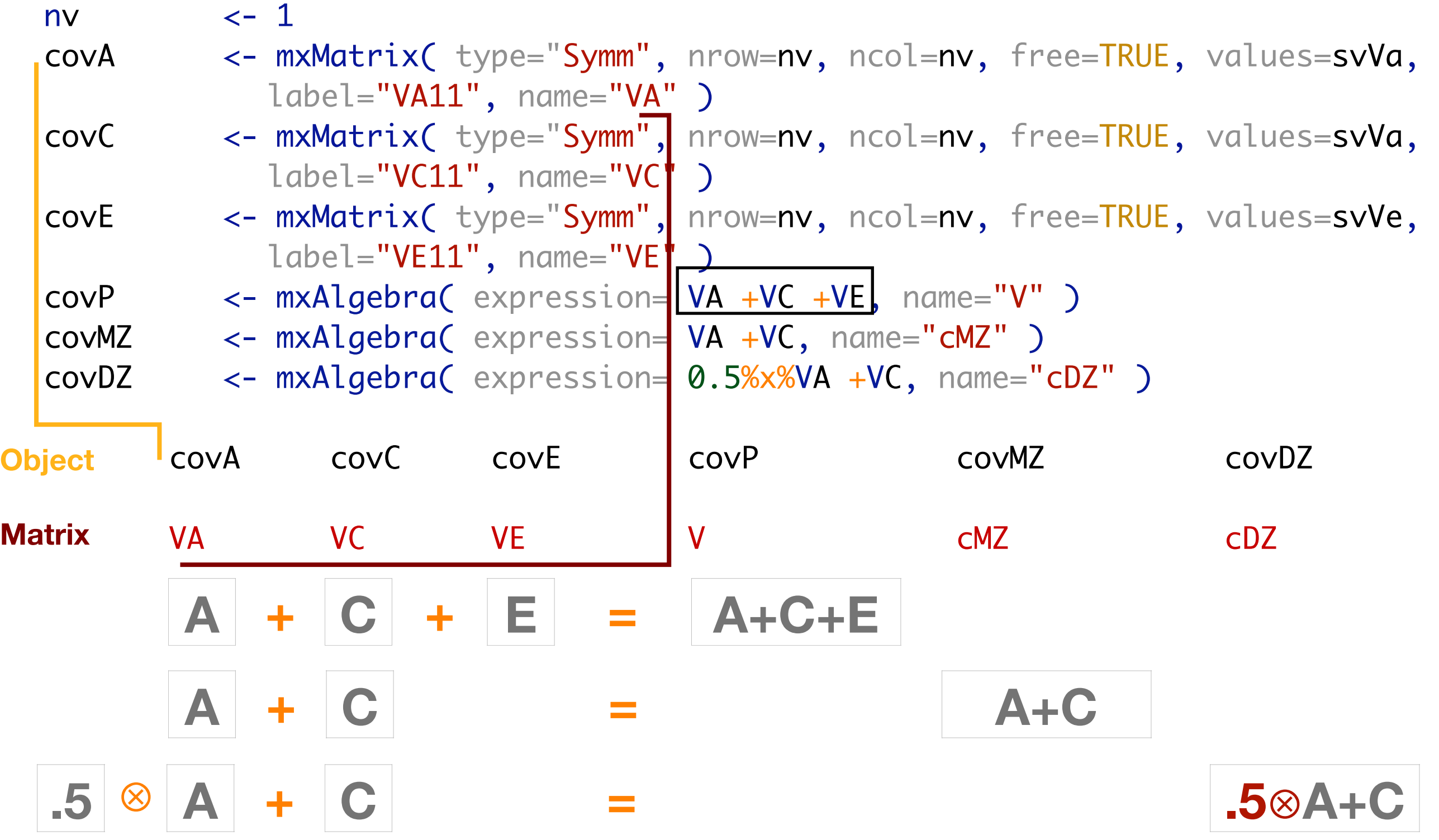

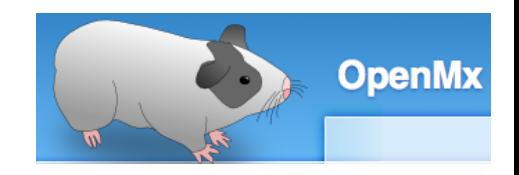

#### Expected Covariance Matrices oneACEvc\_**1cov**.R

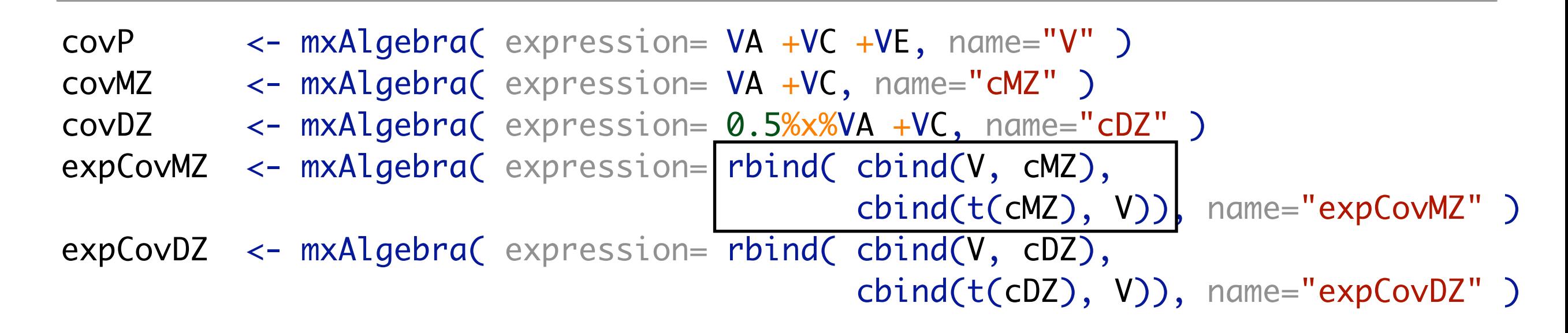

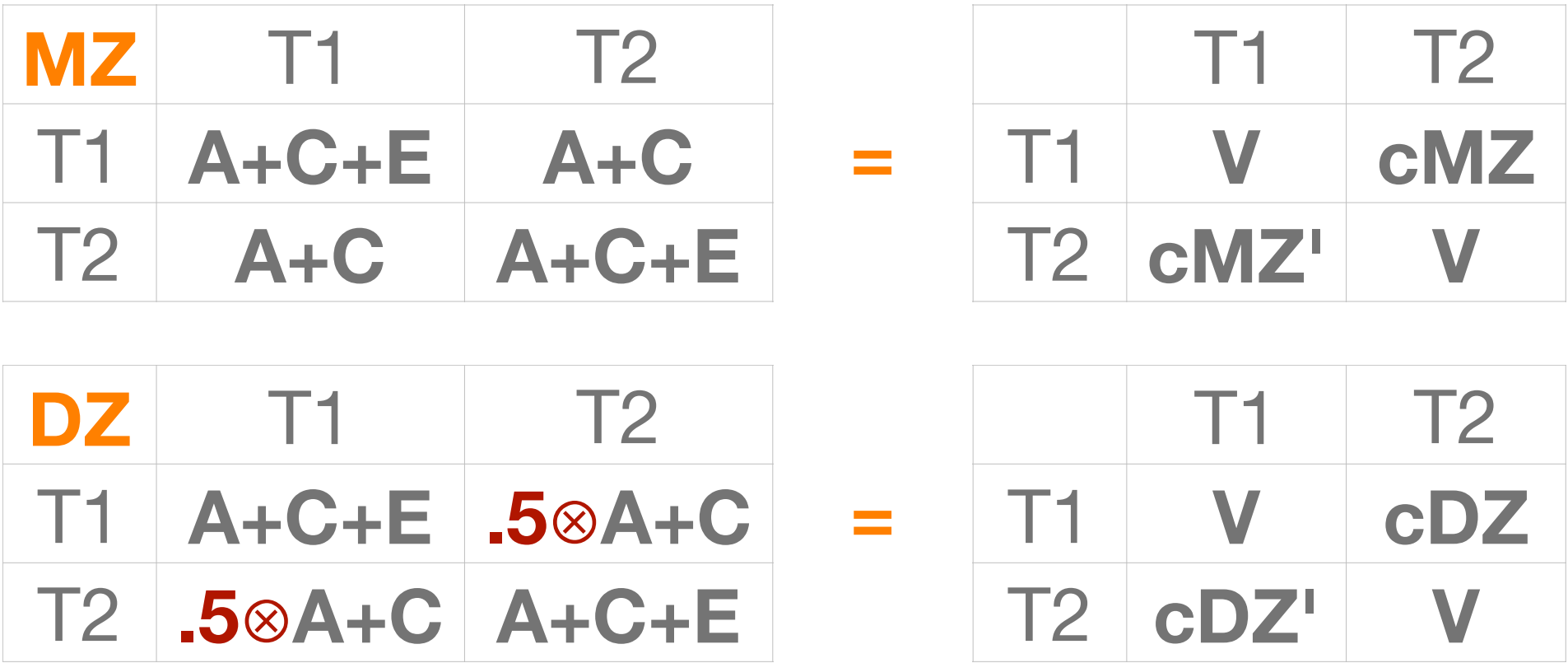

#### Definition Variables

- "data.varName" in label argument of mxMatrix indicates definition variable
	- Matrix element updated dynamically with value from dataset when row likelihood is calculated

betaS <- mxMatrix( type="Full", nrow=1, ncol=1, free=TRUE, values=svBe, labels="betaS", name="bS") > round(head(twsDataS),2) Twin1 Twin2 Sib rel12 rel13 rel23 age1 age2 age3 sex1 sex2 sex3 relT relS zyg 1 1.64 0.57 -0.59 1 0.49 0.52 35.74 23.02 18.08 1 1 1 0 1 0.5 1<br>2 1.30 1.40 0.19 1 0.51 0.48 38.44 30.50 21.67 0 1 1 1 0.5 1 2 1.30 1.40 0.19 1 0.51 0.48 38.44 30.50 21.67 0 1 1 1 0.5 1

- defSex <- mxMatrix( type="Full", nrow=1, ncol=ntv, free=FALSE, labels=c("data.sex1","data.sex2"), name="Sex" )
- $intercept$  <-  $maxMatrix$   $\overline{y}$  type="Full",  $nrow=1$ ,  $ncol=ntv$ ,  $free=TRUE$ ,  $values=svMu$ , labels="interC", name="intercept")
- expMean <- mxAlgebra( expression= intercept +bS\*Sex, name="expMean")

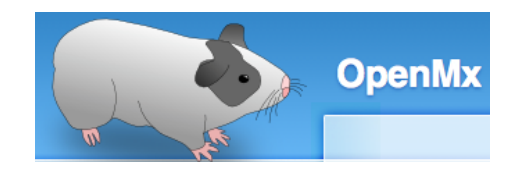

#### Means: Intercept + Covariates oneACEvc\_**1cov**.R

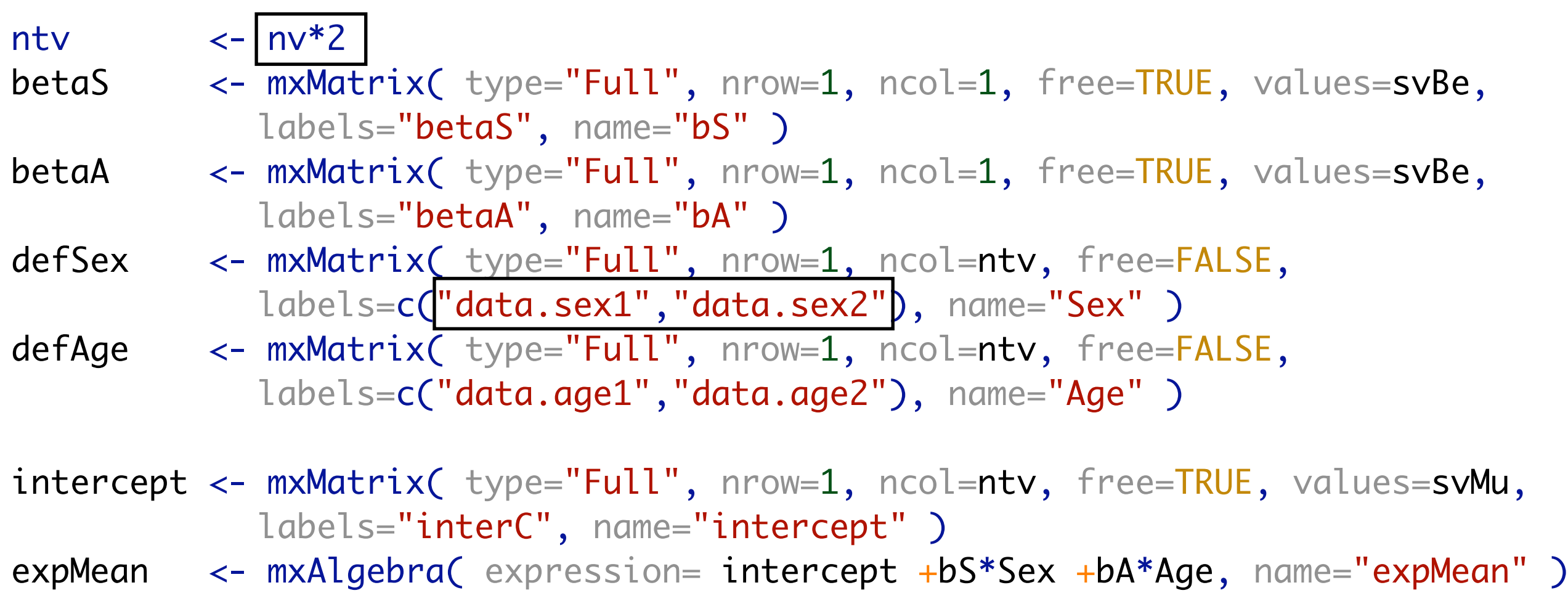

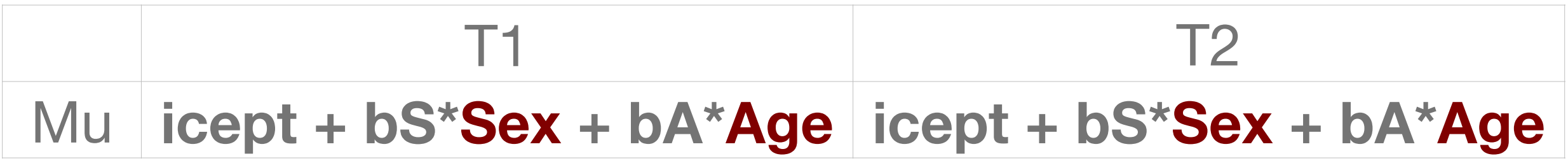

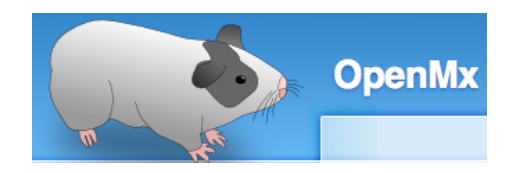

#### Models for MZ, DZ, combined oneACEvc\_**1cov**.R

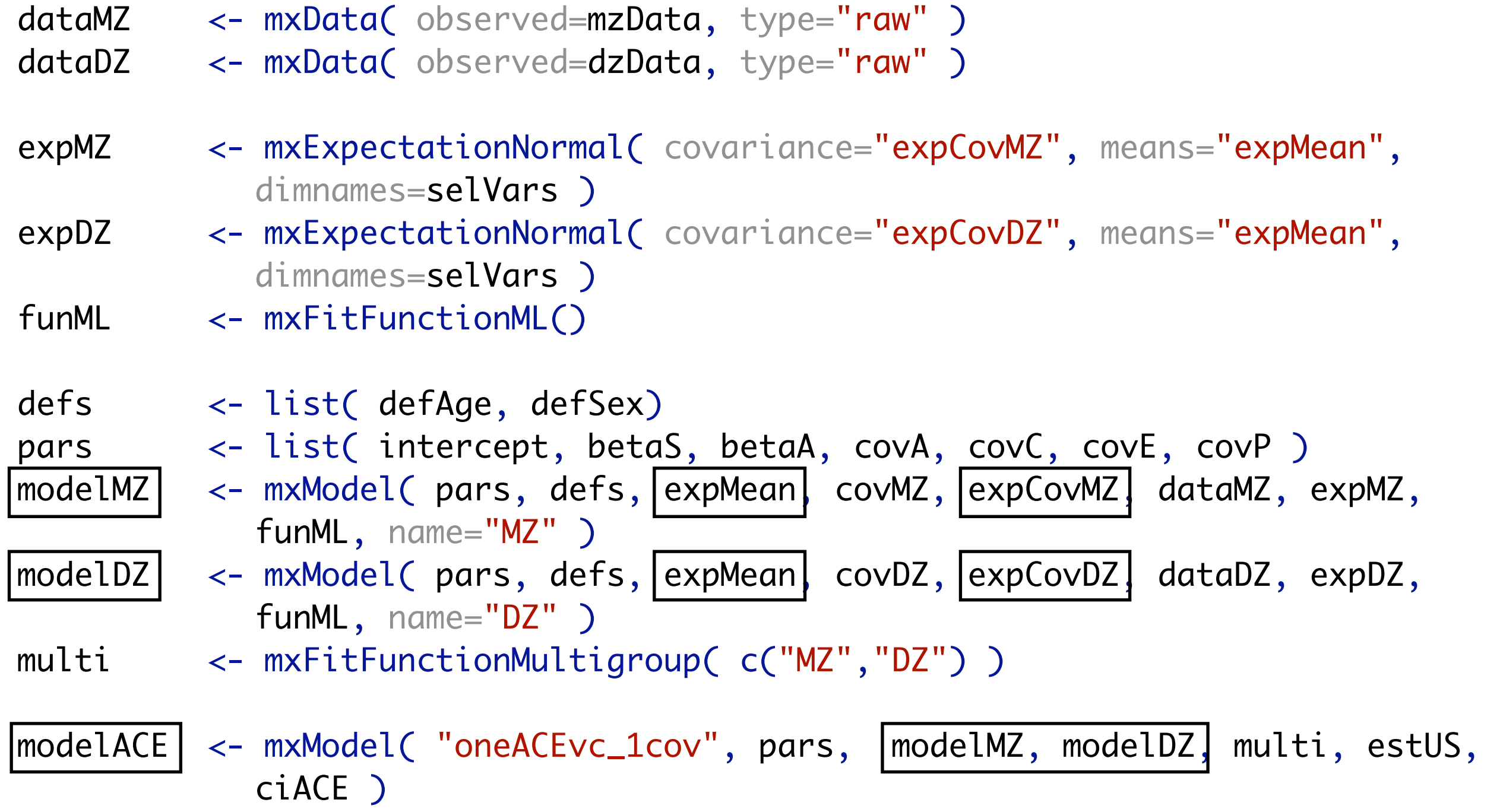

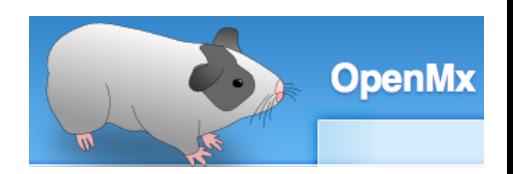

## Files /faculty/hmaes/2021/ oneACEvc\_**….**.R

- 1cov: Original ACE/ADE model
- 2sib: Additional sibling
- 3alt: Alternate parameterization
- 4def: Definition variables
- 5rel: Actual relatedness
	- 6dzs: Actual relatedness DZ's only
- **1 7unr: Unrelated individuals**

#### Additional Sibling

- 1 extra non-twin full sibling per twin pair
- **Nariance of sibling in ACE model?** 
	- Covariance between sibling and twin1 / twin 2?
- **Same for MZ and DZ families?**

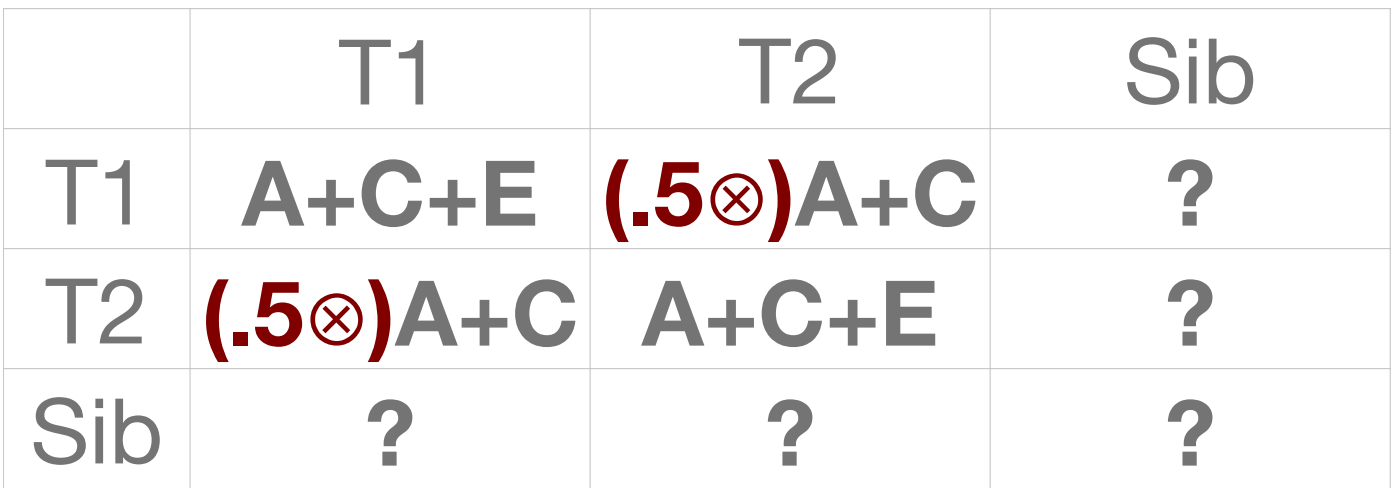

#### Extra Sibling

#### MZ and DZ pairs + extra sibling – still estimating A, C and E

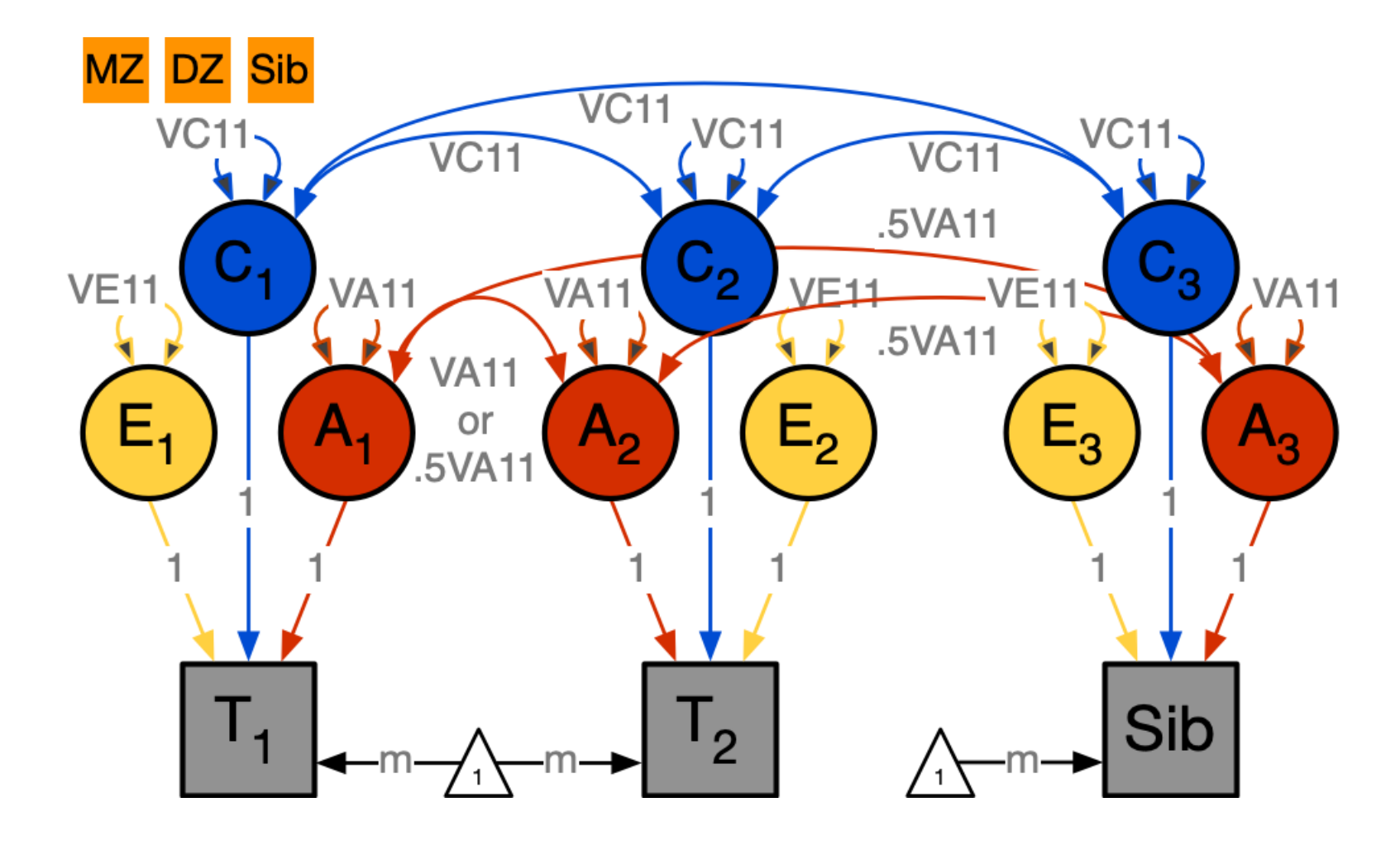

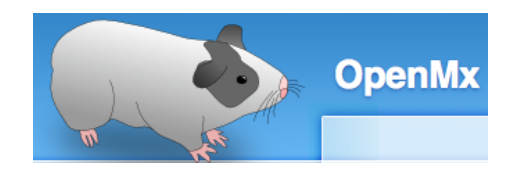

#### Means: Intercept + Covariates oneACEvc\_**2sib**.R

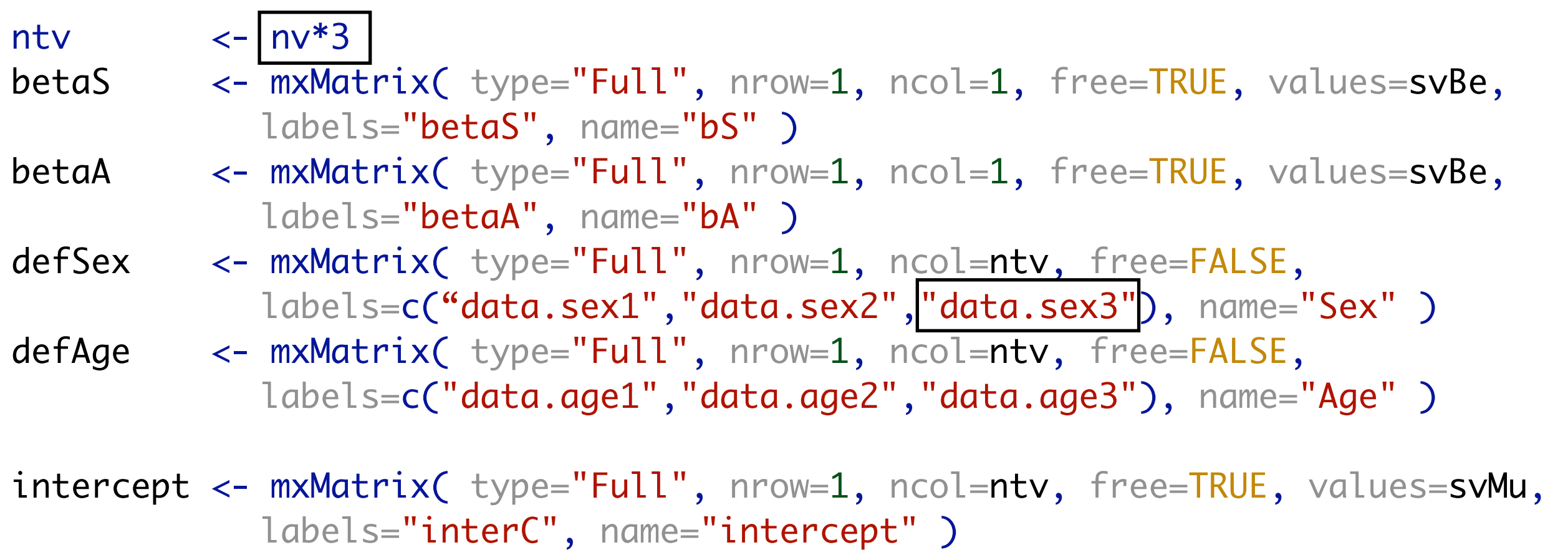

expMean <- mxAlgebra( expression= intercept +bS\*Sex +bA\*Age, name="expMean" )

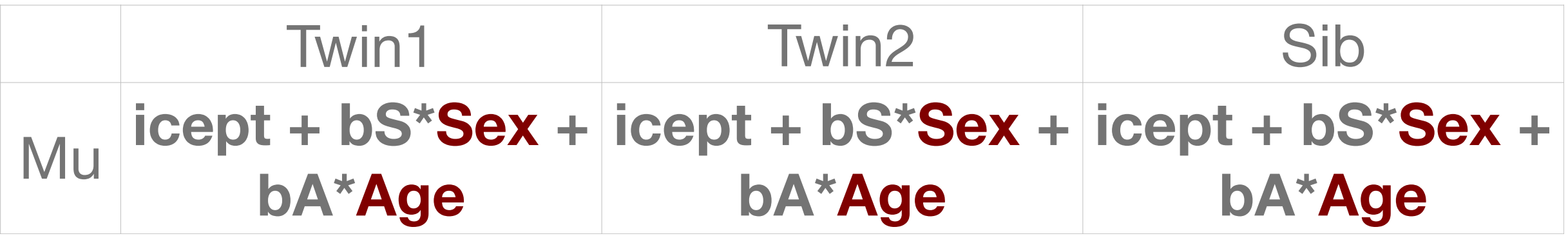

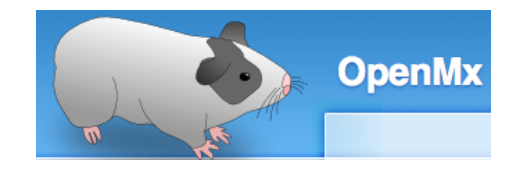

## ACE model: Add Sibling oneACEvc\_2sib.R

T1 **V cDZ cDZ**

T2 **cDZ' V cDZ**

 $Sib$  **cDZ' cDZ'** 

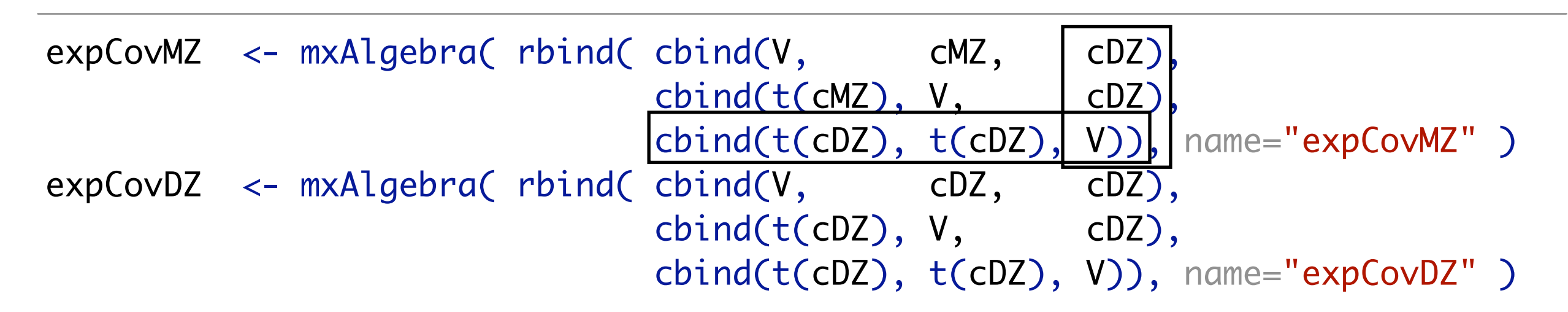

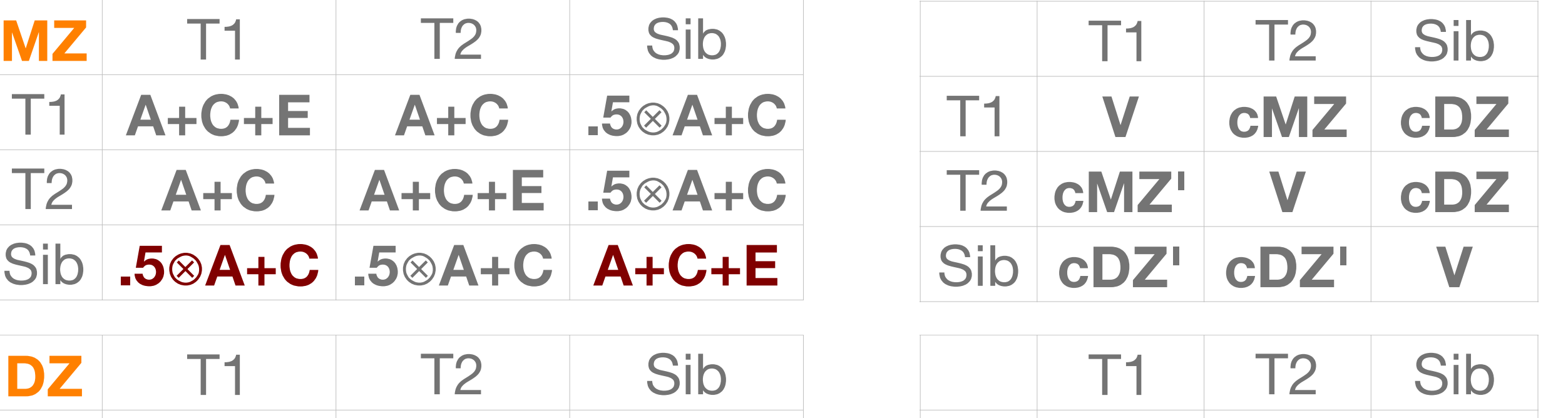

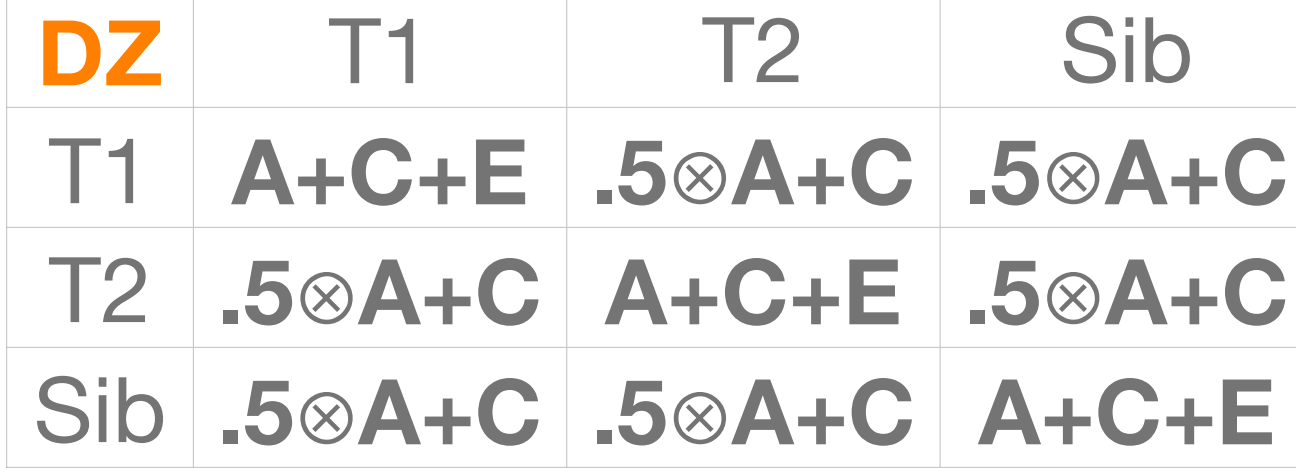

### Multiple Siblings

- Some families have siblings, others don't
- Full information maximum likelihood (FIML) methods, assumes missing at random
	- Model biggest family size
	- Missing phenotypes for non-existent sibs BUT non-missing 'dummy' covariates
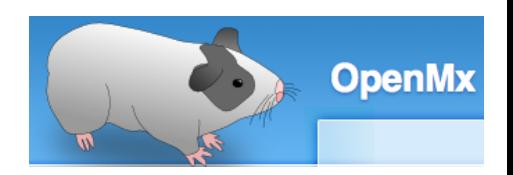

- 1 cov: Original ACE/ADE model
- 2sib: Additional sibling
- **3alt: Alternate parameterization**
- 4 def: Definition variables
- **5rel: Actual relatedness** 
	-
- 1 7 Junr: Unrelated individuals

### Variation on a Theme (of Paganini\*)

- Writing out full covariance matrix quickly unwieldy
- Imagine doing this if largest family  $= 10$  sibs...
	- Example with just 3 extra siblings:

expCovMZ <- mxAlgebra( rbind( cbind(V, cMZ, cDZ, cDZ, cDZ), cbind(t(cMZ), V, cDZ, cDZ, cDZ),  $cbind(t(cDZ), t(cDZ), V, cDZ, cDZ),$  $cbind(t(cDZ), t(cDZ), t(cDZ), V, cDZ),$  $cbind(t(cDZ), t(cDZ), t(cDZ), t(cDZ), v))$ name="expCovMZ" )

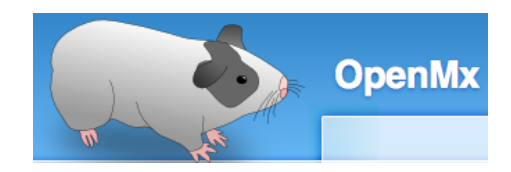

### Alternate Parameterization A oneACEvc\_**3alt**.R

relAmz <- mxMatrix( type="Symm", nrow=ntv, ncol=ntv, free=FALSE,  $values=c(1,1,.5,1,.5,1)$ , name="rAmz")

relAdz <- mxMatrix( type="Symm", nrow=ntv, ncol=ntv, free=FALSE, values=c(1,.5,.5,1,.5,1), name="rAdz")

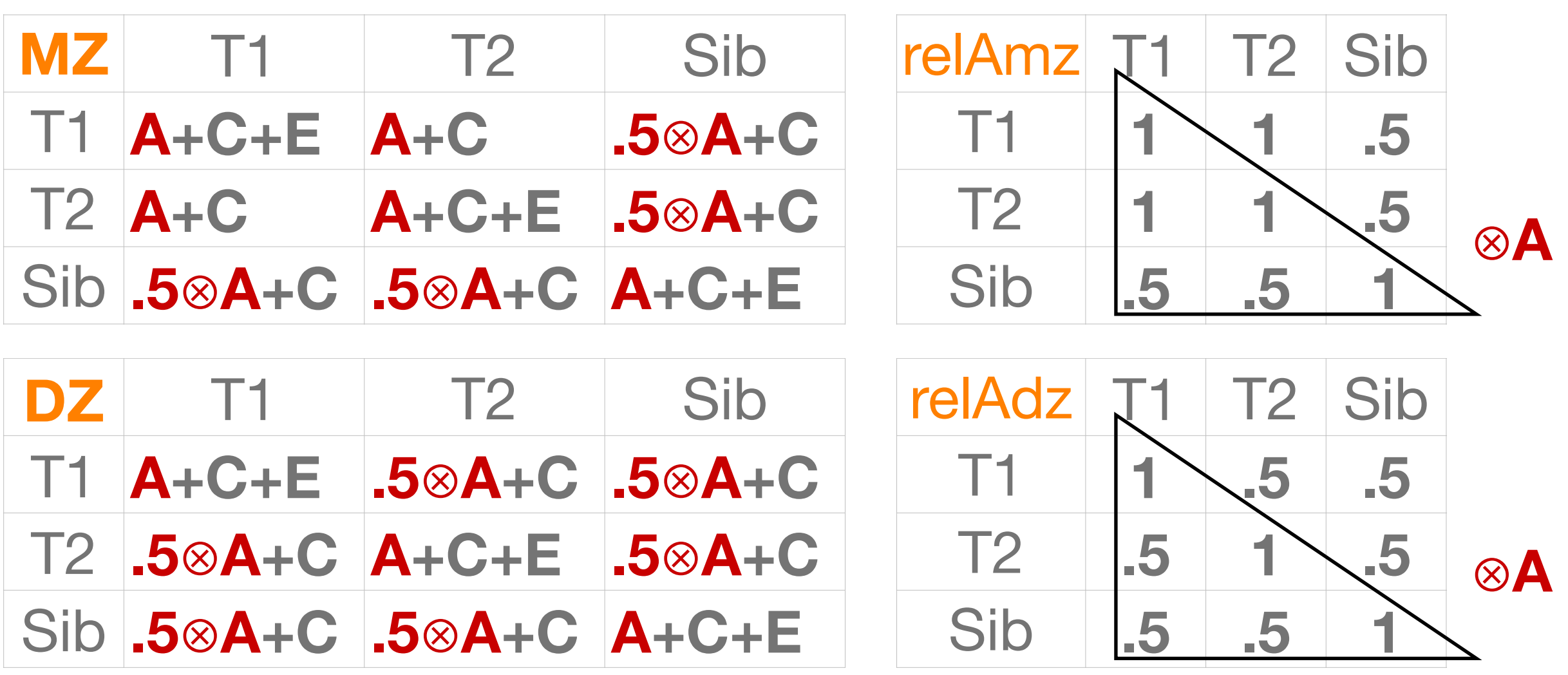

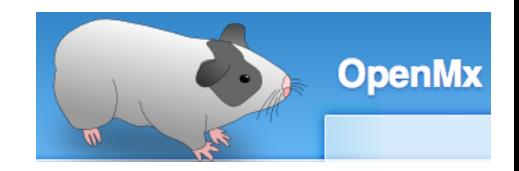

### Alternate Parameterization CE oneACEvc\_**3alt**.R

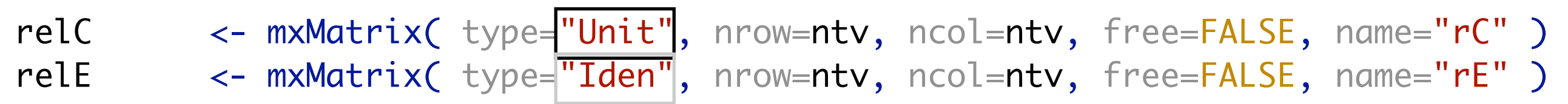

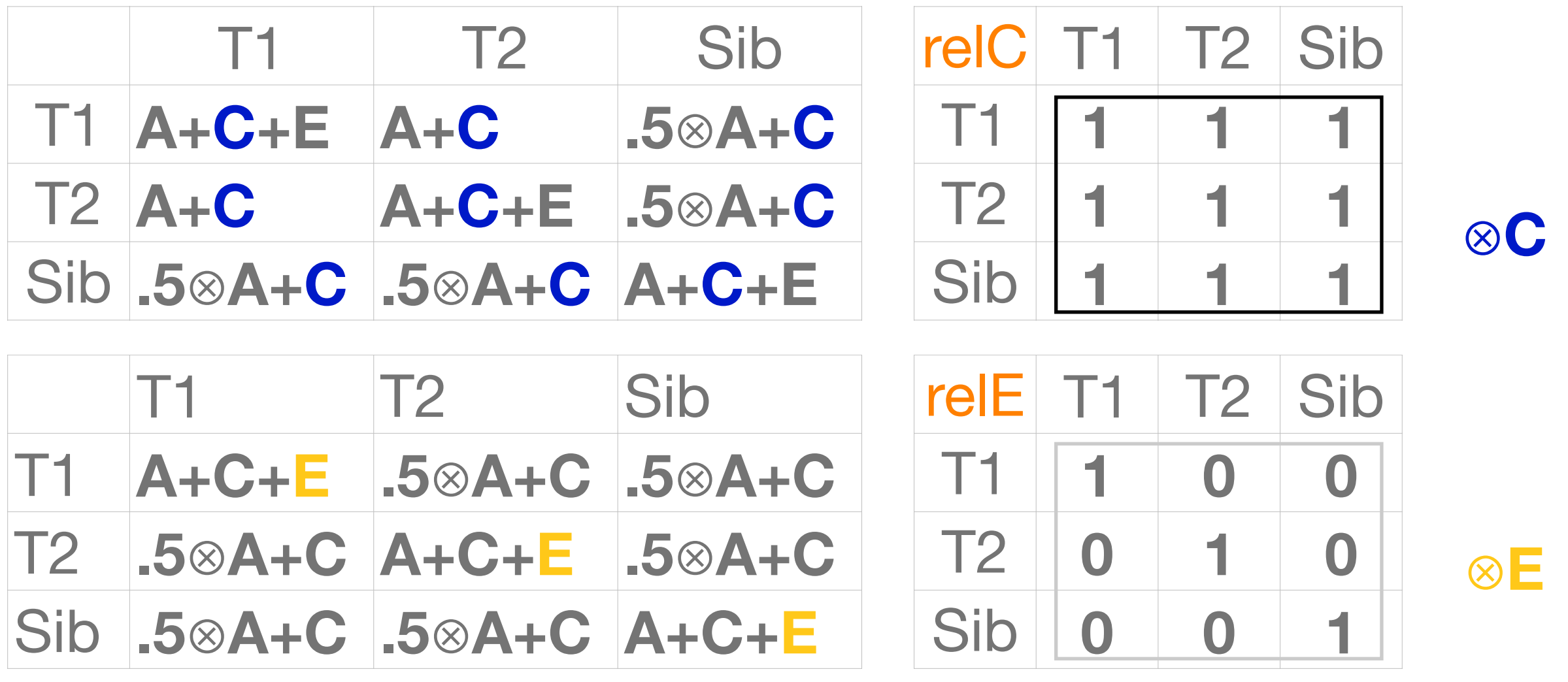

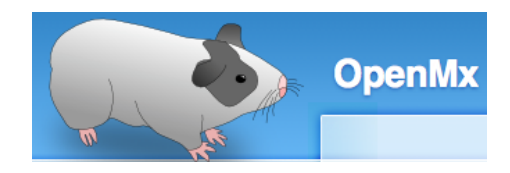

### Alternate Parameterization ACE oneACEvc\_**3alt**.R

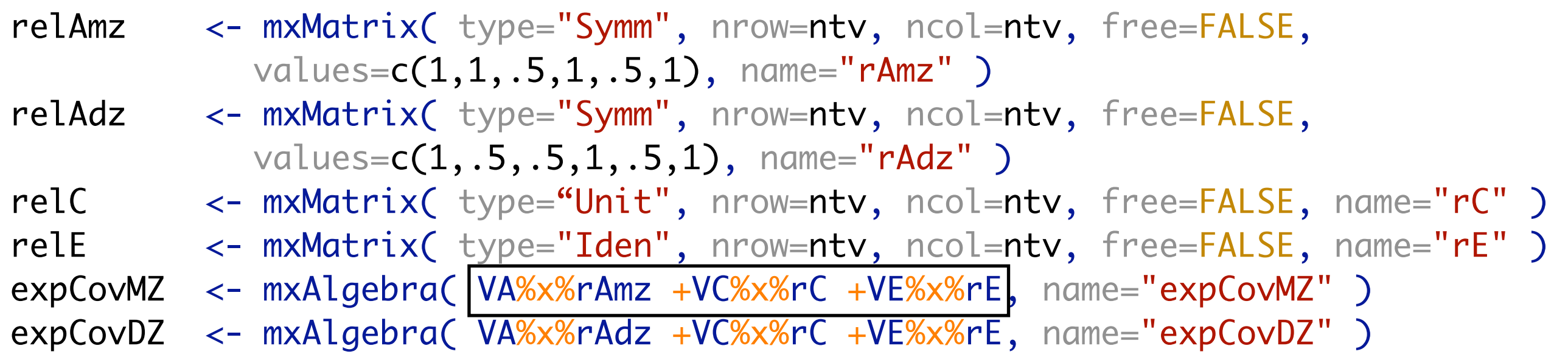

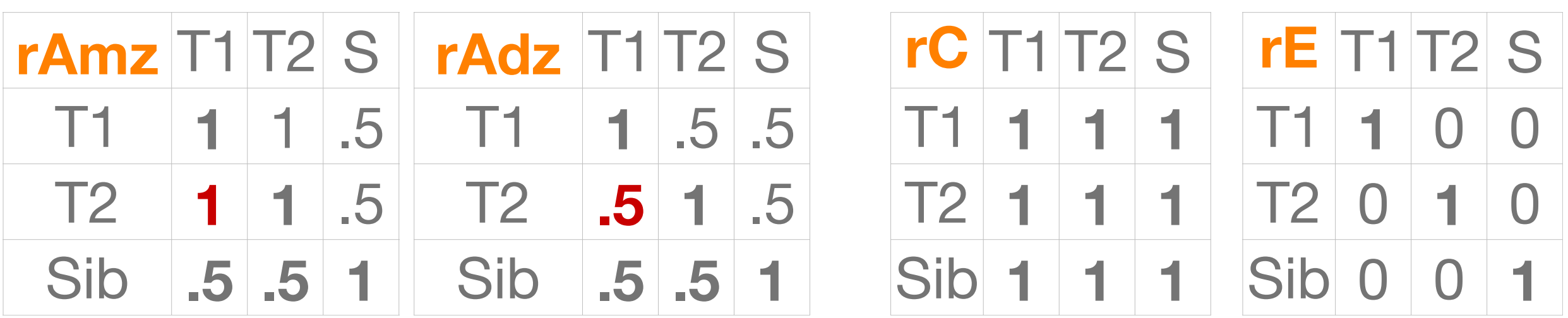

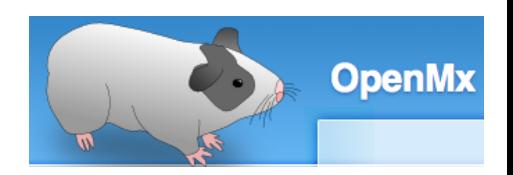

- 1 cov: Original ACE/ADE model
- 2sib: Additional sibling
- **3alt: Alternate parameterization** 
	- 4 def: Definition variables
- **5rel: Actual relatedness** 
	-
- 1 7 Junr: Unrelated individuals

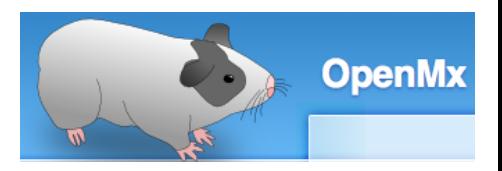

### More Efficient Approach?

### Difference between MZ & DZ groups

relAmz <- mxMatrix( type="Symm", nrow=ntv, ncol=ntv, free=FALSE,  $values=c(1,1,1,.5,1,.5,1)$ , name="rAmz" ) relAdz <- mxMatrix( type="Symm", nrow=ntv, ncol=ntv, free=FALSE, values= $c(1, 5, 5, 1, .5, 1)$ , name="rAdz" )

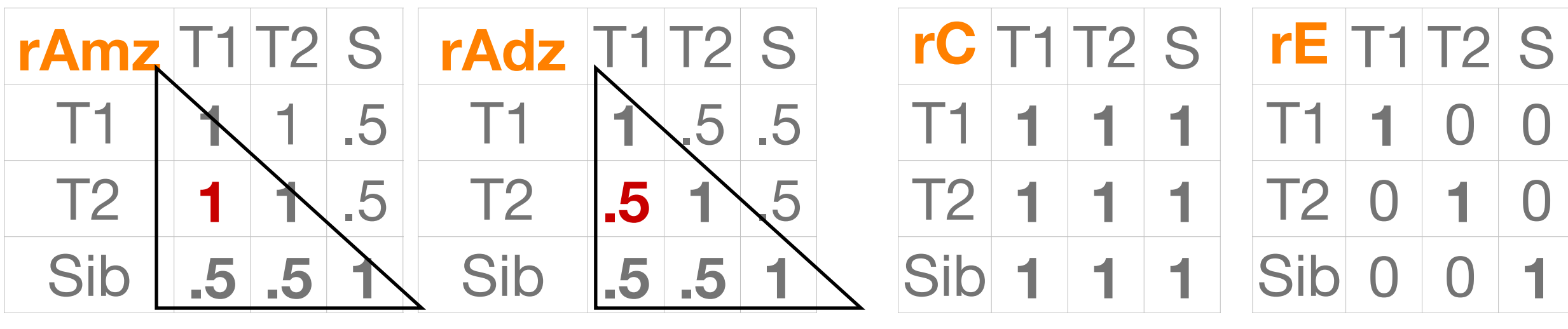

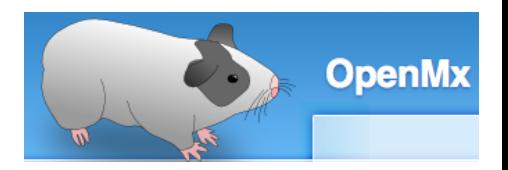

Definition Variables oneACEvc\_**4def**.R

Read relationship coefficient for zygosity from data

Only one group with definition variable

relA <- mxMatrix( type="Stand", nrow=ntv, ncol=ntv, free=FALSE, labels=c("data.relT","data.relS","data.relS"), name="rA" )

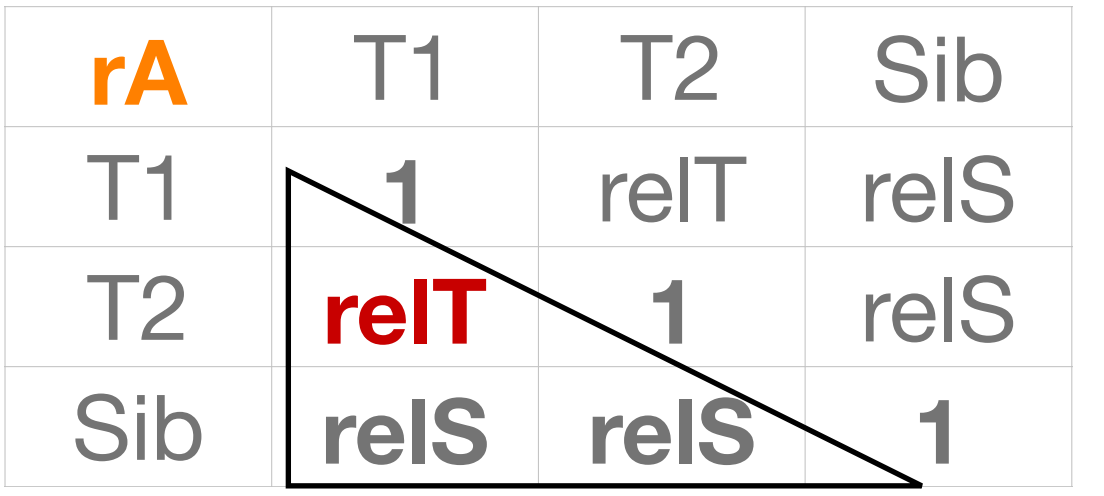

relT = 1 for  $MZs$ relT =  $.5$  for DZs

rel $S = 5$  for siblings

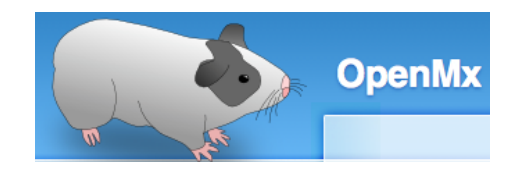

### relT,relS: Expected Relatedness oneACEvc\_**4def**.R

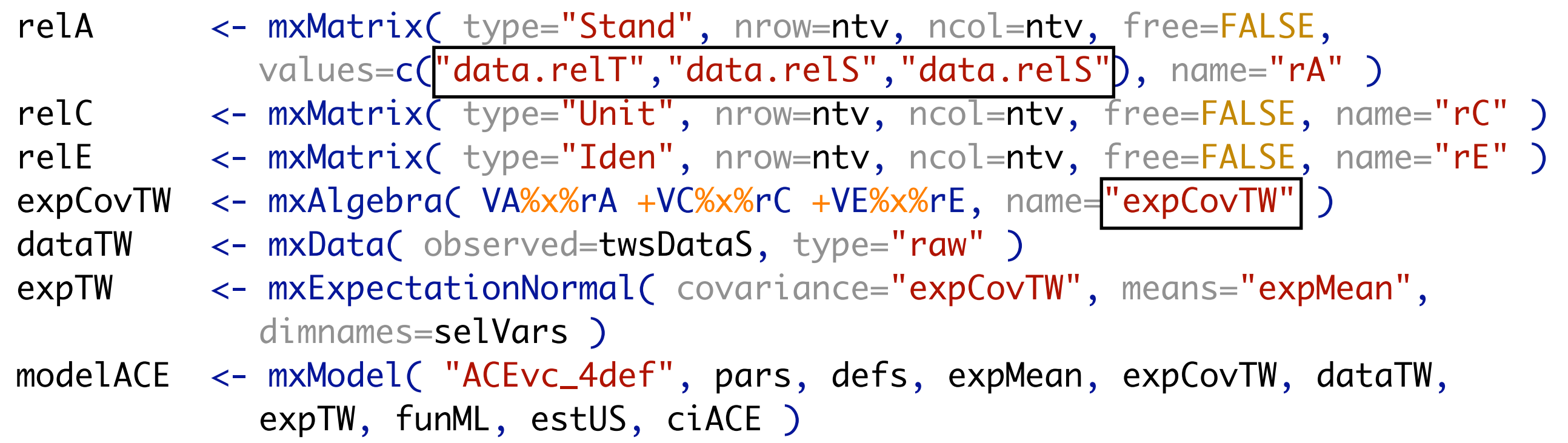

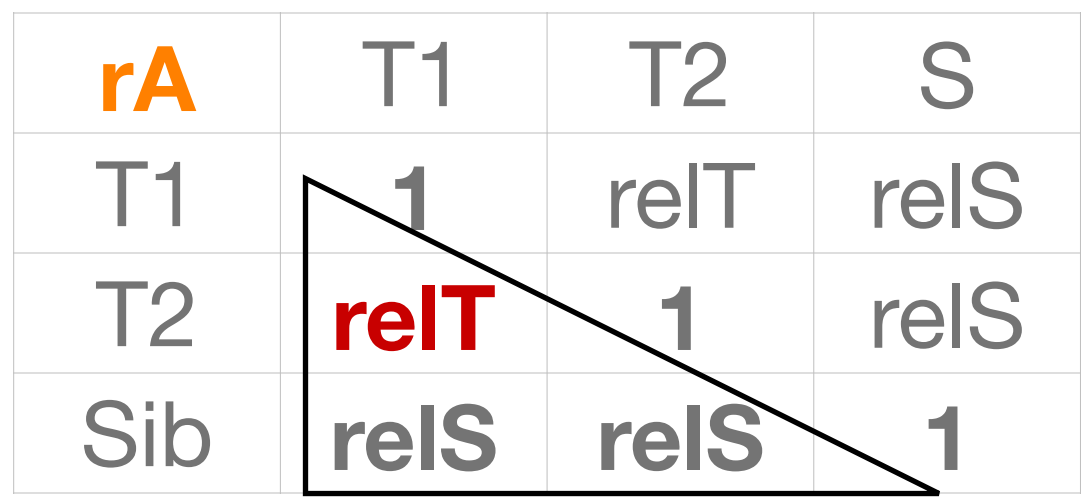

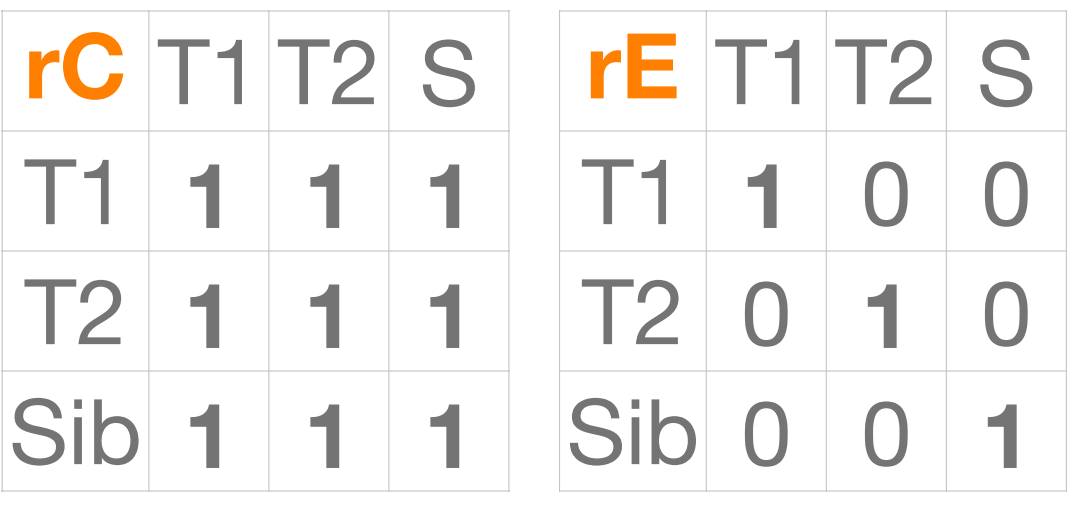

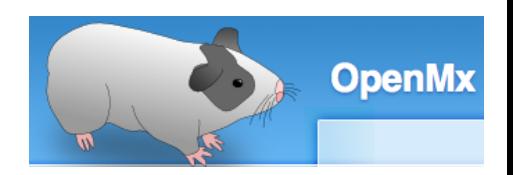

- 1 cov: Original ACE/ADE model
- 2sib: Additional sibling
- **3alt: Alternate parameterization**
- 4 def: Definition variables
- **5rel: Actual relatedness** 
	-
- 1 7 Junr: Unrelated individuals

### Actual Data: top 1000: MZ; bottom 1000: DZ

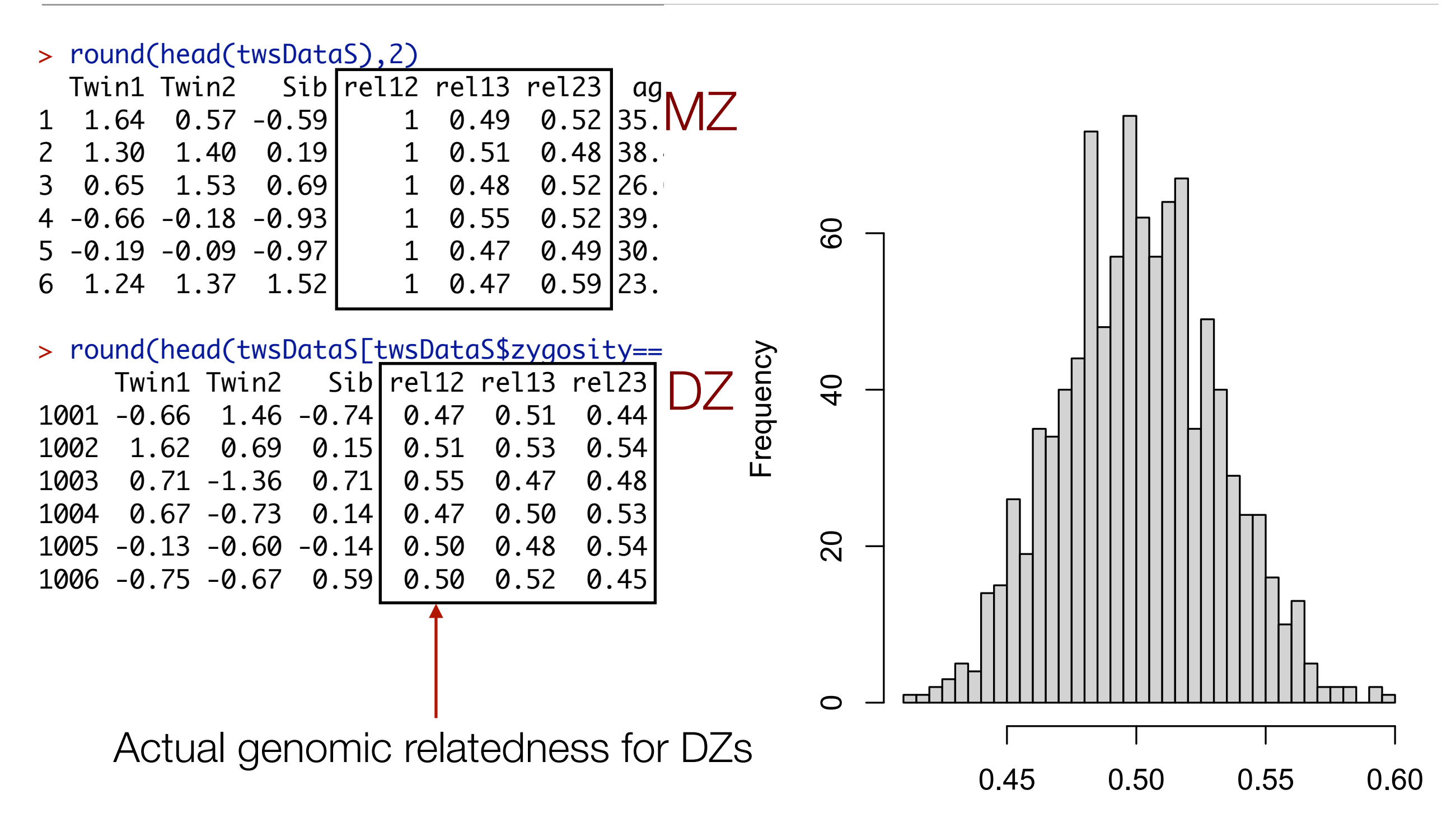

Actual Relatedness

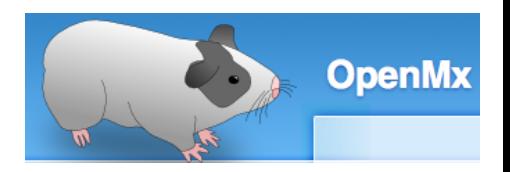

- Actual genetic relatedness instead of .5 or 1
- Estimate genetic relatedness by computing a genetic relationship matrix GRM in PLINK or GCTA

⊗**A** ⊗**C** ⊗**E**

relA <- mxMatrix( type="Stand", nrow=ntv, ncol=ntv, free=FALSE, labels=c("data.rel12","data.rel13","data.rel23"), name="rA" )

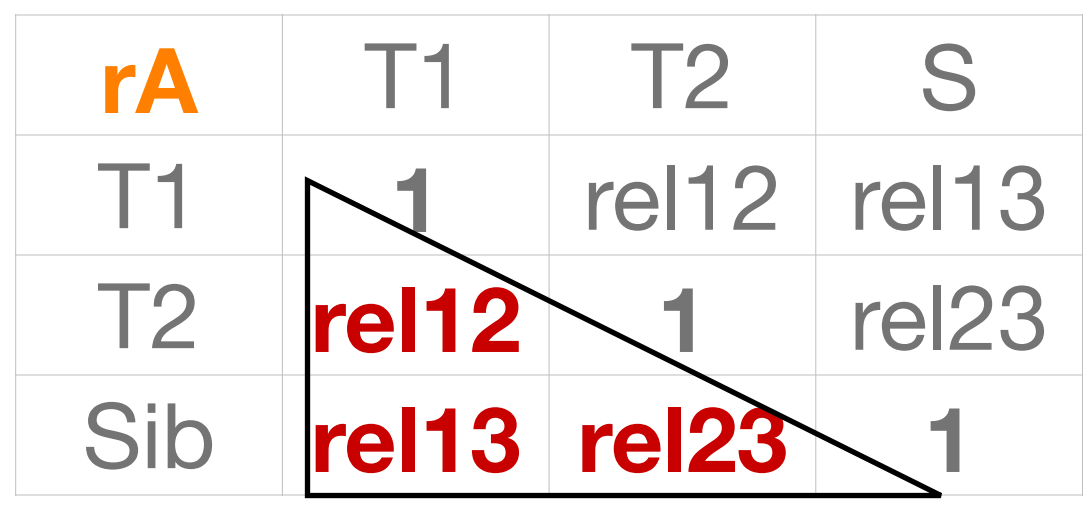

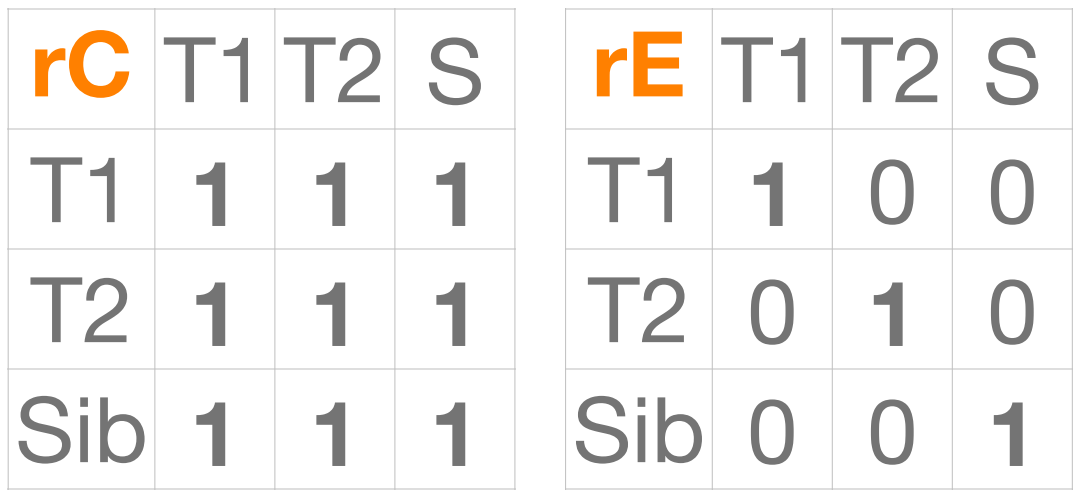

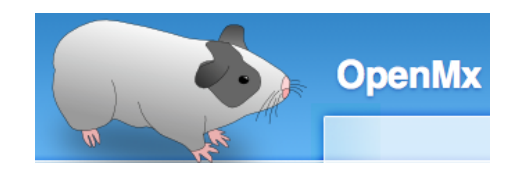

### rel12 etc.: Actual Relatedness oneACEvc\_**5rel**.R

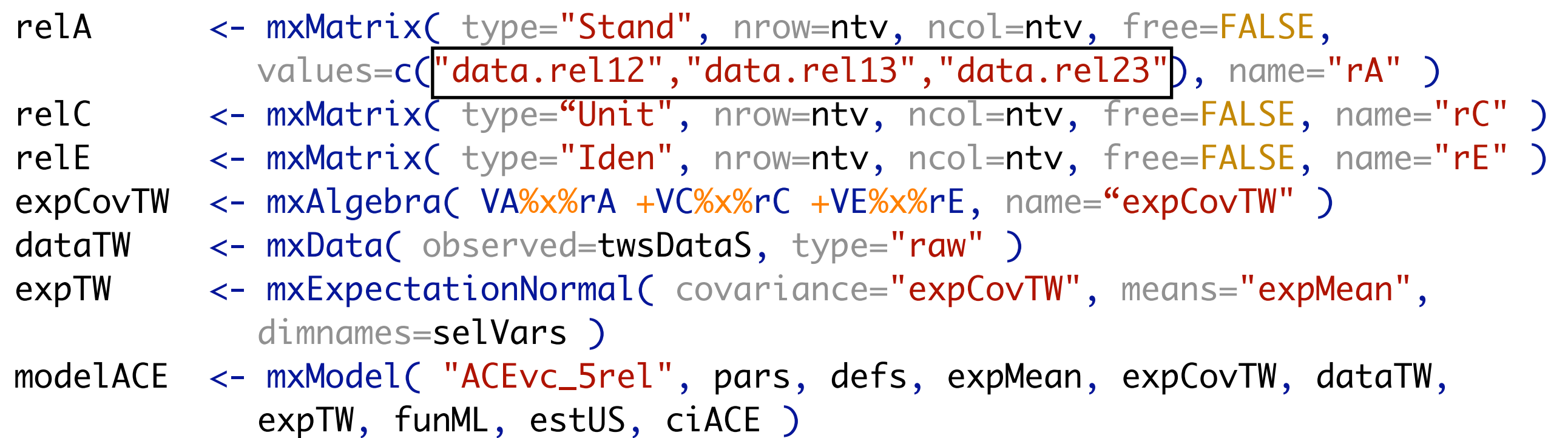

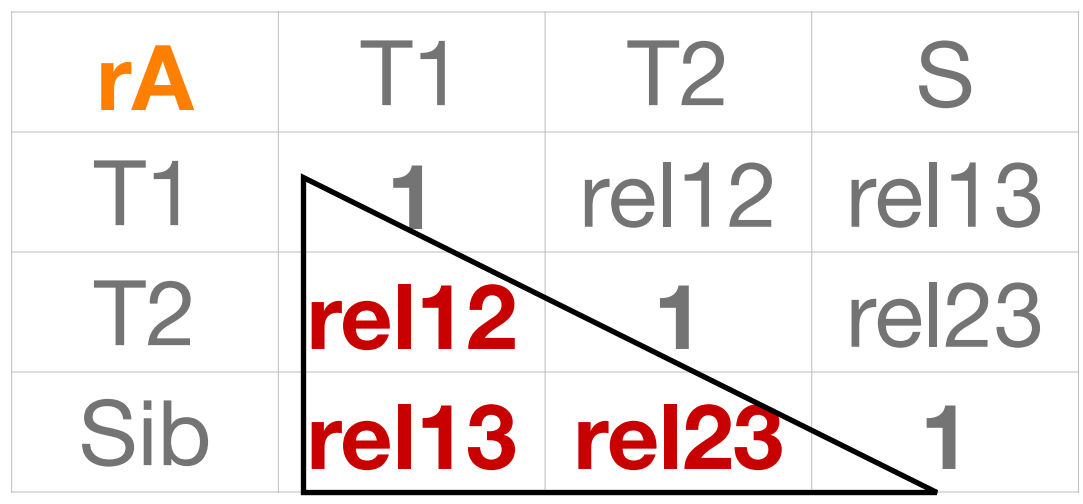

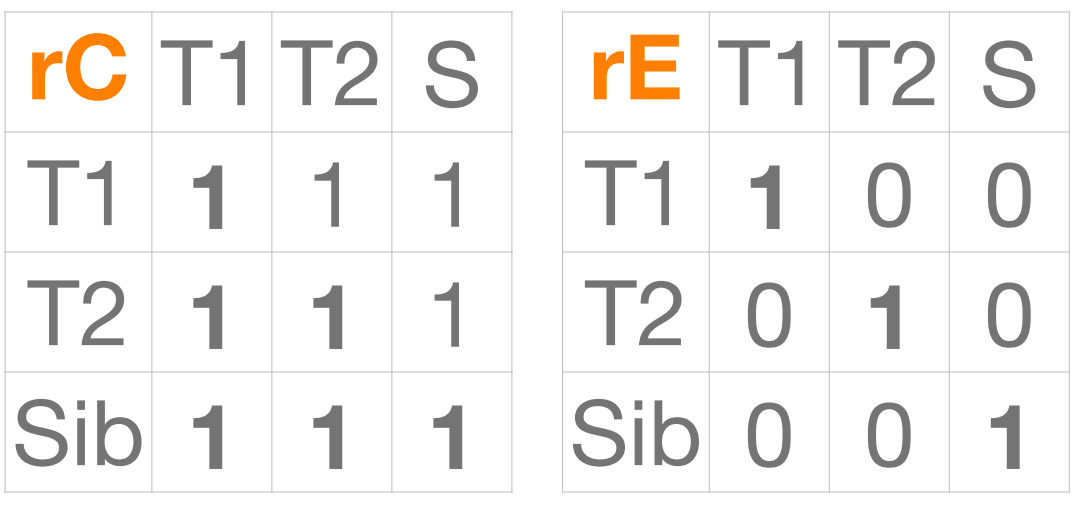

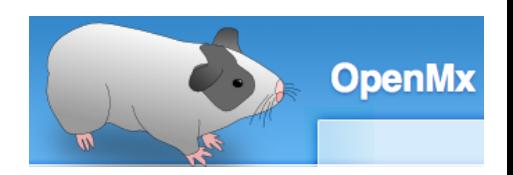

- 1 cov: Original ACE/ADE model
- 2sib: Additional sibling
- **3alt: Alternate parameterization**
- 4 def: Definition variables
- **5rel: Actual relatedness** 
	-
- 1 7 Junr: Unrelated individuals

### From Classical Twin Study to Siblings/DZs only

With measured relationships, MZs technically not needed for model identification

# **PLOS GENETICS**

**DE OPEN ACCESS PEER-REVIEWED** 

**RESEARCH ARTICLE** 

### **Assumption-Free Estimation of Heritability from Genome-**Wide Identity-by-Descent Sharing between Full Siblings

Peter M Visscher **a**, Sarah E Medland, Manuel A. R Ferreira, Katherine I Morley, Gu Zhu, Belinda K Cornes, Grant W Montgomery, Nicholas G Martin

Published: March 24, 2006 · https://doi.org/10.1371/journal.pgen.0020041

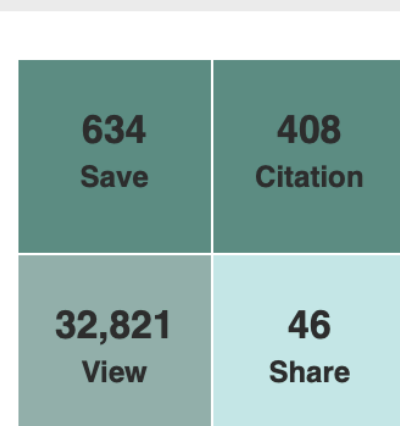

advanced search

### **Synopsis**

Quantitative geneticists attempt to understand variation between individuals within a population for traits such as height in humans and the number of bristles in fruit flies. This has been traditionally done by partitioning the variation in underlying sources due to genetic and environmental factors, using the observed amount of variation between and within families. A problem with this approach is that one can never be sure that the estimates are correct, because nature and nurture can be confounded without one knowing it. The authors got around this problem by comparing the similarity between relatives as a function of the exact proportion of genes that they have in common, looking only within families. Using this approach, the authors estimated the amount of total variation for height in humans that is due to genetic factors from 3,375 sibling pairs. For each pair, the authors estimated the proportion of genes that they share from DNA markers. It was found that about 80% of the total variation can be explained by genetic factors, close to results that are obtained from classical studies. This study provides the first validation of an estimate of genetic variation by using a source of information that is free from nature-nurture assumptions.

### Use if

- equal environments assumption EEA problematic
- only data available for sibling pairs

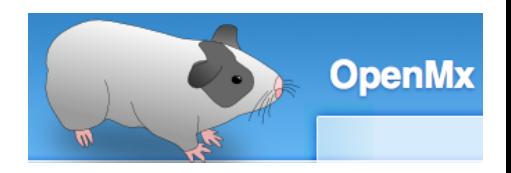

### Actual Relatedness DZs only oneACEvc\_**6dzs**.R

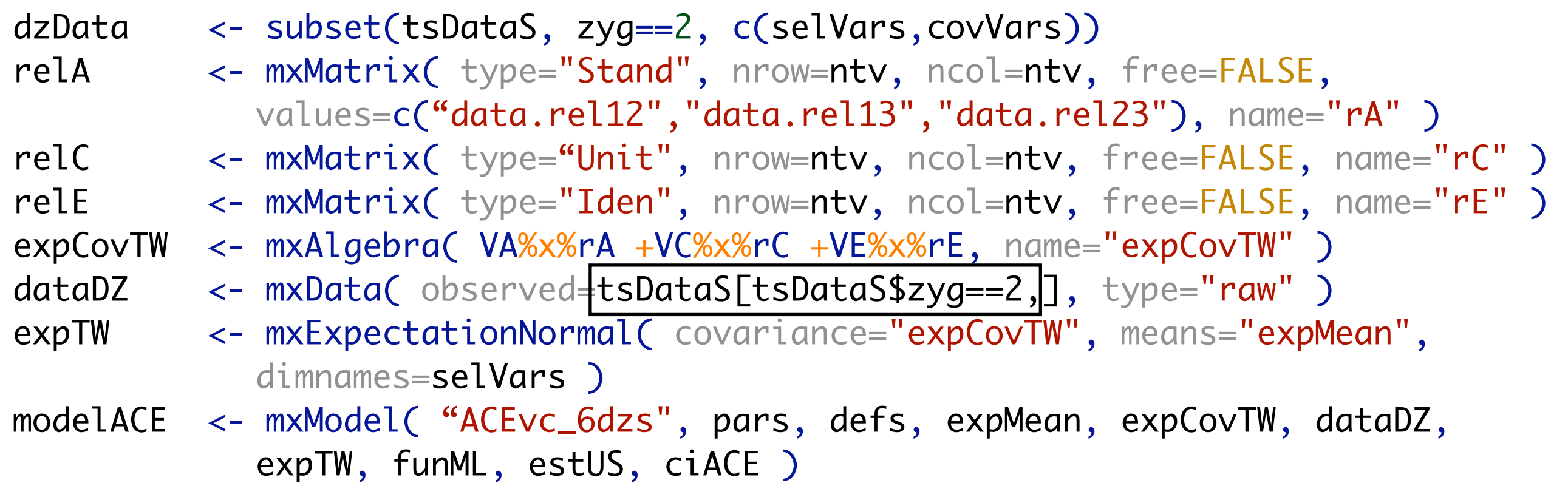

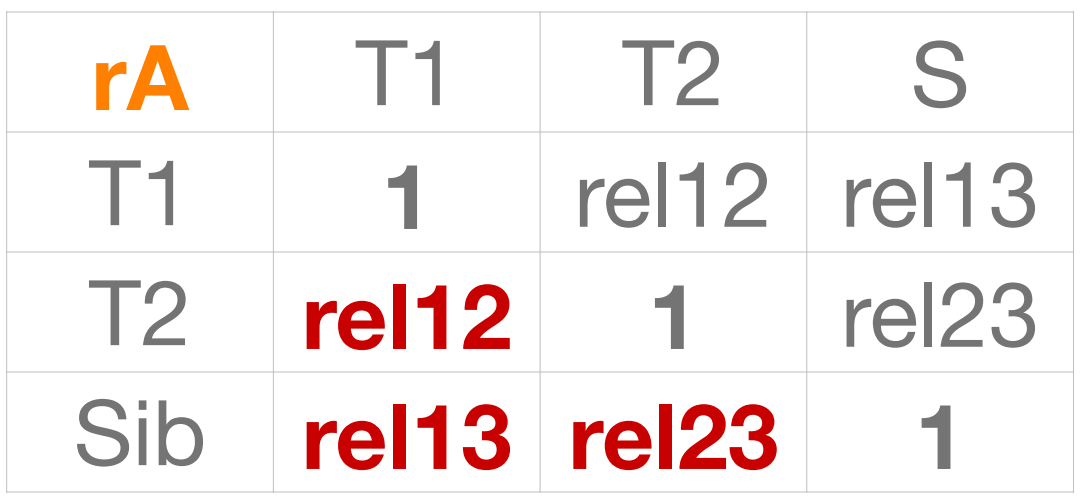

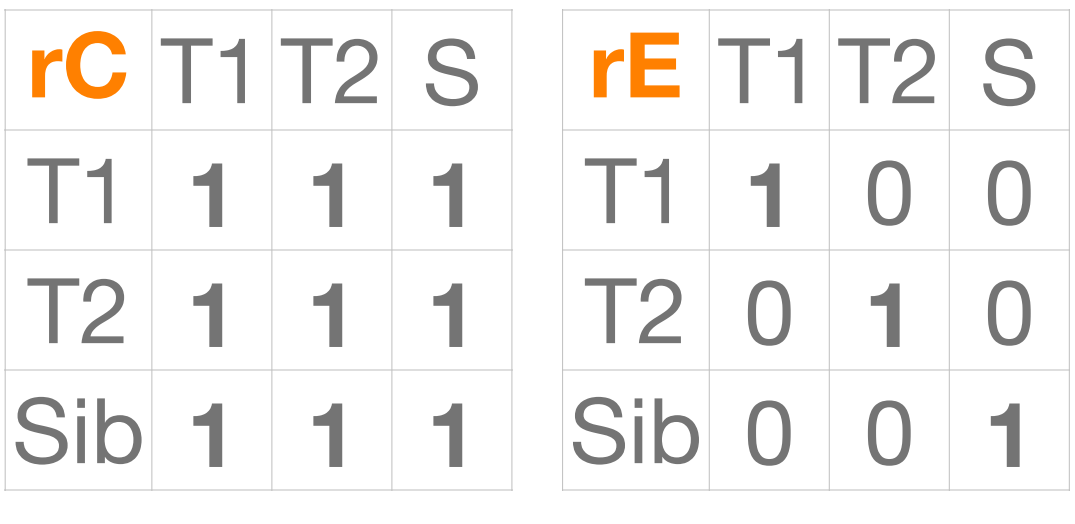

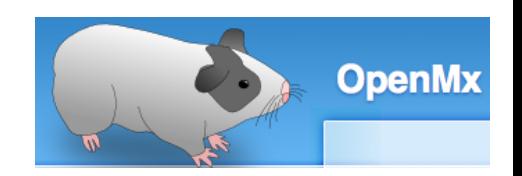

## Summary of Variations oneACEvc\_.....R

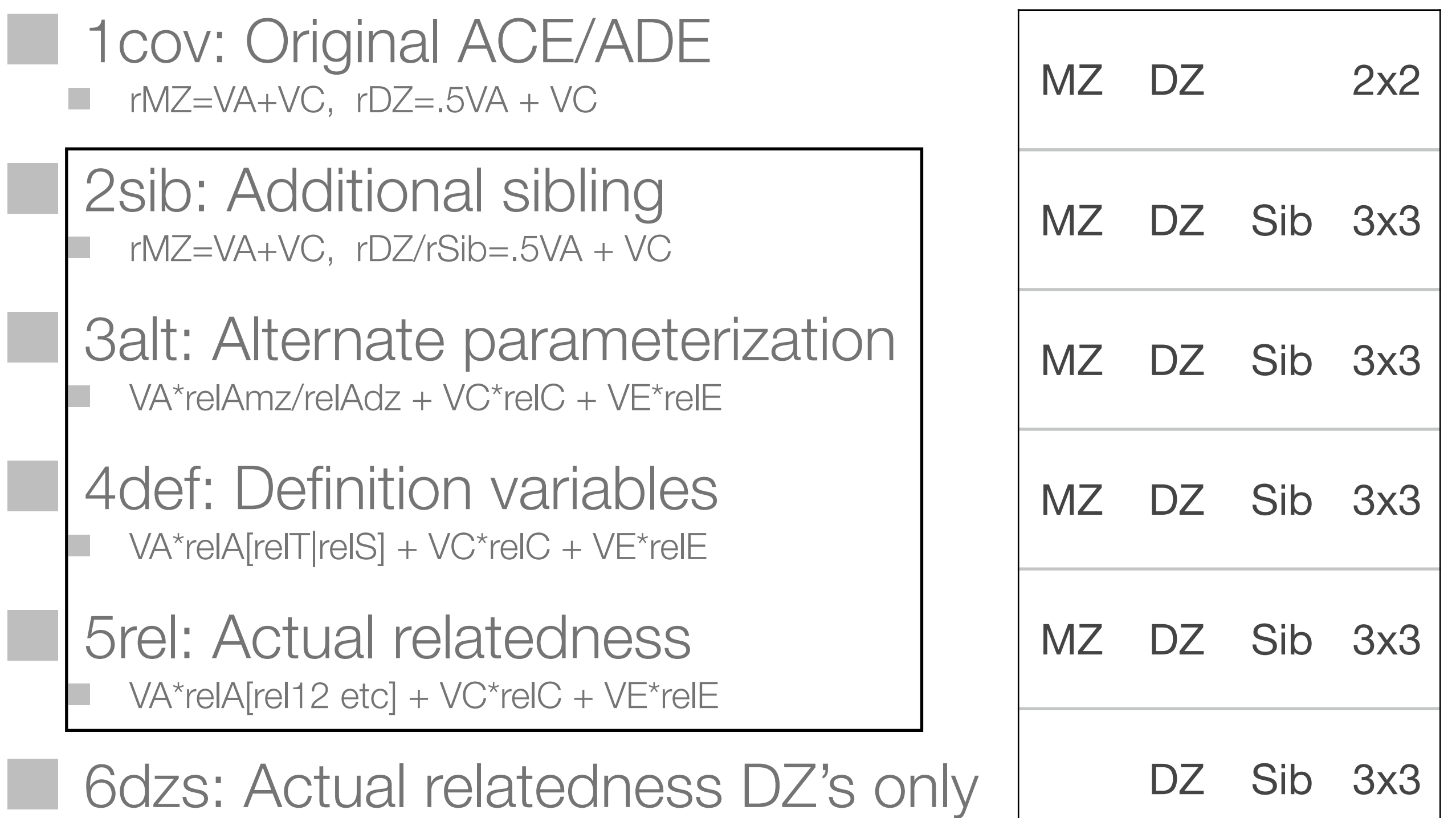

### Parameter Estimates & CIs across simulations|models

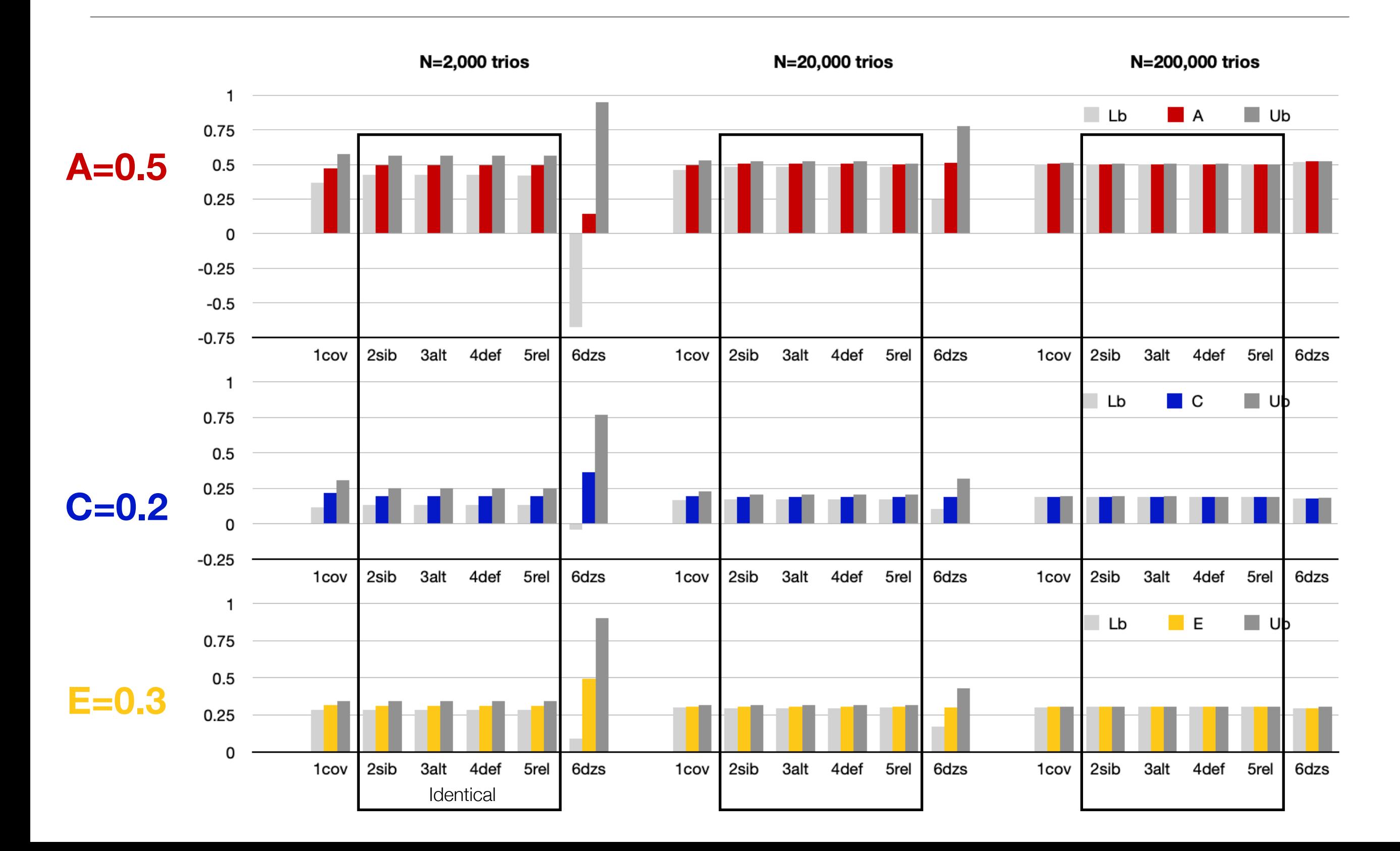

### Difference in Efficiency? In seconds, with CIs

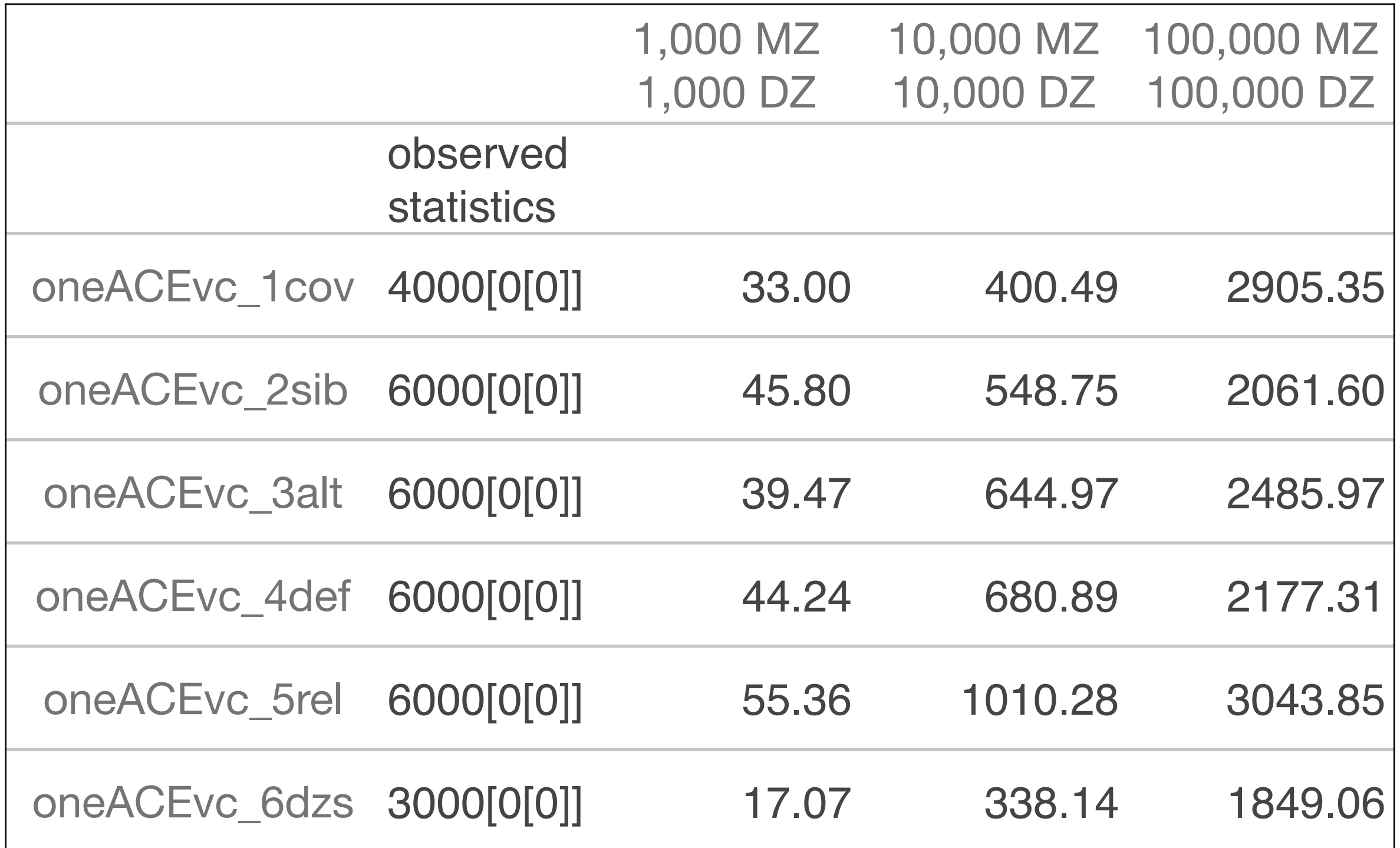

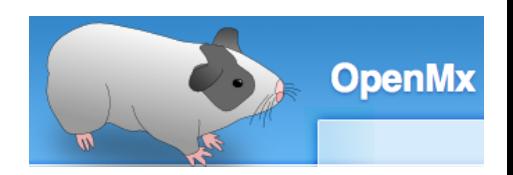

- 1 cov: Original ACE/ADE model
- 2sib: Additional sibling
- **3alt: Alternate parameterization**
- 4 def: Definition variables
- **5rel: Actual relatedness** 
	-
- 1 7 Junr: Unrelated individuals

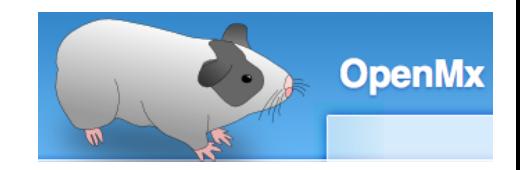

### 'Unrelated' individuals oneAEvc\_**7unr**.R

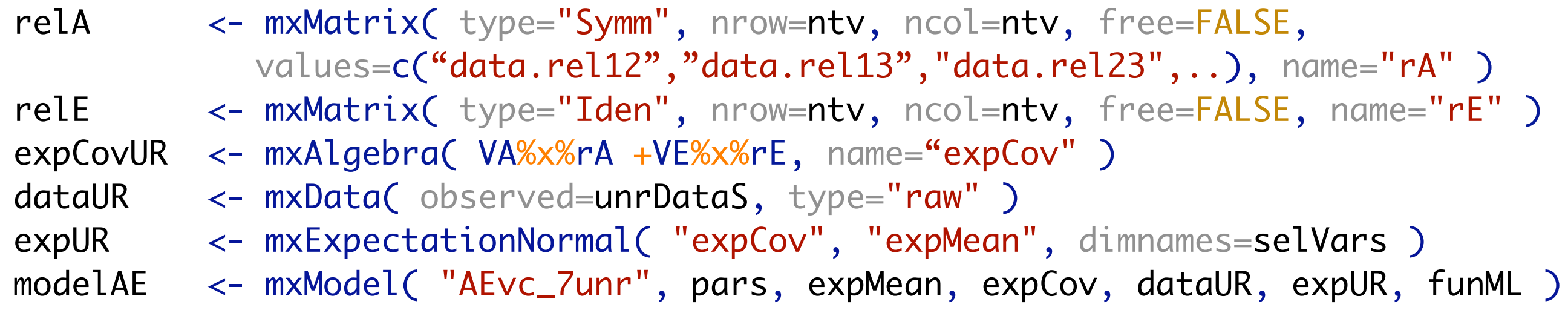

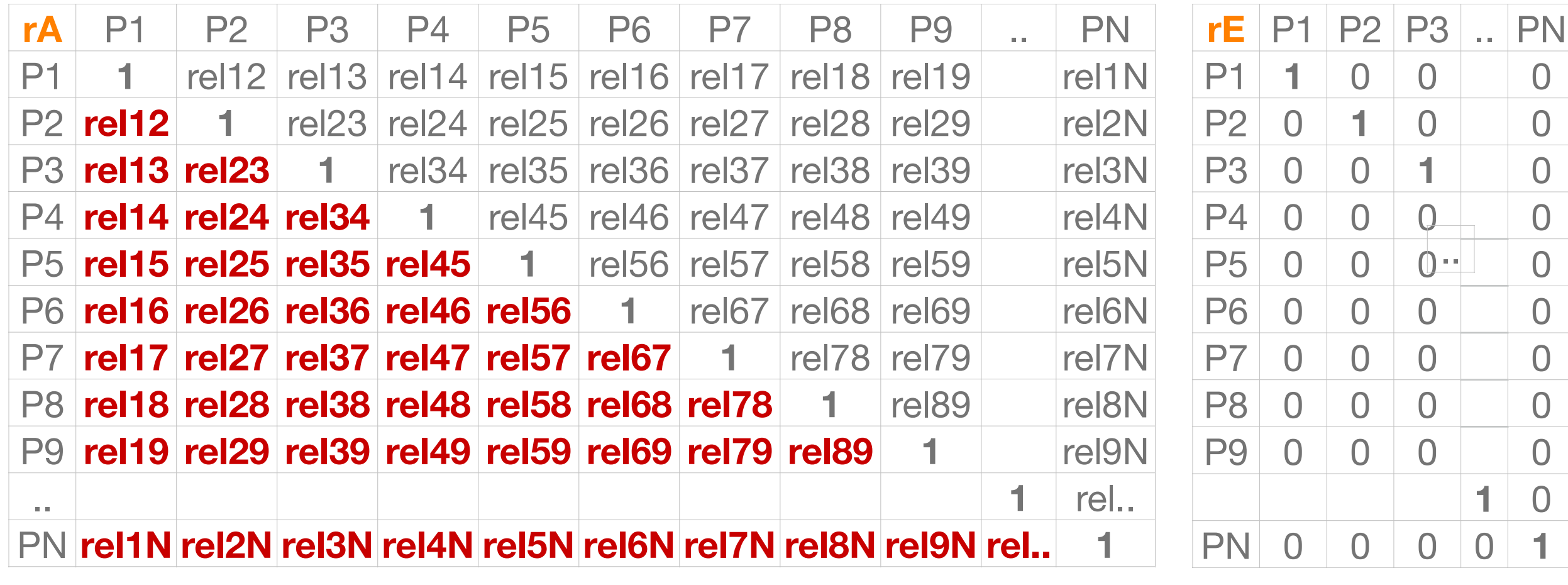

### If we can use actual genetic relatedness of DZs, how about using actual genetic relatedness of unrelated individuals

**Behavior Genetics** https://doi.org/10.1007/s10519-020-10037-5

**ORIGINAL RESEARCH** 

### **Combining Structural-Equation Modeling** with Genomic-Relatedness-Matrix Restricted Maximum Likelihood in OpenMx

Robert M. Kirkpatrick<sup>1,3</sup> · Joshua N. Pritikin<sup>1</sup> · Michael D. Hunter<sup>2</sup> · Michael C. Neale<sup>1</sup>

**The "Remember that all models are wrong; the** practical question is how wrong do they have to be to not be useful"

George E P Box and Norman R Draper. 1986. Empirical Model-Building and Response Surface. John Wiley & Sons, Inc., New York, NY, USA.

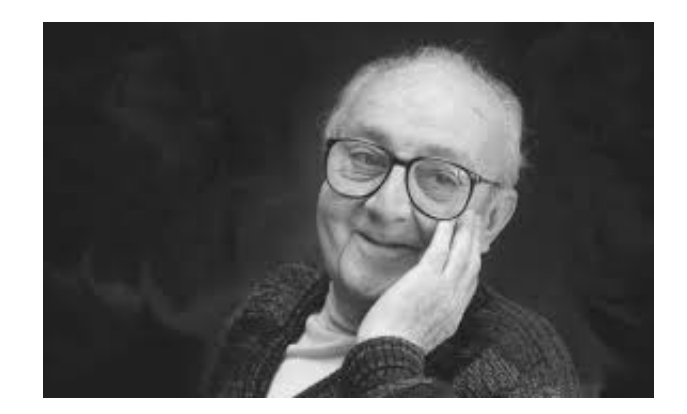